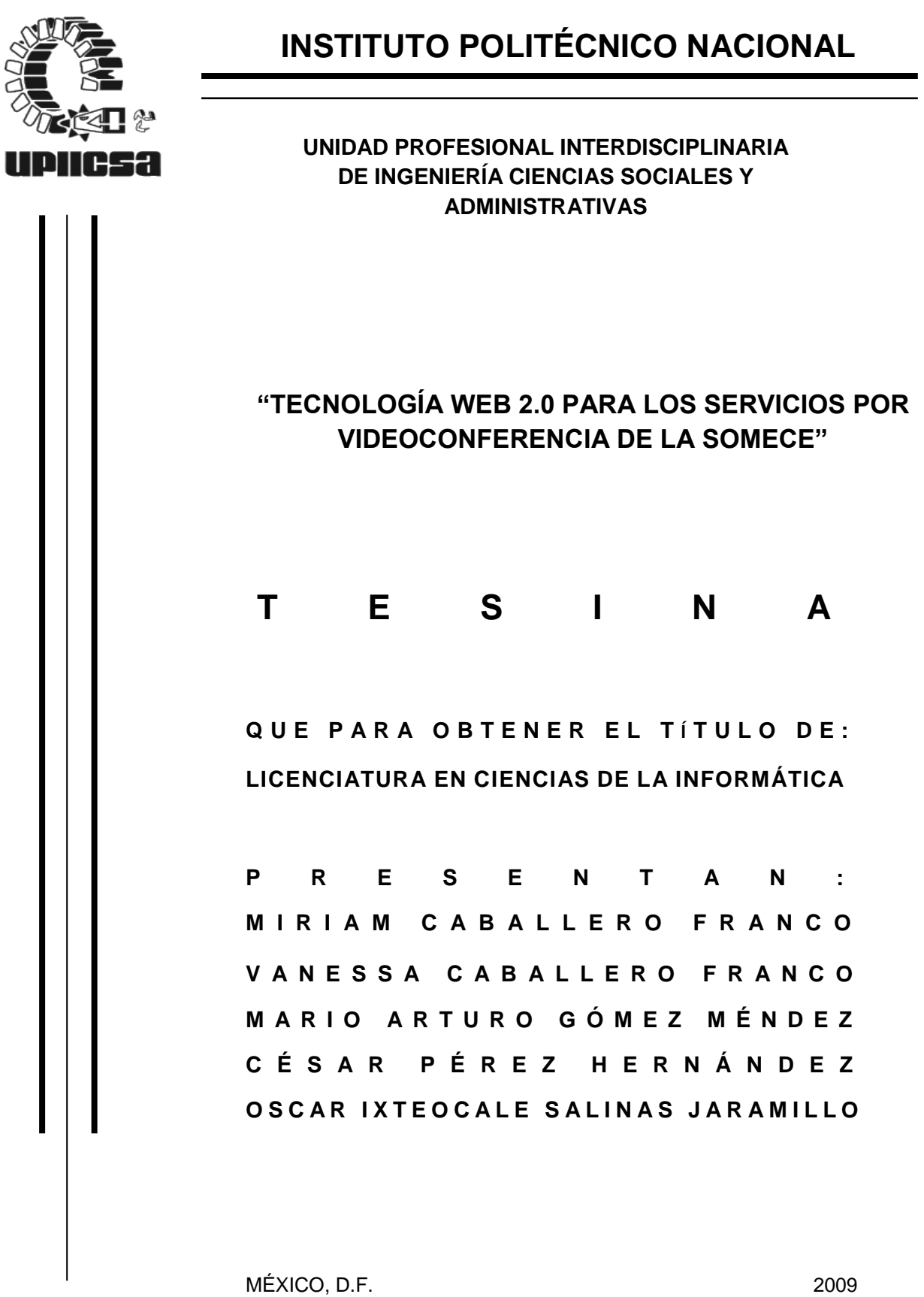

# **ÍNDICE.**

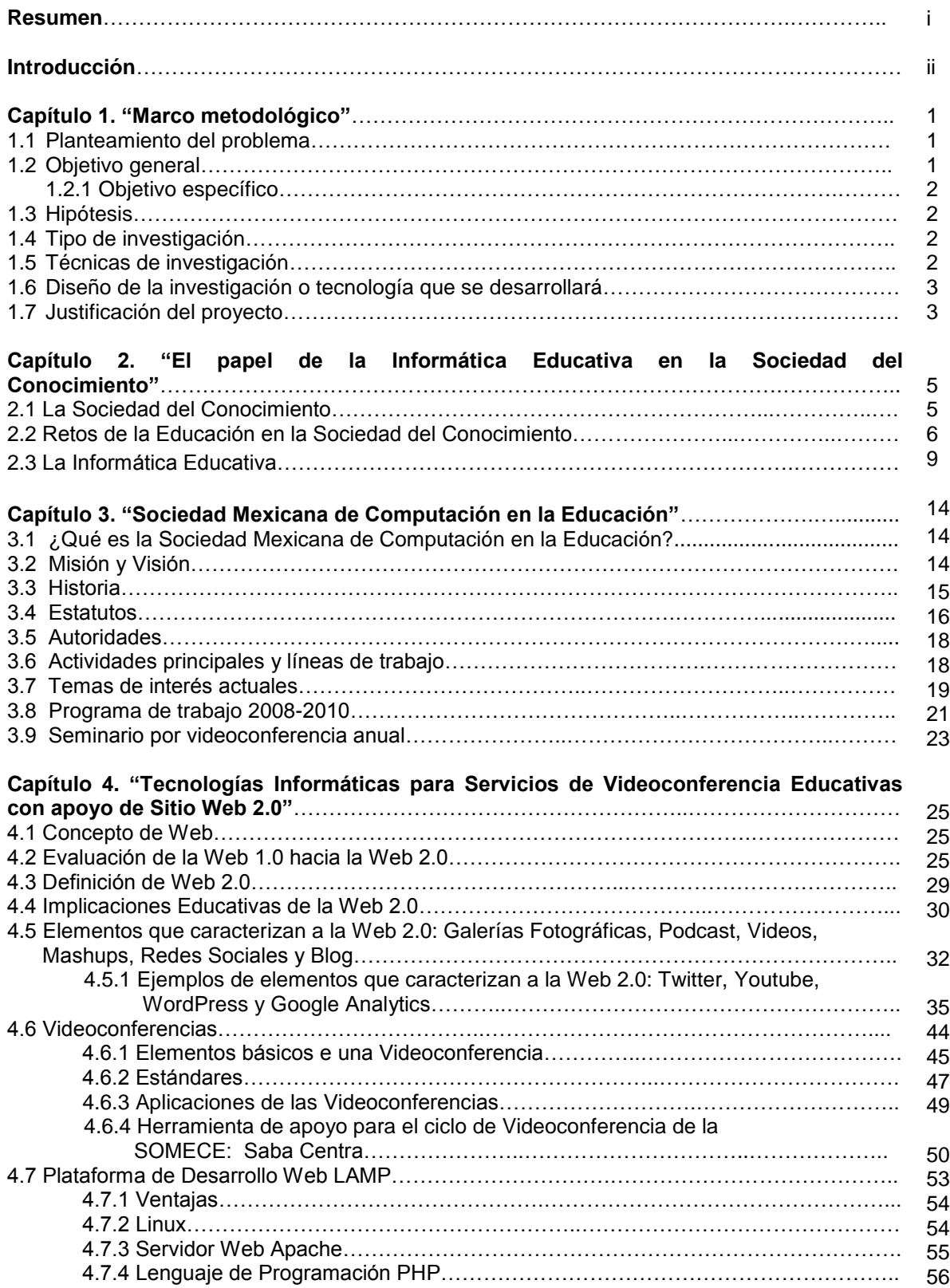

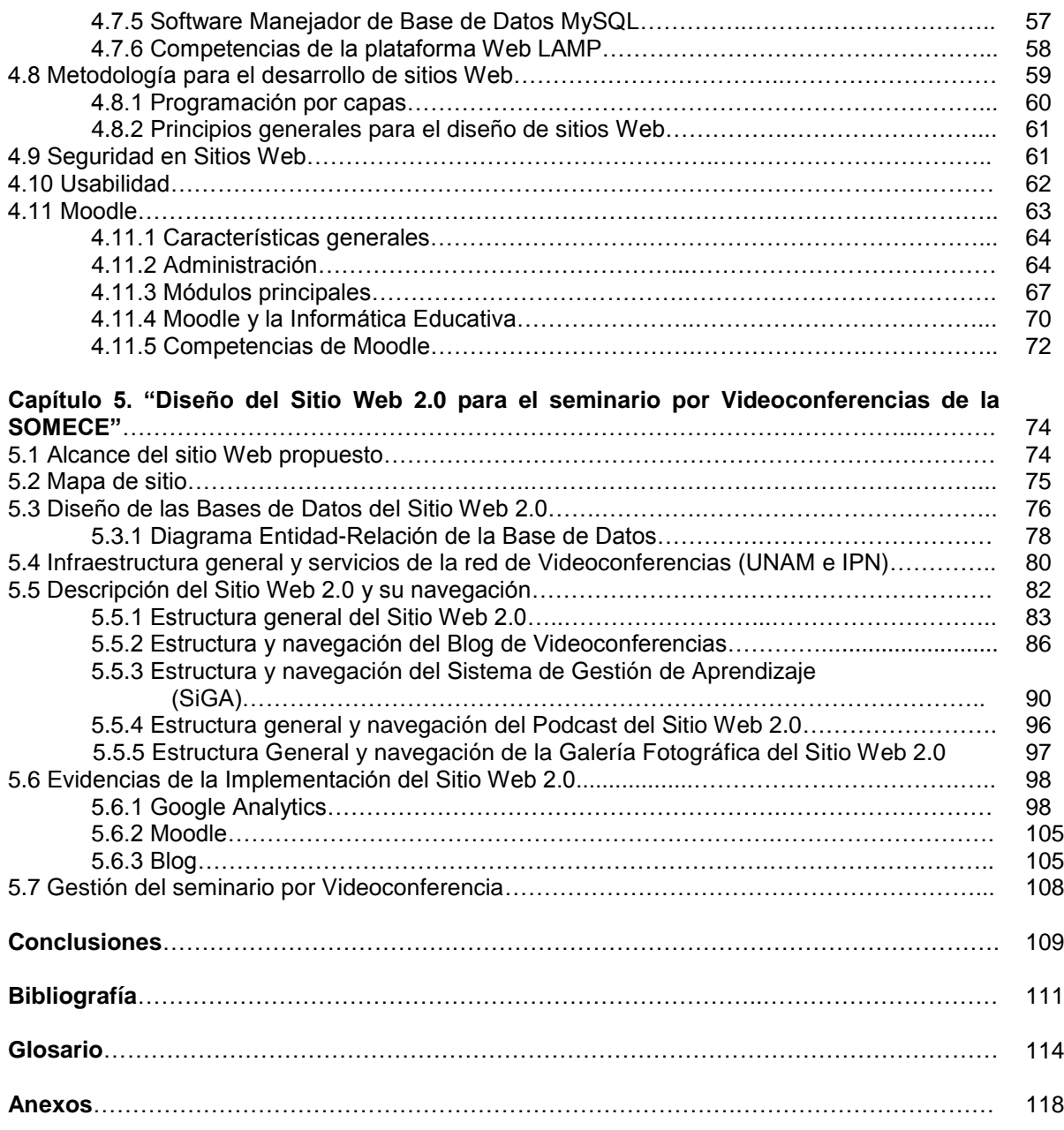

# **Relación de Tablas y Figuras.**

### **Figuras.**

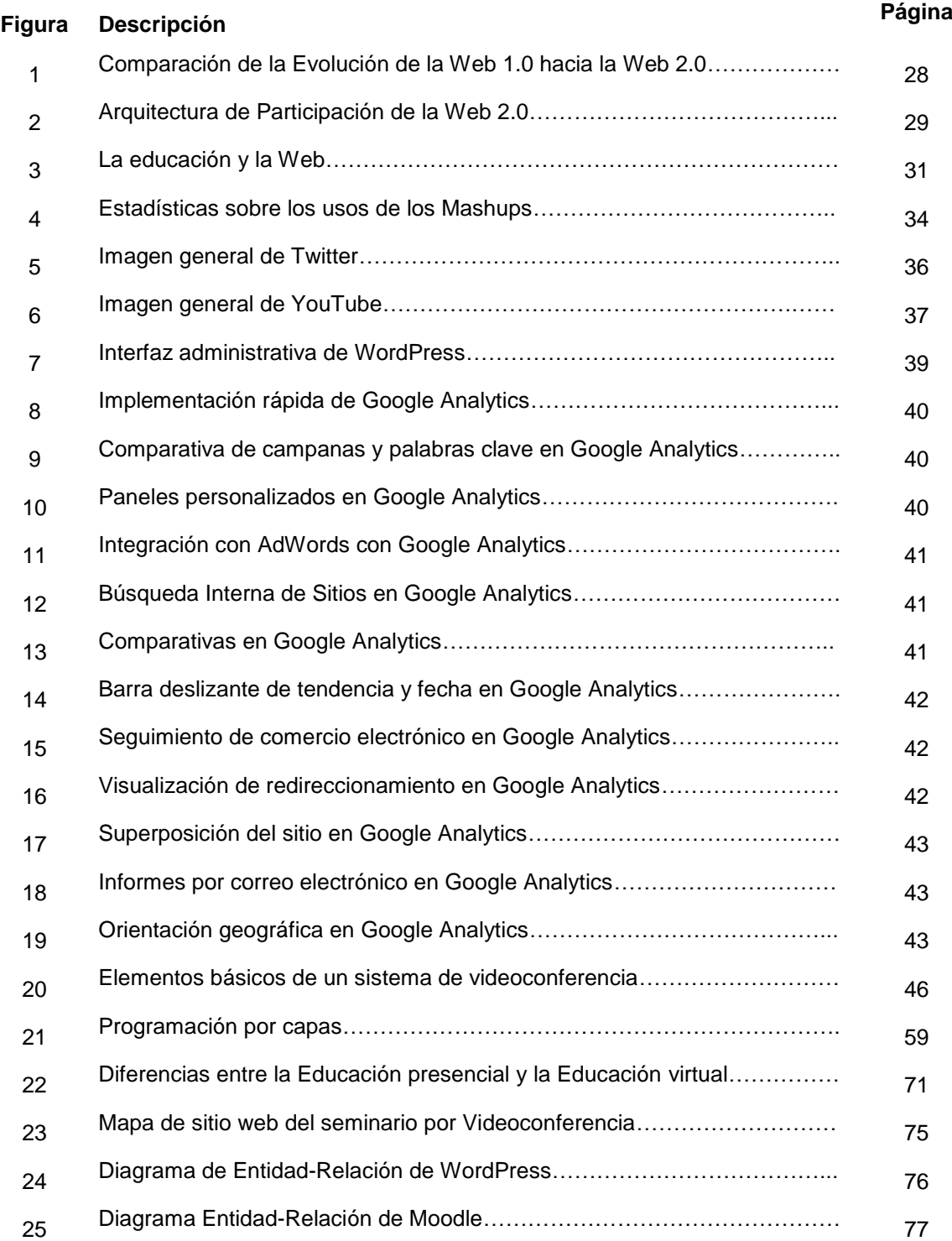

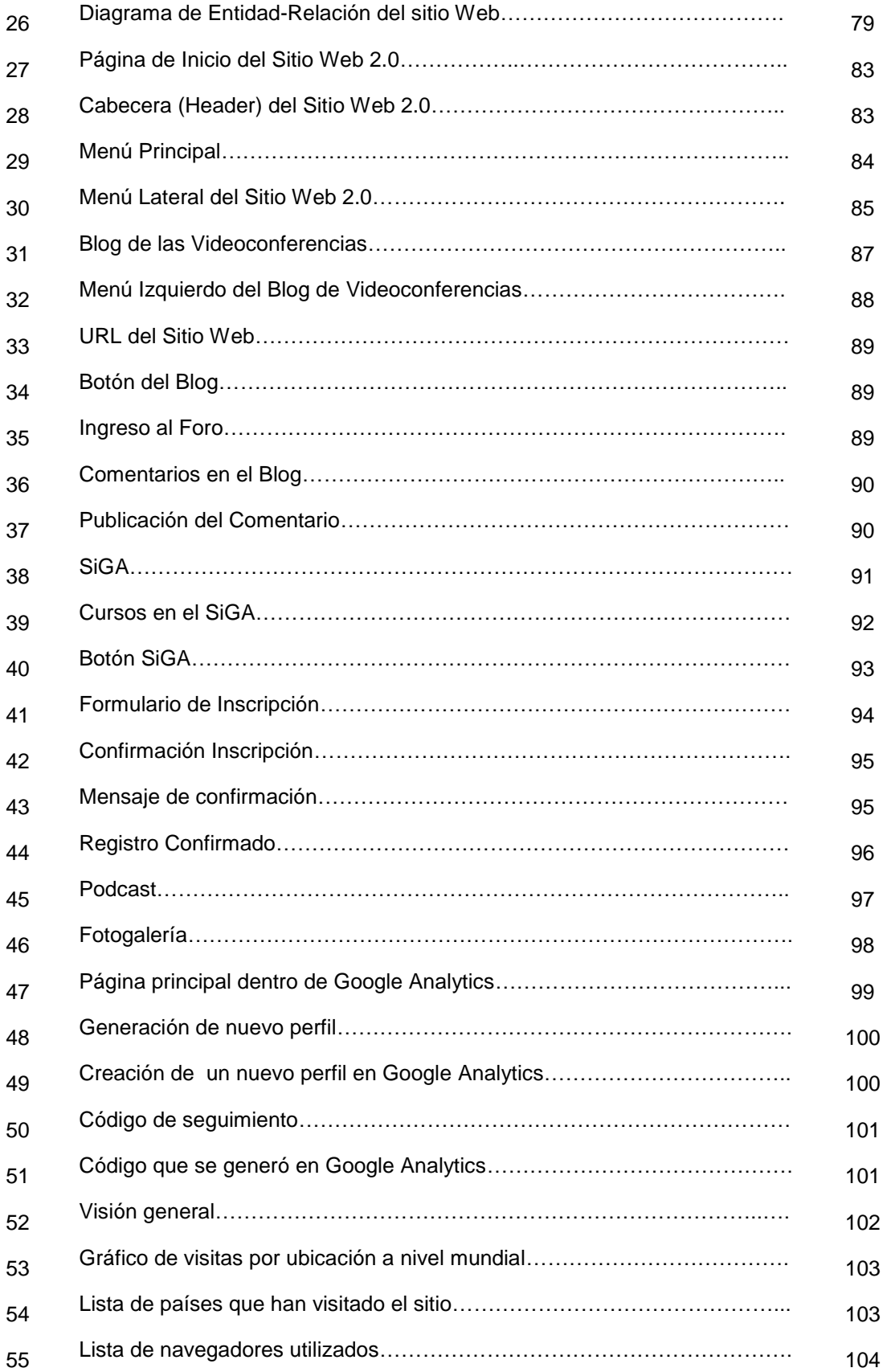

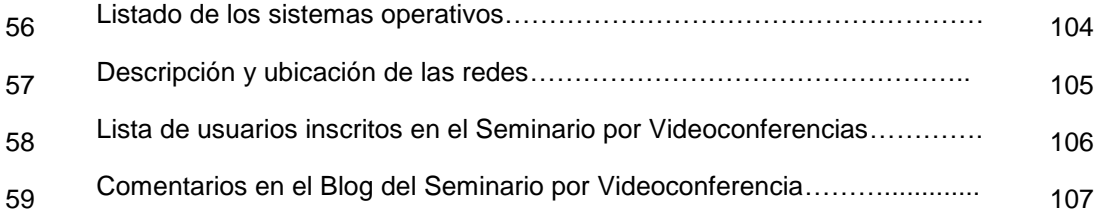

### **Tablas.**

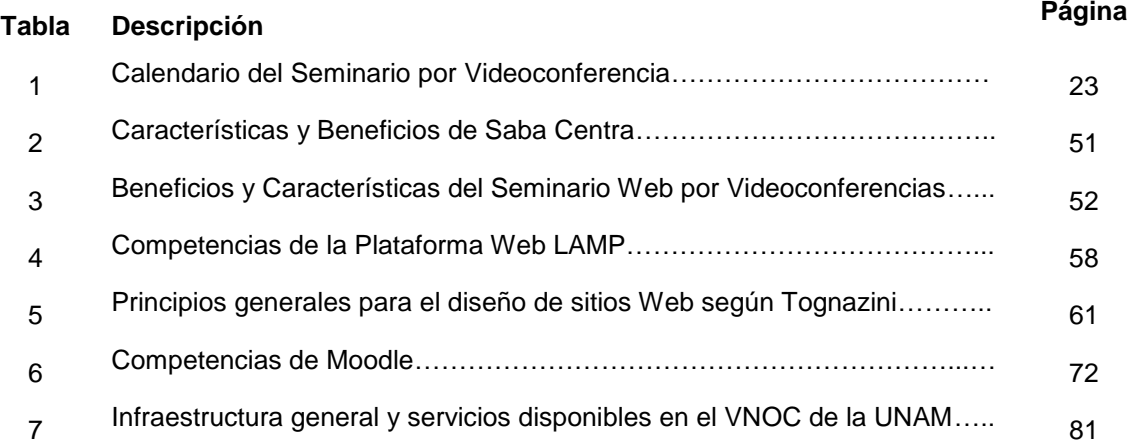

### **RESUMEN.**

Este trabajo como primera instancia aborda el tema de la Sociedad del Conocimiento como la transformación social, cultura, institucional, económica y tecnológica en donde el conocimiento es la base principal para dicha transformación. Dentro de estos ámbitos de transformación tenemos la Educación como pilar dentro de la sociedad, en donde actualmente esta disciplina requiere de distintos retos como lo son la configuración de una visión futura, el desarrollo de habilidades y finalmente el impulso de estrategias innovadoras, todo esto con la finalidad de formar personas adentradas a esto que le denominamos Sociedad del Conocimiento.

Como respuesta a estos retos tenemos a la Informática Educativa como disciplina que ayuda a resolver los problemas de la Educación y de la Informática misma. La Sociedad Mexicana de Computación en la Educación (SOMECE) es un organismo que se interesa en el tema de Informática Educativa y realizan distintas actividades como simposios, videoconferencias, mesas redondas, seminarios, entre otros. Como caso específico y tema principal de esta tesina son el seminario por videoconferencias "Convergencia de tecnologías educativas para el desarrollo humano" del ciclo 2009-2010 en donde se creará un sitio dedicado para la organización de este seminario.

Posteriormente se aborda todas las herramientas tecnológicas que se utilizaron a lo largo de la construcción de este sitio que como característica principal es el ser una Web 2.0, es decir un sitio colaborativo en donde se integran blogs, podcast, videopodcast, entre otros. Como parte de gran importancia de este sitio es la integración de Moodle, un sistema de gestión de cursos educativos cuya finalidad es el dar seguimiento de las videoconferencias y así tener un intercambio de experiencias.

El desenlace de este trabajo es la explicación del diseño de este sitio Web y todo lo que conlleva como son las bases de datos y el diseño de la arquitectura de software y finalizando con las evidencias que se obtuvieron de la creación de este sitio a lo largo de la primera videoconferencia llamada "Aprendizaje significativa y proyectos con mapas conceptuales" del 25 de mayo.

### **INTRODUCCIÓN.**

Nuestro objeto de estudio de este proyecto es la Sociedad Mexicana de la Educación (SOMECE), es un organismo que fue fundado en 1986 cuyo objetivo principal es el interés de la Informática Educativa, entre sus actividades se encuentran la realización de simposios, eventos académicos, videoconferencias, entre otros. La SOMECE cuenta con un seminario de videoconferencias 2009- 2010 de nombre "Convergencia de Tecnologías Educativas para el desarrollo Humano y Social", el cual no contaba con un Sitio Web el cual permitiera la interacción entre cada uno de los participantes aprovechando las bondades de la tecnología Web 2.0.

El objetivo de este proyecto es desarrollar un Sitio Web utilizando las tecnologías 2.0 para así crear un espacio colaborativo para el intercambio de experiencias, teniendo como alcance la creación, administración y promoción del seminario por videoconferencias.

La Web 2.0 es un término que comenzó a emplearse en el 2004 para referirse a los patrones de éxito seguidos por distintas empresas o iniciativas que han sido capaces de sobrevivir de la explosión de la burbuja de internet en donde se está marcando el camino que va consolidando la Sociedad del Conocimiento.

En el capítulo 1 se habla sobre la Sociedad del Conocimiento teniendo como fuente o base principal el conocimiento para desarrollar un cambio entre distintos ámbitos tales como lo social, cultural, institucional, económico y tecnológico, creando con esto un desarrollo de conocimiento en todos los sectores de la sociedad.

Otro punto a referirse en el capítulo 1 es la Informática Educativa en donde actualmente la Informática Educativa nos ayuda a responder todos los retos que tiene la Educación dentro de una Sociedad del Conocimiento en constante transformación en donde se enfrentan a distintos problemas los educadores de este milenio.

La Informática Educativa como disciplina emergente entre Informática y Educación se ha incorporado para los docentes y estudiantes para mejorar y apoyar los procesos de enseñanza y aprendizaje. Su influencia en tan grande que en muchos sistemas de distintos países están sustentados en una plataforma tecnológica que amplía la posibilidad de enseñar y aprender por parte del profesor y el alumno respectivamente.

ii

La Informática Educativa puede emplearse como un apoyo para la enseñanza con el fin de estimular varios sentidos del sujeto que facilite el aprendizaje sin importar barreras, distancias o fronteras.

Existen distintos organismos interesados en la Informática Educativa , tal es el caso de la Sociedad Mexicana de Computación en la Educación (SOMECE) que es grupo interesado en esta disciplina y se encarga de organizar simposios, conferencias y videoconferencias, mesas redondas y grupos de discusión, entre otras. En el capítulo 2 se desarrolla con mayor énfasis todo lo que conlleva este organismo como lo es: misión, visión, actividades, entre otros.

En el caso de videoconferencias como herramienta usada en SOMECE ya que permite mantener reuniones con grupo de personas que se encuentran en lugares alejados entre sí. SOMECE en el ciclo 2008-2009 cuenta con un seminario por videoconferencias de nombre "Convergencia de Tecnologías Educativas para el Desarrollo Humano y Social", dicho seminario necesita de un sitio Web con todas las características que implica una Web 2.0 para organizar y promover estas videoconferencias con el uso de las tecnologías adecuadas implantadas para dar a conocer un espacio en donde se pueda dar un sentido colaborativo y así emplear la Web como herramienta para poder promover este seminario a lo largo de este ciclo.

A principio del siglo XXI, se ha desarrollado con mucho auge el concepto de videoconferencias que supone menos restricciones para el usuario y no es de sorprender que en el ámbito educativo sea utilizado para innovación que lleve consigo un aprendizaje significativo.

En el capítulo 3 se aborda todas las herramientas tecnológicas implicadas en la construcción de este sitio Web 2.0 para el seminario por videoconferencia, entre ellas Moodle como sistema para la gestión de cursos de índole educativo, a partir de esto, en el capítulo 4 se describe el diseño de este sitio utilizando a través del modelo de arquitectura de software y finalizando con las evidencias de la primera videoconferencia de este seminario de la SOMECE.

Queremos agradecer a todos los integrantes de la Sociedad Mexicana de Computación en la Educación, principalmente a la presidenta Claudia Marina Vicario Solórzano y la fundadora y hoy día coordinadora del seminario, Yolanda Campos Campos, ya que nos dieron la oportunidad de aplicar nuestros conocimientos en un caso real y darnos cuenta de la problemática que hoy en día enfrenta la Educación en México.

### **CAPÍTULO 1. "Marco metodológico".**

#### **1.1 Planteamiento del problema.**

La Humanidad se encuentra en una era de Información y Conocimiento. La informática educativa es un campo que emerge de la interdisciplina que se da entre la Informática y la Educación para dar solución a tres problemas básicos:

- Aplicar Informática en Educación
- Aplicar Educación en Informática y
- Asegurar el desarrollo del propio campo.

Actualmente, la participación de la Informática en la Educación se ha extendido por todo el mundo pero principalmente al nivel de uso de sus herramientas tecnológicas más representativas, en lo que hemos denominado "tecnologías de la información".

La SOMECE (Sociedad Mexicana de Computación en la Educación) es una organización educativa y profesional dedicada al desarrollo del conocimiento, promueve la elevación de la calidad de la educación en todos sus niveles y modalidades con el apoyo de las tecnologías de la información y comunicación (TIC); es un órgano de consulta independiente sobre políticas y proyectos relacionados con el uso de las TIC, que promueve la vinculación y mantiene relaciones con organizaciones e instituciones nacionales y extranjeras del sector público y privado.

*Actualmente la SOMECE no cuenta con un sitio web para organizar el seminario por videoconferencias, que lleva como título para el ciclo 2009-2010: "Convergencias de tecnologías educativas para el desarrollo humano y social" y así tener un espacio para el intercambio de experiencias de investigación, desarrollo, liderazgo y creatividad en la integración de la tecnología educativa entre profesores, formadores, autores, investigadores, desarrolladores, directivos, administradores y otros especialistas en educación, ciencias y tecnología. Tomando en cuenta los beneficios y características de las videoconferencias en donde pueda haber un encuentro entre personas de distintos países y así exista un intercambio de experiencias.*

#### **1.2 Objetivo general.**

Construir un Sitio Web 2.0 para el seminario por videoconferencias del ciclo 2009-2010 de la SOMECE contribuyendo así al desarrollo integral y el bienestar de las personas, en donde haya un intercambio de experiencias entre instituciones y asociaciones profesionales nacionales y extranjeras.

#### **1.2.1 Objetivos específicos.**

- Construir un sitio web 2.0 basándose en la plataforma de Moodle.
- Organizar la promoción de las videoconferencias de la SOMECE mediante el sitio web y la difusión del mismo por correo electrónico.
- Crear y moderar grupos en red para la participación de comunidades de aprendizaje en línea y ambientes virtuales de aprendizaje.
- Implementar el uso de recursos innovadores como: podcast, videopodcast, blog e incorporación de redes sociales como un canal Youtube y Twitter.

#### **1.3 Hipótesis.**

Si se construye un sitio Web 2.0 para el seminario por videoconferencias del ciclo 2008-2009, con nombre "Convergencia de tecnologías educativas para el desarrollo humano y social" se tendrá un espacio para el intercambio de experiencias de investigación, desarrollo, liderazgo y creatividad para la integración de la Tecnología Educativa, además ayudara a contribuir al desarrollo humano y social de los participantes. Al integrar el concepto de Web 2.0 facilitara el crear un sitio en donde los puntos de encuentro, la aportación y el manejo de información de los usuarios es la base fundamental de este sitio web.

#### **1.4 Tipo de investigación.**

El tipo de investigación que se usará es del tipo *tecnológica*, en la cual se buscará las características de las herramientas y tecnologías importantes que se usarán para el desarrollo del Sitio Web 2.0 utilizando la metodología del análisis de sistemas basados en Web.

#### **1.5 Técnicas de investigación**

La recolección de información se realizará a través de dos instrumentos:

1.- Documentales

- Fichas Bibliográficas
- Fichas de Trabajo
- Páginas de internet.

#### 2.- Campo

- Entrevistas.
- Observación.

#### **1.6 Diseño de la investigación o tecnología que se desarrollará.**

El objetivo de la creación del sitio Web 2.0 para el seminario por videoconferencias de la SOMECE, se pretende lograr mediante el uso de herramientas de software y hardware para el desarrollo del mismo siguiendo la metodología del ciclo de vida de sistemas que consiste principalmente en lo siguiente:

- 1) Investigación Preliminar
- 2) Determinación de los requerimientos del Sitio
- 3) Diseño del sitio
- 4) Desarrollo del sitio
- 5) Seguimiento y observaciones del cliente.
- 6) Implantación y evaluación
- 7) Mantenimiento

#### **1.7 Justificación del proyecto.**

La construcción del sitio Web 2.0 para el seminario por videoconferencias tiene como fin el contribuir al desarrollo humano de los participantes, ya que el factor más importante no es la tecnología, si no, las personas. Al participar en las videoconferencias las personas contribuyen a la aportación del conocimiento colaborativo y los ayuda a mejorar su capacidad de trabajar en equipo para lograr fines en común.

Siendo el concepto de Web 2.0 el medio más práctico para facilitar los puntos de encuentro y webs dependientes de usuarios. Al hacer uso de la tendencia de Web 2.0, nos referimos a una serie de aplicaciones y páginas de internet que utilizan la inteligencia colectiva para proporcionar servicios interactivos en red, dando al usuario el control de los datos.

Dadas las condiciones actuales de evolución de la Sociedad del Conocimiento, el replanteo de los sustentos educativos ante el impacto de las posibilidades de la Web 2.0 y Web 3.0, el desarrollo de redes de conocimiento y la convergencia de tecnologías, se abre un lugar de encuentro para que los educadores de todos los niveles educativos participen en el seminario: "Convergencia de Tecnologías Educativas para el Desarrollo Humano y Social", como espacio de reflexión para repensar la educación y el futuro del aprendizaje, identificar las tendencias mundiales al respecto y compartir con especialistas nacionales e internacionales sobre el tema.

Después de analizar la problemática existente se necesitaba de un Sitio Web para el seminario por videoconferencias de la SOMECE, hemos decidido aportar los conocimientos y herramientas aprendidas a lo largo de la carrera de Ciencias de la Informática, como son: análisis, diseño y desarrollo de Sitios Web, aplicando los conocimientos de programación, en este caso se desarrollara el sitio con técnicas de programación basadas en PHP, HTML, AJAX, manejador de bases de datos MySql. Dejando así en claro que como estudiantes de Ciencias de la Informática aportaremos nuestros conocimientos para la realización de este proyecto que está basado a un sistema informático con las nuevas tecnologías en programación web 2.0.

## **CAPÍTULO 2. "El papel de la Informática Educativa en la Sociedad del Conocimiento"**

El conocimiento siempre ha sido esencial para el avance de las sociedades, por lo cual el concepto de Sociedad del Conocimiento está relacionado con una serie de cambios estructurales que se apoyan sobre la infraestructura de las tecnologías de la información y comunicación (TIC).

Una de las características principales del concepto de sociedad del conocimiento es la importancia que se la atribuye a la Educación, es por eso que en este capítulo abordaremos el papel de la Informática Educativa en la Sociedad del Conocimiento para poder contextualizar la razón de ser de este trabajo.

#### **2.1 La Sociedad del Conocimiento.**

**.** 

Para comenzar este capítulo tomamos un extracto de la tesis en maestría de Claudia Marina Vicario Solórzano, en donde nos dice lo siguiente:

"La realidad se transforma continuamente generando choques, acomodos y adaptaciones en todas sus dimensiones, por lo que hablar de una nueva época no es novedad en la historia de la humanidad. Sin embargo, en este continuo de cambios en el tiempo existen puntos de ruptura estructurales en los sistemas sociales, tan significativos, que constituyen verdaderas revoluciones paradigmáticas. Son éstas discontinuidades las que interesan a la Sociología ya que representan los momentos en que tales sistemas han dado verdaderos vuelcos, generando un nuevo orden de cosas en todos los ámbitos de la vida humana. Bajo este supuesto, todo parece indicar que atravesando el año 2000, al comienzo del siglo XXI e inicio del tercer milenio, nos encontramos ya de frente a un nuevo sistema de cosas, un nuevo paradigma de articulación social, al que muchos reconocen como la Era Informática".<sup>1</sup>

Lo anterior nos sirve como introducción para este capítulo, la Sociedad del Conocimiento, ya que dentro de esta encontramos a la Era Informática como pieza clave para la transformación y difusión del conocimiento como herramienta sustancial dentro de la sociedad en que vivimos. Con todo esto nos surge una pregunta "¿Qué es la Sociedad del Conocimiento?

El concepto de Sociedad del Conocimiento ha sido difundido desde distintas ideologías, por lo cual hemos llegado a crear una definición:

<sup>1</sup> Vicario Solórzano Marina. "*La Informática Educativa Frente al Tercer Milenio. En busca de una propuesta de resignificación y construcción para esta disciplina científica, en la Era de la Información y del Conocimiento"*. Tesis (Maestría en Enseñanza Superior). Universidad Autónoma de México. 2005, p. 38.

"Una Sociedad del Conocimiento es la transformación social, cultural, institucional, económica y tecnológica, en donde el conocimiento es la base principal para desarrollar un cambio hacia una nueva sociedad en donde también no solo es importante el crecimiento económico, sino también el poder de desarrollo de conocimiento de todos los sectores de una sociedad, siendo esto el primer paso para ser parte de una Sociedad del Conocimiento"<sup>2</sup>

Manuel Castells por ser uno de los investigadores que más ha desarrollado el tema de Sociedad del Conocimiento y autoridad reconocida en la materia, precisa:

"Lo que caracteriza a la revolución tecnológica actual no es el carácter central del conocimiento y la información, sino la aplicación de ese conocimiento e información a aparatos de generación de conocimiento y procesamiento de la información/comunicación, en un círculo de retroalimentación acumulativo entre la innovación y sus usos. La difusión de la tecnología amplifica infinitamente su poder cuando sus usuarios se la apropian y la redefinen. Las nuevas tecnologías de la información no son sólo herramientas que aplicar, sino procesos que desarrollar. Por primera vez en la historia, la mente humana es una fuerza productiva directa, no sólo un elemento decisivo del sistema de producción"

El maestro en Filosofía de la Ciencia por el Instituto de Investigaciones Filosóficas de la UNAM, Ricardo Sandoval Salazar, en su artículo "Transición a la Sociedad del Conocimiento"<sup>3</sup> menciona que el papel de la educación en la Sociedad del Conocimiento es fundamental, pero los sistemas educativos en general y del educación superior en particular, deben contar con ciertas características para conformar unos de los pilares más sólidos de la Sociedad del Conocimiento: introducir a la enseñanza superior de las ciencias enfoques humanistas, sociales y multiculturales para preparar científicos y tecnólogos familiarizados con el papel de la ciencia en la sociedad. Para tal fin es indispensable impulsar la investigación en los docentes, de tal forma que, además de ser transmisores de información en las aulas, sean productores de conocimiento e innovación. Ello deriva en el fomento de la interdisciplinariedad y la investigación local.

Actualmente en México nos enfrentamos a un sistema educativo con temor al cambio en donde el reto principal es responder a las demandas sociales en esta Era Informática.

En el siguiente capítulo abordaremos el tema de los retos de la educación en la Sociedad del Conocimiento ya que es muy importante que los educadores de la actualidad se adentren a este cambio de transformación y así impactar a la transformación de nuevas sociedades.

#### **2.2 Retos de la Educación en la Sociedad del Conocimiento.**

 2 Fuente propia.

<sup>3</sup> Sandoval Salazar Ricardo*. "Transición a la sociedad del conocimiento".* Innovación Educativa, 8(44). Julio-Septiembre 2006.

Claudia Marina Vicario Solórzano en el XIX Simposio internacional de Computación en la Educación (SOMECE 2003) nos habla sobre tres pasos para avanzar hacia la educación en la Sociedad del Conocimiento<sup>4</sup>, en el cual nos vamos a basar a lo largo de este capítulo, nos habla sobre el reto que enfrenta la Educación para responder las demandas sociales principalmente en función de pilar en la sociedad, la ciencia y la tecnología, preparando a los ciudadanos y profesionales del nuevo milenio.

Así mismo nos habla que la Educación se coloca como centro del proceso de transformación y en este contexto tanto hombres como mujeres entregan el esfuerzo a la tarea educativa tienen mucho que aprender, entender, aportar e innovar para facilitar los procesos de aprendizajes a las generaciones de conocimiento, formar a los ciudadanos de una civilización en impactar en la construcción de nuevas sociedades.

Durante este Simposio Marina Vicario propone un esquema que integra las principales líneas de acción o retos, entre estas están:

- Configurar una visión compartida de futuro.
- Desarrollar las principales mega-habilidades de la Era.
- Impulsar estrategias de innovación educativa.

#### *Configurar una visión compartida de futuro*

Sin un puerto de destino, sin un escenario a alcanzar, sin un ideal; es imposible hablar de un cambio de paradigma, nos dice Marina Vicario, así mismo, enmarca lo siguiente:

"Cada maestro de esta Era requiere de un marco referencial relativo a los fines y a las formas de la Educación en esta nueva sociedad. Que al mismo tiempo responden a los retos del tipo de civilización que desean impulsar".

Con lo anterior, destaca que entre las visiones futuras se encuentran las siguientes:

 Las pedagogías emergentes se expresan en las nuevas formas de de educación en donde se orienta más en la forma de aprendizaje que de enseñanza, puesto que los individuos se enfrentan a procesos de autoformación. Todo esto con el apoyo de tecnologías avanzadas de manejo de información y conocimiento que permiten a cualquier ciudadano responsabilizarse de su educación desde donde se encuentre y

**.** 

<sup>4</sup> Vicario Solórzano Marina, *"Tres pasos para avanzar hacia la educación de la Sociedad del Conocimiento"*. Instituto Nacional para la Educación de los Adultos. 2002. [Fecha de consulta: 9 Mayo 2009]. Disponible en:

<sup>&</sup>lt; http://bibliotecadigital.conevyt.org.mx/colecciones/documentos/somece/23.pdf>.

en la mayoría de los casos sin necesidad de asistir a cursos presenciales en salones de clases de escuelas.

- Con lo anterior se crean espacios educativos y curriculares flexibles y dinámicos, que dan fácil cabida a los nuevos conocimientos o en su caso permita navegar a maestros y alumnos "a sus anchas" en torno a los distintos campos disciplinares que están en crecimiento, y del mismo modo soportan la formación de aquellos que orientan sus esfuerzos a desarrollar exhaustivamente aquellas fronteras de la áreas que están en espera de ser descubiertas, construidas y aprovechadas para el beneficio de la sociedad y engrandecimiento del cuerpo de conocimiento.
- Finalmente los alumnos se forman en una cultura planetaria de la humanidad y de la naturaleza, de tal forma que entiendan que, la Ciencia y la Tecnología deben estar al servicio de los hombres y no al revés.
- Se habla de una educación para todos y para toda la vida. Se explotan didácticas para una educación abierta, continua, a distancia y virtualizada, pero también se configuran modelos educativos que comienzan a operar a través de ambientes de aprendizaje de alta innovación, mediados por la tecnología, enriquecido por los recursos y servicios de información.
- Tales modelos, procesos y sistemas educativos, son esencialmente transcrurriculares, flexibles y dinámicos. Y se administran a través de formulas de administración educativa en escenarios de alta incertidumbre orientados al conocimiento en forma de capital intelectual, capital cultural y contenidos.

#### *Desarrollar principales mega-habilidades de la Era.*

Una buena decisión depende de gran medida del talento para hacerlo así como de las habilidades que habremos de desarrollar como:

- Habilidades de manejo de información.
- Habilidades de comunicación.
- Habilidades de uso de tecnología de información y comunicación.
- Habilidades para el trabajo cooperativo.
- Habilidades para la facilitación de aprendizaje individual y en grupos.

Con dichas habilidades el educador podrá desarrollar un perfil general que le permita ser:

- Creador de micromundos y ambientes de aprendizaje heurístico (incluidos los virtuales).
- Constructor, animador y partícipe de comunidades que aprendan en comunidad.
- Cazador, arquitecto y administrador del conocimiento de sus pupilos, sus comunidades de aprendizaje y el suyo propio.
- Cuasi omnipresente a través de las TIC.

#### *Impulsar estrategias de innovación educativa.*

Teniendo una visión clara y habilidades requeridas se pueden seguir algunas estrategias que han resultado ser más efectivas por sus alcances e impactos como las que se explican a continuación:

- Comunidades y portales: las comunidades educativas que adquieren presencia en Internet a través de verdaderos Portales de Conocimiento, facilitan un alto grado de comunicación entre sus miembros. Así al integrar las TIC a una comunidad educativa, es posible incidir a una retroalimentación que favorece el aprendizaje.
- Ambientes de aprendizaje innovadores: priorizar ambientes colaborativos y participativos, atendiendo a la diversidad de participantes en la comunidad educativa.
- Recursos y contenidos: enfatizar los procesos de enseñanza y aprendizaje apoyados en la tecnología de punta y la producción de contenidos didácticos digitales de carácter social.

Con las tres líneas de acción propuestas por Marina Vicario nos damos cuenta de los retos que debe enfrentar la educación para así avanzar hacia un futuro y adentrarnos verdaderamente a esta Sociedad del Conocimiento, pero sobre todo, atreverse a realizar los cambios necesarios para formar educadores y rediseñar instituciones a través de estrategias innovadoras.

Como respuesta a todos estos retos, tenemos a la Informática Educativa como disciplina que da solución a los problemas educativos e informáticos y que en el próximo capítulo se abordara con mayor énfasis.

#### **2.3 La Informática Educativa.**

1

En este capítulo hablaremos del papel de la Informática Educativa como la base para cumplir los retos de la Educación dentro de una Sociedad del Conocimiento, y como es que la Informática Educativa trata de resolver problemas de la propia Educación y de la misma Informática. Para ello tendremos que empezar por definir a la Informática Educativa. En el documento "Rumbo a la Fundamentación de la Informática Educativa<sup>"5</sup> de los Profesores, Marina Vicario Solórzano y el Profesor Fernando Galindo Soria, ambos del Instituto Politécnico Nacional, definen a la Informática Educativa de la siguiente manera:

<sup>5</sup> Vicario Solórzano Marina, Galindo Soria Fernando. "*Rumbo a la Fundamentación de la Informática Educativa"*. [fecha de consulta 8 de mayo de 2009]. Disponible en: [<http://www.fgalindosoria.com/informaticaeducativa/fundamentacioninformatica](http://www.fgalindosoria.com/informaticaeducativa/fundamentacioninformatica%20educativa/fundamentacioninformaticaeducativa.pdf)  [educativa/fundamentacioninformaticaeducativa.pdf>](http://www.fgalindosoria.com/informaticaeducativa/fundamentacioninformatica%20educativa/fundamentacioninformaticaeducativa.pdf).

*"La INFORMÁTICA EDUCATIVA es la Interdisciplina que se da entre la Informática y la(s) Ciencia(s) de la Educación para dar solución a los problemas educativos, incluyendo los de la propia Informática".*

Con este concepto podemos empezar a deducir como es que la Informática Educativa<sup>6</sup> va enfocada a crear un cambio en la forma de pensar de las sociedades actuales para empezar a crear una conciencia de Integración de Ideas, Conocimientos, Habilidades por parte de las diversas disciplinas para poder dar solución a problemas en los modelos Educativos, por ello es que en la definición anterior definen a la Informática Educativa como la Interdisciplina, haciendo de esto fundamental la necesidad de interrelacionar áreas aparentemente disjuntas bajo un enfoque nuevo e integrador y así comenzar a dar creación a mejores modelos educativos desde el punto de vista de diferentes disciplinas.

La Profesora Marina Vicario Solórzano y el Profesor Fernando Galindo Soria nos dan a entender a la Informática como a la disciplina que estudia la realidad en términos de materia, energía e información, con lo que se presenta a la información como un tercer elemento que junto con la materia y la energía nos permite explicar la realidad y en muchos casos simularla, para así crear modelos más poderosos para dar soluciones más precisas todo estos dentro de ambientes virtuales, imaginando el alcance de estas en nuestra actualidad al crear simuladores de una ciudad virtual, simuladores de vuelo, o en nuestro caso simuladores de aulas virtuales.

Actualmente la Informática se empieza a usar como la Física, Química y Matemáticas para fundamentar y conceptualizar la realidad y cimentar a otras áreas como la Biología, Administración o Música.

Ahora con fines prácticos daremos una definición de Educación, tomando textualmente la definición obtenida de igual forma del documento "Rumbo a la Fundamentación de la Informática Educativa"<sup>7</sup>, mencionada anteriormente, en la cual definen a la Educación como " El proceso que busca formar una consciencia en el hombre", resaltando de igual forma la definición de este mismo documento, de Paulo Freire que describe a la Educación como: "el llegar a ser críticamente consciente de la realidad personal, de tal forma que se logre actuar eficazmente sobre ella y sobre el mundo."

Con lo anterior podemos resaltar que la Informática Educativa es la columna vertebral y la disciplina que nos ayudara a formar a los investigadores y científicos informáticos, a los profesionistas y empresarios o industriales informáticos, y sustentar la difusión de la cultura informática en todos los individuos desde sus niveles básicos hasta llegar a toda la sociedad.

<sup>&</sup>lt;u>s</u><br><sup>6</sup> Ídem.

 $<sup>7</sup>$  Ídem.</sup>

Hoy en día la Informática Educativa tiene que enfrentar problemas de la propia Educación así como a su vez de la misma Informática, los cuales ya forman parte de un problema Interdisciplinario.

Los Profesores antes citados nos hablan de los problemas de la educación en nuestros días están enfrentados problemas específicos de carácter logístico y cultural. Los primeros se refieren básicamente a la necesidad de uso de las tecnologías informáticas más modernas para poder cumplir "masivamente" con el objetivo de la educación y los segundos se refieren a la nueva cultura "informática" que representa la "Era de la Información" y que incide de manera determinante en los objetivos concretos de la Educación actual.

En México, ambas problemáticas han quedado expuestas en el Plan Nacional de Desarrollo 1995- 2000, y las estrategias señaladas por nuestro gobierno federal tanto en el Programa de Desarrollo Educativo, como en el Programa de Desarrollo Informático muestran claras muestras de intersección en los dos ámbitos (informático educativo) para dar solución "mutuamente" a los problemas que sustentan el Desarrollo Nacional del "Tercer Milenio". De entre ellos nos señalan los más representativos<sup>8</sup>:

1. ¿Cómo capacitar un millón de maestros de educación básica en Informática?

2. ¿Cómo dar educación básica y en Informática a 25 millones de alumnos apoyándose en Informática?

3. ¿Cómo dar Cultura Informática a más de 90 millones de mexicanos?

4. ¿Cómo construir la infraestructura informática del país, a partir de su gente y conforme a una cultura informática?

Estos problemas nacionales buscan, en su solución, soportar el desarrollo del país, ya que desde un punto de vista educativo, la educación es la base de toda sociedad y desde un punto de vista informático, la informática es la base de la nueva sociedad. Y con ellos podremos lograr crear una Sociedad del Conocimiento.

Pero hasta aquí nos falta retomar un problema de fondo en las dos áreas: su necesidad (de ambas) de constituirse, consolidarse y desarrollarse como tales, que también señalamos en los antecedentes históricos conceptuales.

Es entonces que la(s) Ciencia(s) de la Educación están en busca de su constitución y legitimación, pero conocimos también la capacidad de la Informática como área fundamental para construir y modelar otras áreas, es decir para conceptualizarlas y fundamentarlas, así como su necesidad de que más áreas la usen con este fin. Así con todo este marco de problemas por resolver en y entre

<sup>8</sup> Ídem.

las dos áreas los Profesores Marina Vicario Solórzano y el Profesor Fernando Galindo Soria nos mencionan los problemas básicos de la Informática Educativa los cuales son<sup>9</sup>:

1. ¿Cómo aplicar la Informática a la Educación, para apoyar el proceso educativo y resolver los problemas en este ámbito?

2. ¿Cómo enseñar Informática y/o dar Cultura Informática?

3. ¿Cómo rehacer el área educativa en términos de información o sea, cómo fundamentar y conceptualizar la(s) Ciencias de la Educación a partir de la Informática?

4. ¿Cómo fundamentar y consolidar la Informática Educativa como Interdisciplina?

En nuestros días podemos ver cómo es que en México hace falta impulsar la cultura de Informática Educativa para poder mejorar los modelos educativos actuales, por ejemplo, estamos pasando por un periodo de alerta sanitaria declarada por el Gobierno de nuestro país en donde esto implica el no asistir a las Escuelas desde el nivel preescolar hasta los niveles de escuelas de nivel superior, pero México no está preparado para poder enfrentar esta situación y crear clases Virtuales, en donde los alumnos pueden gracias a la Informática estar participando en aulas virtuales y así poder tomar las clases desde su hogar. Esto demuestra la falta de interés por aplicar la Informática Educativa en nuestro modelo Educativo.

La Maestra Gabriela Riquelme en su tesis de grado *"Informática y métodos de diseño de productos informáticos computacionales" (México, 1995), La Informática Educativa es una de las áreas que con mayor urgencia requiere de propuestas y soluciones que la rescaten de la "farsa tecnológica" en que hoy se encuentra inmersa"..., ya que para ella " ... la cuestión no presentaría tantos problemas si se hubiera planteado la introducción de la Informática a la educación desde un punto de vista crítico, serio, tratando primero de integrar a las organizaciones educativas al entorno informático denominado cultura informática, para lograr que éstas actúen como sujetos y no como objetos de la tecnología informática. Por el contrario, la Informática se introdujo en la educación de una manera "desnaturalizada" y "despersonalizada", de tal suerte, que no guarda ninguna conexión con lo que en realidad es esta disciplina".<sup>10</sup>*

Con todo esto podemos concluir lo siguiente:

La informática, es la disciplina que nos ayuda a modelar la información y crear entornos y simularlos para obtener grandes resultados.

<sub>9</sub><br><sup>9</sup> Ídem.

<sup>10</sup> Informática Educativa para el Tercer Milenio, sin autor, Febrero 2008, <http://www.informaticaeducativa.com /coloquios/mesas/tres/ie.html>.

La educación, es el proceso que nos ayuda a ser críticamente consciente de la realidad y crecer como seres humanos. Entonces, se puede decir que la Informática Educativa, es la Interdisciplina que se da entre la Informática y la(s) Ciencia(s) de la Educación para dar solución a los problemas educativos, incluyendo los de la propia Informática. Con lo anterior podemos resaltar que la Informática Educativa es la columna vertebral y la disciplina que nos ayudara a formar a los investigadores y científicos informáticos, a los profesionistas y empresarios o industriales informáticos, y sustentar la difusión de la cultura informática en todos los individuos desde sus niveles básicos hasta llegar a toda la sociedad.

Ahora queda como estudiantes de una escuela Interdisciplinaria y Politécnica, convertirnos en precursores de una cultura de Informática Educativa y con esto impulsar a crear una Sociedad de Conocimiento en nuestro país. Actualmente los sistemas educativos están enfocados para actitudes, actividades y valores de personas del pasado y que no están respondiendo a las nuevas necesidades de nuestra sociedad. Es por eso que debe replantearse el modelo educativo desde varios de sus elementos, como lo son, filosofía educativa, herramientas, educadores, entre otros.

Se han creado diversos organismos nacionales e internacionales interesados en participar en todo lo relacionado a este tema o temas afines, tal es el caso de la SOMECE $^{11}$  (Sociedad Mexicana de Computación en la Educación), la RIBIE<sup>12</sup> (Red Iberoamericana de Informática Educativa), la  $ISTE<sup>13</sup>$  (International Society for Tecnology in Education) y la ADIE<sup>14</sup> (Asociación Latinoamericana de Informática Educativa), entre otras. Todas ellas agrupaciones que promueven la divulgación e investigación sobre los tópicos de la *Informática Educativa* y abren espacios de discusión (congresos, coloquios, seminarios, entre otros) acerca de dicha área del saber humano.

En el capítulo 2 ahondaremos sobre el caso en específico que es la Sociedad Mexicana de Computación en la Educación (SOMECE).

 $\overline{a}$ 

 $\frac{11}{1}$  Para mayor información visitar el sitio [http://www.somece.org.mx/bsalin/index.php](http://www.somece.org.mx/).

<sup>12</sup> Para mayor información visitar el sitio [http://lsm.dei.uc.pt/ribie/pt/index.asp](http://lsm.dei.uc.pt/ribie/) .

<sup>13</sup> Para mayor información visitar el sitio<http://www.iste.org/> .

<sup>14</sup> Para mayor información visitar el sitio<http://www.uclm.es/educa/adie/>.

# **CAPÍTULO 3. "SOCIEDAD MEXICANA DE COMPUTACIÓN EN LA EDUCACIÓN (SOMECE)."**

Este capítulo constará de analizar la Misión, Visión de la Sociedad Mexicana de Computación en la Educación, así como la historia y las actividades principales de ésta. Es importante saber todo esto debido que el proyecto se realizó para esta institución y para poderlo realizar de la mejor manera es de suma importancia analizar cómo funciona, por lo que este capítulo estará basado tanto como la página oficial de esta institución como el material que nos proporcionaron.<sup>15</sup>

#### **3.1 ¿Qué es la Sociedad Mexicana de Computación en la Educación?**

La SOMECE fue fundada en 1986 y desde entonces se ha reconocido como:

- Un órgano de consulta independiente sobre políticas y proyectos relacionados con el uso de las TIC en la educación, que promueve la vinculación y mantiene relaciones con organizaciones institucionales y extranjeras del sector público y privado.
- Un espacio para el intercambio de experiencias en investigación, desarrollo, administración, liderazgo y creatividad en la integración de la tecnología educativa entre profesores, formadores, autores, investigadores, desarrolladores, directivos, administradores y otros especialistas en la educación, ciencia y tecnología.
- Un grupo de estudio de la Informática Educativa, de análisis de resultados de investigación, de desarrollo de contenidos y de aplicaciones.
- Un equipo que imparte programas de desarrollo profesional, organiza eventos académicos, publica, asesora y evalúa proyectos de integración de las tecnologías en la educación.

#### **3.2 Misión y Visión.**

Es bueno saber cuál es la Misión y Visión de SOMECE, ya que nos importa cuál es su función y objetivo a seguir y así tenerlas presente durante el proyecto.

#### *Misión.*

Reunir a personas interesadas en la educación en un entorno propicio para la reflexión, el análisis y el descubrimiento de los últimos desarrollos informáticos en el campo educativo. Los participantes serán invitados a asistir a las conferencias de renombrados profesionistas, y encontrar a sus pares del medio informático-educativo para discutir los temas emergentes en este ámbito. De esta misión, resultan tres principales objetivos:

<sup>-</sup><sup>15</sup> SOMECE, 2008, < http://www.somece.org.mx/simposio/>.

- Permitir la construcción-adquisición de nuevos conocimientos en el campo de las Tecnologías de la Información y la Comunicación (TIC) en educación y su relación con los campos del conocimiento humano.
- Reflexionar sobre los desafíos educativos, tecnológicos y éticos de las TIC en educación.
- Analizar las formas de relación entre los egresados y los mercados de trabajo bajo la influencia de las tecnologías de la información y la comunicación.

#### *Visión.*

Consolidarse como una organización en la gestión del conocimiento altamente competitiva en el ámbito de la informática educativa, que proporcione servicios innovadores y de alta calidad, contando con un equipo de trabajo efectivo, en un ambiente de honestidad, respeto al ser humano, colaboración y la más avanzada tecnología que pueda garantizar el aprovechamiento de conocimiento utilizando herramientas informáticas.<sup>16</sup>

#### **3.3 Historia.**

SOMECE tiene la historia del trabajo realizado durante décadas en el país sobre el uso de las Tecnologías de la información y la comunicación en el ámbito educativo. En su largo camino han participado cientos de personajes de gran experiencia y reconocimiento nacional e internacional, que han compartido sus saberes con todos aquellos que buscan mejorar la educación apoyados con nuevas herramientas de la tecnología.

Conocer el pasado, nos brinda la oportunidad de plantearnos el futuro; por eso SOMECE se replantea nuevos retos en la socialización del uso de las nuevas tecnologías en la educación, con un sentido humanista, reconociendo nuevos paradigmas, nuevos estilos de aprendizaje, nuevos métodos desarrollados en la era digital, la construcción de mega habilidades y competencias informáticas, el uso de la creatividad como motor para nuevos alcances y nuevos enfoques de evaluación.

La colaboración de todos sus miembros y de las instituciones que apoyan a SOMECE, permitirán difundir y compartir nuevos saberes al mundo entero en la era del conocimiento. Ser socio de SOMECE, es ser parte de la historia de todos aquellos que buscan trascender en el camino de la educación, buscando nuevas rutas hacia la perfección y el logro de los objetivos que emanan de la convivencia humana.

**<sup>.</sup>** <sup>16</sup> Fuente propia.

#### **3.4 Estatutos.**

El marco normativo de la Asociación, están en sus estatutos de los cuales, se sustentan en los siguientes capítulos, el documento completo se encuentra en el anexo numero 1. **<sup>17</sup>**

#### *CAPÍTULO PRIMERO.*

#### **DENOMINACIÓN, DOMICILIO, DURACIÓN Y OBJETO.**

**Artículo 4o.** El objeto general de la "Sociedad Mexicana de Computación en la Educación" será:

 Promover el uso generalizado de las computadoras en la educación y de la educación en computación en México en todos los niveles y en todas las formas de educación, capacitación y formación de recursos humanos.

Para alcanzarlo, la "Sociedad Mexicana de Computación en la Educación" adopta los siguientes objetivos específicos:

- 1. Promover el intercambio de información, ideas y experiencia sobre la aplicación de las computadoras a la educación y la educación en computación a través de reuniones, publicaciones, cursos, exposiciones, redes de computadoras y otros posibles medios.
- 2. Promover la divulgación y llevarla a cabo, a través de todos los medios, las aplicaciones de las computadoras en la educación y la educación en computación.
- 3. Propiciar la investigación y desarrollo tecnológico en equipos, sistemas y redes de computadoras para aplicaciones educativas.
- 4. Propiciar la investigación educativa sobre el uso de las computadoras y sus consecuencias.
- 5. Promover la elevación de la calidad de la educación por medio de computadoras y de la educación en computación mediante el mejoramiento de materiales didácticos, programas de estudio, actividades extraescolares y otros instrumentos.
- 6. Recomendar normas y procesos de evaluación de materiales didácticos, programas de estudio y actividades extraescolares relacionados con la educación por medio de computadora y educación en computación.
- 7. Promover la vinculación entre los sectores educativo, gubernamental, social y productivo para facilitar la introducción y desarrollo de la tecnología de computación en la educación y la educación en computación.
- 8. Pugnar por la existencia de una legislación que garantice la inclusión de las computadoras en el proceso educativo desde los niveles básicos.
- 9. Promover que se ponga a disposición de amplios sectores de la población infantil el uso gratuito de computadoras.

**<sup>.</sup>**  $17$  Se agrega en el apartado de anexos los estatutos completos.

- 10. Asesorar y orientar a personas e instituciones sobre le uso de las computadoras en la educación y la educación en computación.
- 11. Promover el establecimiento de centros de demostración de programas y equipo para el uso de las computadoras en la educación y la educación en computación.
- 12. Servir como órgano de consulta independiente sobre políticas y proyectos relacionados con el uso de computadoras en la educación y de educación en computación.
- 13. Promover y mantener relaciones con instituciones nacionales y extranjeras y organismos internacionales, así como con individuos que estén interesados en el uso de las computadoras en la educación y de la educación en computación.
- 14. Realizar proyectos académicos que coadyuven al logro de los objetivos anteriores.

#### **DE LA ELECCIÓN DE LOS INTEGRANTES DE LOS ÓRGANOS DE LA SOCIEDAD.**

**Artículo 39o.** Todos los puestos de los órganos de la Sociedad serán por elección de los miembros bajo la jurisdicción del órgano correspondiente. Así para los puestos de Vicepresidente, Secretario y Tesorero del Consejo Directivo, votarán todos los miembros de la Sociedad. Para los puestos de Vicepresidente, Secretario y Tesorero de un Capítulo Regional votarán todos los miembros adscritos a dicha región. Para las elecciones del Representante de las Instituciones en el Consejo Directivo, votarán todos los miembros institucionales.

#### *CAPÍTULO CUARTO.*

#### **DEL PATRIMONIO DE LA SOCIEDAD.**

**Artículo 48o.** El patrimonio de la Sociedad se integra por:

- a) Mobiliario y enseres de oficina, equipo de cómputo y programas, bibliotecas, etc.
- b) Los subsidios, donativos y asignaciones que reciba la Sociedad.
- c) Los inmuebles que por donación, compraventa, construcción o cualquier otro medio obtenga la Sociedad y se destine a sus finalidades.
- d) Los fideicomisos y cualquier otro instrumento que se establezca para su operación.

**Artículo 49o.** El patrimonio de la Sociedad será manejado por la misma, sin intervención de organismos o personas extrañas a ella.

**Artículo 50o.** El patrimonio de la Sociedad se destinará a sus objetivos sociales.

#### **3.5 Autoridades.**

A continuación se mostraran las personas que conforman SOMECE, así como su puesto respectivamente; y esto nos ayudará a conocer mejor como se compone.

#### *Consejo Directivo 2008-2010*

- Claudia Marina Vicario Solórzano **Presidenta.**
- Verónica Estrada y Moscoso **Vicepresidenta.**
- Julieta Valentina García Méndez **Secretaria.**
- María Paz Romero Chávez **Tesorera.**
- Victoria Casariego Vázquez **Representante de Grupos de Interés Especial.**
- Rafael Lara Barragán **Representante de Socios Institucionales.**

#### *Consejo Consultivo 2008-2010.*

- Eulalia Lucía Arango Cruz.
- Yolanda Campos Campos.
- Germán Escorcia Saldarriaga.
- Elvia Luz Monasterio Aranda.
- Marco Antonio Murray Lasso.
- Alfonso Ramírez Ortega.
- Enrique Ruiz-Velasco Sánchez.

#### **3.6 Actividades principales y Líneas de trabajo.**

SOMECE atiende las distintas necesidades e intereses particulares de sus miembros con actividades como:

- Simposio Internacional de Computación en la Educación.
- Conferencias y videoconferencias.
- Mesas redondas y grupos de discusión.
- Seminarios de análisis y reflexión.
- Exposiciones.
- Portal Web de la SOMECE.
- Intercambio académico con instituciones y asociaciones profesionales nacionales y extranjeras.
- Formación de líderes, cuadros y maestros a través de diplomados, cursos y talleres.
- Asesoría a instituciones y proyectos.
- Asesoría en políticas públicas de integración de tecnología en el ámbito educativo.
- Asesoría a público interesado e instituciones con las que se efectúan convenios.

#### *Temáticas.*

- Comunidades.
- Contenidos.
- Gestión de conocimiento.
- Modelos.
- Formación.

#### **3.7 Temas de interés actuales.**

Los siguientes conceptos son propuestos por SOMECE:

- 1. **Modelos de uso de tecnologías:** Implementar modelos de uso de tecnologías sigue siendo el reto contemporáneo de mayor dimensión. Éstos pueden tener referentes psicopedagógico, didácticos y tecnológicos; influir en los presupuestos y las modalidades educativas; ofrecer oportunidades para imaginar, visualizar o diseñar escenarios posibles, favorecer soluciones novedosas y formas de proceder que sean eficaces para privilegiar y fomentar la inteligencia colectiva en los procesos de enseñanza-aprendizaje; incluir esquemas de laboratorios, de uso en el aula, de usos en ambientes virtuales y de tecnología móvil e inalámbrica.
- 2. **Comunidades:** La noción de comunidad está en la re-invención, porque han aparecido formas inéditas de relación entre individuos, colectividades y el conocimiento, a través de las redes en el ciberespacio, con múltiples efectos en la vida de las comunidades. El análisis invita a enfocar la experiencia y trayectorias de las comunidades para la innovación en la enseñanza, el aprendizaje y la colaboración, así como resaltar las lecciones aprendidas, más ahora que es posible participar en y por la Inteligencia Colectiva.
- 3. **Contenido digital:** La soberanía y la identidad de las naciones en las redes mundiales tendrán que ver con su capacidad para desarrollar contenidos en formatos digitales. La misión estratégica reside en fomentar la inteligencia colectiva en el desarrollo institucional de contenidos educativos e incentivar la producción en múltiples localidades y grupos. Se enfoca la atención sobre objetos de aprendizaje, repositorios, normas, estándares, formatos portadores, metodologías y las celdas y herramientas de producción.
- 4. **Gestión del conocimiento:** Se entiende el conocimiento como el más valioso activo individual, organizacional y social en la actualidad. Las formas de gestión han evolucionado y crean nuevos retos a las instituciones y personas. Es interesante establecer los rumbos de proyectos e iniciativas que ilustren este novedoso enfoque, ahora impactado por "La

Inteligencia Colectiva". En particular, la relación que existe entre las comunidades virtuales, para la generación del conocimiento y las arquitecturas de gestión asociadas.

- 5. **Formación de capital intelectual:** Se puede partir de exploraciones concretas sobre temas como la formación para diseñadores y creadores de ambientes virtuales, incluyendo estrategias y experiencias en formación de dirigentes y autoridades, autores y desarrolladores, haciendo énfasis en la competitividad nacional basada en su capital intelectual. Si el capital intelectual se basa en la inteligencia colectiva, los beneficios deberán tener impacto positivo y beneficioso para toda la población.
- 6. **Evaluación educativa y del uso de las tecnologías:** Las formas de educación que utilizan tecnologías, suponen necesariamente la evaluación coherente con el proceso. La cotidianeidad y la continuidad del acto evaluativo, se volverían elementos indisociables del proceso de enseñanza-aprendizaje. Es decir, la evaluación es una parte intrínseca al proceso mismo de aprendizaje. Asimismo la evaluación es un proceso social que debe participar de la inteligencia colectiva para Por otro lado, es necesario dar una mirada crítica a la trayectoria de las experiencias en materia de educación con tecnología desarrolladas y poner en valor sus aportaciones reales.
- 7. **Convergencia tecnológica de medios**: Las nuevas aplicaciones e innovaciones tecnológicas en el campo educativo plantean la convergencia de medios. La mayoría de los desarrollos educativos innovadores implican el uso y combinación de uno o varios medios. Dependiendo de las aplicaciones, surgen poderosas e innovadoras composiciones y formas de integración. Privilegiar justamente unos medios sobre otros, implica una convergencia exitosa. Tal es el caso de la radio digital, los vídeos desarrollados totalmente por computadora, la fotografía, la videoconferencia y las publicaciones electrónicas, así como la televisión educativa por cable e Internet, redes WIFI, de cobertura amplia y las plataformas móviles. Es importante que se promueva en la convergencia de medios, la convergencia de las inteligencias para la inteligencia colectiva.
- 8. **Software de fuente abierta**: La necesidad de explorar, experimentar, seleccionar y desarrollar conocimiento con apoyo de software de fuente abierta, se hace cada vez más evidente. Su uso y generalización permitirá asegurar la sustentabilidad, independencia, generalización y masificación de tecnologías de la información y comunicación para la producción de conocimiento. El software de fuente abierta tiene su origen y soporte en la inteligencia colectiva de quienes lo desarrollan. No obstante el gran movimiento de software libre para la educación, éste es un tema que demanda de una cuidadosa revisión con la participación de todos los actores implicados.
- 9. **Políticas públicas:** Las políticas públicas en relación con la gestión de los tomadores de decisiones para lograr los resultados previstos favorecen la participación de la inteligencia colectiva. En este sentido, las principales áreas de análisis se enfocan hacia la economía y

la infraestructura educativas; a los planes de desarrollo anual y sexenal; a los presupuestos anuales de las instituciones, los estados, las administraciones regionales y municipales; a la administración pública y sus planificaciones, a los tratados internacionales y las agrupaciones regionales: ANUIES, UNESCO, OCDE, etcétera. El énfasis está en los consensos de los grupos objetivos atendidos para lograr desarrollos educativos tecnológicos integrales.

10. **Otras miradas:** La propuesta de este eje es situar, a partir de múltiples usos, aplicaciones y contextos, otras posibilidades de mirar a las TIC en educación, puesto que, en realidad, son muy variadas las miradas que se pueden realizar de estas tecnologías educativas y muchas las perspectivas y los enfoques que de ellas se desprenden, por ejemplo, la dimensión social y la educación especial. Justamente una inteligencia colectiva incluyente permite que las diversas miradas puedan manifestarse.

#### **3.8 Programa de Trabajo 2008-2010.**

*PROPUESTA DE PLAN DE TRABAJO.* A poco más de 20 años de su creación, el rumbo y quehacer de esta asociación se ha ido adaptando a fin de dar respuesta a las necesidades del entorno, en la búsqueda por mantener la calidad académica que siempre le ha caracterizado. No obstante, la presente planilla para el Consejo Directivo 2008-2010 se propone atender tales procesos de cambio en forma sistemática, como la principal estrategia de impulso que permitiría sentar las bases para cerrar la brecha que se ha generado entre el marco de creación, la formas de operación actual y las demandas sociales que aún no le ha sido posible atender. Instituyendo, de este modo, a la *innovación* en la política que habrá de permear en adelante no sólo la gestión interna; sino principalmente la práctica de intervención en la cual SOMECE participa año con año a través de sus asociados o directamente vía los proyectos de incorporación de tecnología en los entornos educativos nacionales en los que colabora.

#### *Objetivo General:*

Es propósito del Consejo Directivo 2008-2010 emprender un proceso de innovación que impacte en los servicios que brinda la SOMECE a la sociedad, la comunidad de socios y la propia gestión; fortaleciendo con ello su misión respecto a los desafíos que enfrenta la educación con tecnología en nuestro país.

#### **Líneas Estratégicas:**

Tres son las grandes acciones que esta mesa se propone atender para el proceso de cambio:

1. **Cohesión y expansión de la comunidad SOMECE.-** Desde un autoanálisis realizado entre los consejos directivo y consultivo, la opinión generalizada nos muestra que son los

socios y los organismos de colaboración el principal activo de la Asociación; por ello ningún otro eje es tan estratégico como éste en el que consideramos necesario que el nuevo Consejo Directivo *capitalice el talento humano y la red de relaciones que potencialmente se tienen* ampliando los alcances, grados de participación y diversidad de asociados e instituciones colaboradoras mediante acciones dirigidas a fomentar principalmente:

- La diversificación de los esquemas de comunicación, intercambio y colaboración de los socios.
- La internacionalización.
- Las alianzas y cooperación interinstitucional.
- 2. **Impulso al desarrollo de la ciberultura nacional.-** En su participación como órgano de consulta y profesional sobre informática educativa también se buscará *promover una cultura de innovación en las prácticas y estrategias* de incorporación de tecnología en educación a través de incidir en acciones y proyectos que favorezcan:
	- La formación y actualización de líderes, directivos y docentes.
	- El desarrollo de modelos de prácticas ejemplares.
	- La gestión del conocimiento informático educativo.
	- La investigación educativa en torno al tema.

3. **Innovación de la gestión.-** Este *proceso de transformación debe ser intencionado y planificado* por lo que sólo estará completo al emprender acciones concretas hacia una reestructura organizativa que considere:

- La revisión del marco jurídico.
- La evolución de la infraestructura física y tecnológica.
- El fortalecimiento de la calidad en los servicios.
- El impulso a la imagen y presencia.

Tales ejes estratégicos conviene que sean integrados en un *Programa de Desarrollo Estratégico* formulado a partir de la tradición de discusión y reflexión que ha cultivado la SOMECE desde sus orígenes.

#### **3.9 Seminario por Videoconferencia Anual.**

A continuación se muestra el calendario 2009-2010 del Seminario por Videoconferencia:

#### **Seminario a través de videoconferencias:**

#### **"Convergencia de Tecnologías Educativas para el Desarrollo Humano y Social"**

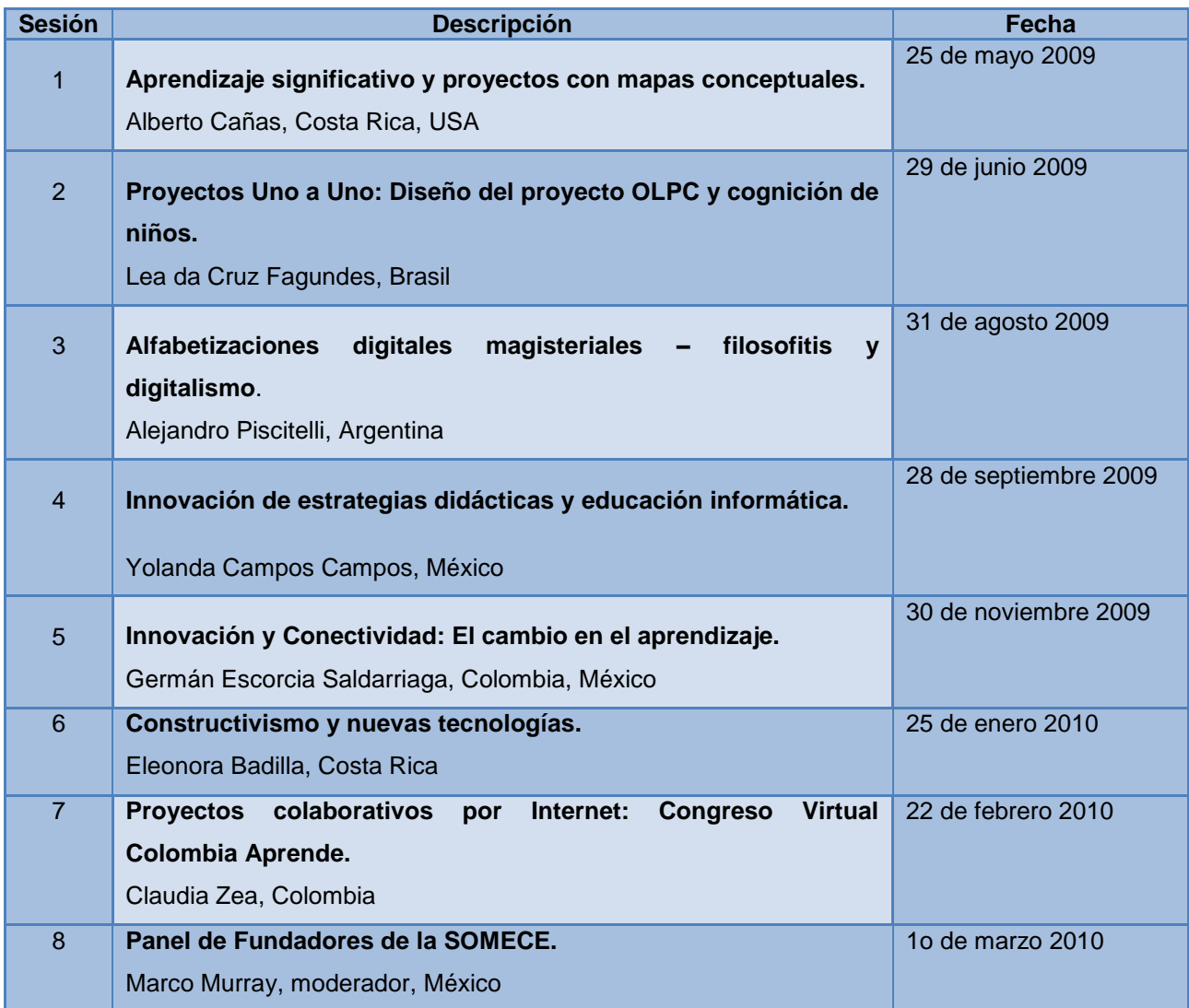

Tabla 1: "Calendario del Seminario por Videoconferencia"<sup>18</sup>

De acuerdo con lo anteriormente visto en este capítulo nos pudimos constatar que SOMECE es una organización la cual está interesada a la reunión de personas que estén profundamente interesadas en la educación, y así discutir de temas que estén relacionados con este ámbito.

**.** 

<sup>&</sup>lt;sup>18</sup> Proporcionado por personal de SOMECE.

Cada uno de los miembros persigue la Misión y Visión que tienen como organización guiándose con los estatutos que se les fueron establecidos y al tener distintas necesidades e intereses hacen que sea una organización con un gran intereses en todo lo relacionado con la educación y las TIC's.

Como vimos, SOMECE cuenta con un ciclo de videoconferencias el cual necesita ser promovido mediante la construcción de un sitio Web. En el siguiente capítulo se abordará las herramientas tecnológicas para su construcción.

## **CAPÍTULO 4. "Tecnologías Informáticas para Servicios de Videoconferencia Educativas con apoyo de Sitio Web 2.0."**

A lo largo de este capítulo empezaremos por describir lo que es la Web y la evolución de la misma, para poder entender cuáles son las características que debe de cumplir nuestro Sitio para poder ser un Sitio Web 2.0. Así mismo hablaremos de las implicaciones educativas con el uso de las características de un Sitio Web 2.0; así como las diferentes tecnologías que se usaran para el desarrollo del Sitio Web.

#### **4.1 Concepto de Web.**

**.** 

En informática, World Wide Web (o la "Web") o Red Global Mundial es un sistema de documentos de hipertexto y/o hipermedios enlazados y accesibles a través de Internet. Con un navegador Web, un usuario visualiza páginas web que pueden contener texto, imágenes, vídeos u otros contenidos multimedia, y navega a través de ellas usando hiperenlaces.<sup>19</sup>

En otras palabras la Web o la Red Global Mundial son la forma en que esta presenta la información de los documentos digitales con un formato de hipertexto, o sea, nos permite realizar enlaces hacia otros documentos situados en cualquier lugar del mundo y todo esto funcionando en base al Internet, esto es lo que la hace ser la Red Global Mundial. Teniendo el concepto de Web como inicio podemos hablar de su evolución a través de los años para obtener una amplia explicación y llegar a lo que hoy conocemos como Web 2.0.

#### **4.2 Evolución de la Web 1.0 hacia la Web 2.0.**

Con el paso del tiempo, con el avance de las Tecnologías, así también con los nuevos modelos de negocio la Web ha ido evolucionando drásticamente, de pasar a ser una simple pagina que nos brinda información como si fuera una página de un libro, ahora podemos disfrutar de la Web como plataforma, nos referimos con esto: "Ahora la Web nos brinda Servicios", podemos utilizarla para informarnos pero con la gran diferencia de que ahora ya podemos modificar la información, podemos comentar lo que nos presentan como información, esto es lo que el día de hoy hace como característica a la Web 2.0. Vamos a citar la breve historia de la Web para poder entender cómo es que ha sido la evolución de la Web.

"La idea subyacente de la Web se remonta a la propuesta de Vannevar Bush en los años 40 sobre un sistema similar, un entramado de información distribuida con una interfaz operativa que permitía el acceso tanto a la misma como a otros artículos relevantes determinados por claves. Este proyecto nunca fue materializado, quedando relegado al plano teórico bajo el nombre de MEMEX.

<sup>&</sup>lt;sup>19</sup> Wikipedia, sin autor, Febrero de 2009,< http://es.wikipedia.org/wiki/World\_Wide\_Web>.

Es en los años 50 cuando Ted Nelson realiza la primera referencia a un sistema de hipertexto, donde la información es enlazada de forma libre. Pero no es hasta 1980, con un soporte operativo tecnológico para la distribución de información en redes informáticas, cuando Tim Berners-Lee propone ENQUIRE al CERN, donde se materializa la realización práctica de este concepto de incipientes nociones de la Web.

En marzo de 1989, Tim Berners Lee, trabajando en la división DD del CERN, crea una propuesta de solución, que referenciaba a ENQUIRE y describía un sistema de gestión de información más elaborado. No hubo un nombre oficial del término web en esas referencias iníciales utilizándose para tal efecto el término mesh. Sin embargo, el World Wide Web ya había nacido. Con la ayuda de Robert Cailliau, se publicó una propuesta más formal para la world wide web el 12 de noviembre de 1990.

Berners-Lee usó un NeXTcube como el primer servidor web del mundo y también escribió el primer navegador web, WorldWideWeb en 1990. En las Navidades del mismo año, Berners-Lee había creado todas las herramientas necesarias para que una web funcionase: el primer navegador web el primer servidor web y las primeras páginas web que al mismo tiempo describían el proyecto.

El 6 de agosto de 1991, desarrollo el avance del proyecto World Wide Web al newsgroup alt.hypertext. En esta fecha se dio a conocer el debut de la web como un servicio disponible públicamente en Internet. El concepto, subyacente y crucial, del hipertexto tiene sus orígenes en viejos proyectos de la década de los 60, como el Proyecto Xanadu de Ted Nelson y el sistema online NLS de Douglas Engelbart. Los dos, Nelson y Engelbart, estaban a su vez inspirados por el ya citado sistema basado en microfilm "memex", de Vannevar Bush.

El gran avance de Berners-Lee fue unir hipertexto e Internet. En el proceso, desarrolló un sistema de identificadores únicos globales para los recursos web y también: el Uniform Resource Identifier.

World Wide Web tenía algunas diferencias de los otros sistemas de hipertexto que estaban disponibles en aquel momento: WWW sólo requería enlaces unidireccionales en vez de los bidireccionales. Esto hacía posible que una persona enlazara a otro recurso sin necesidad de ninguna acción del propietario de ese recurso. Con ello se reducía significativamente la dificultad de implementar servidores web y navegadores (en comparación con los sistemas anteriores), pero en cambio presentaba el problema crónico de los enlaces rotos.

A diferencia de sus predecesores, como HyperCard, World Wide Web era no-propietario, haciendo posible desarrollar servidores y clientes independientemente y añadir extensiones sin restricciones de licencia.

ViolaWWW fue un navegador bastante popular en los comienzos de la web que estaba basado en el concepto de la herramienta hipertextual de software de Mac denominada HyperCard. Sin embargo, los investigadores generalmente están de acuerdo en que el punto de inflexión de la World Wide Web comenzó con la introducción del navegador web Mosaic en 1993, un navegador gráfico desarrollado por un equipo del NCSA en la Universidad de Illinois en Urbana-Champaign (NCSA-UIUC), dirigido por Marc Andreessen. Funding para Mosaic vino del High-Performance Computing and Communications Initiative, un programa de fondos iniciado por el entonces gobernador Al Gore High Performance Computing and Communication Act of 1991, también conocida como la Gore Bill. Antes del lanzamiento de Mosaic, las páginas web no integraban un amplio entorno gráfico y su popularidad fue menor que otros protocolos anteriores ya en uso sobre Internet, como el protocolo Gopher y WAIS. El interfaz gráfico de usuario de Mosaic permitió a la WWW convertirse en el protocolo de Internet más popular de una manera fulgurante."<sup>20</sup>

Con esto es cuando aparece lo que ahora en nuestros días conocemos como Web 1.0, la cual está estructurada básicamente sobre documentos y enlaces de hipertexto, y fue diseñada para la lectura humana y no para que su información se pudiera procesar en forma automática o mejor aún, para que el mismo usuario sea el que la alimenta.

Desde un punto de vista actual podemos ver a la Web 1.0 como muy simple, muy básica, pero en su tiempo fue una revolución el poder tener y compartir información de un lugar a otro a grandes velocidades, esto fue lo que realmente hizo cambiar nuestras vidas.

En la Figura. 1, podemos observar lo que acabamos de comentar acerca de cómo es que funciona la Web 1.0, haciendo a la Web 1.0 de solo lectura, en donde en el año de 1996 había alrededor de 250 mil páginas de internet, que estas eran visitadas por un aproximado de 45 millones de usuarios. Cabe mencionar que el usuario funcionaba solo como consumidor de contenido y solo aquellos web máster eran los que sabían y podían modificar los contenidos de la Web; esto es lo que provoco que muchas páginas ya no fueran actualizadas y simplemente quedaran sin visitas por parte de los usuarios.

Y en su contraparte podemos ver cómo es que en la Web 2.0 el número de usuarios aumento radicalmente a un aproximado 1 billón de usuarios visitando a mas de 80 millones de sitios web, y a su vez estos cambiaron de ser simples consumidores a ser "Colaboradores", haciendo a la Web 2.0 un medio de colaboración. Todas estas características se trataran más a detalle en los capítulos posteriores.

**.** 

<sup>&</sup>lt;sup>20</sup> HTML con clase, Juan R. Pozo, 8 de Abril del 2003, <http://html.conclase.net/articulos/historia>.
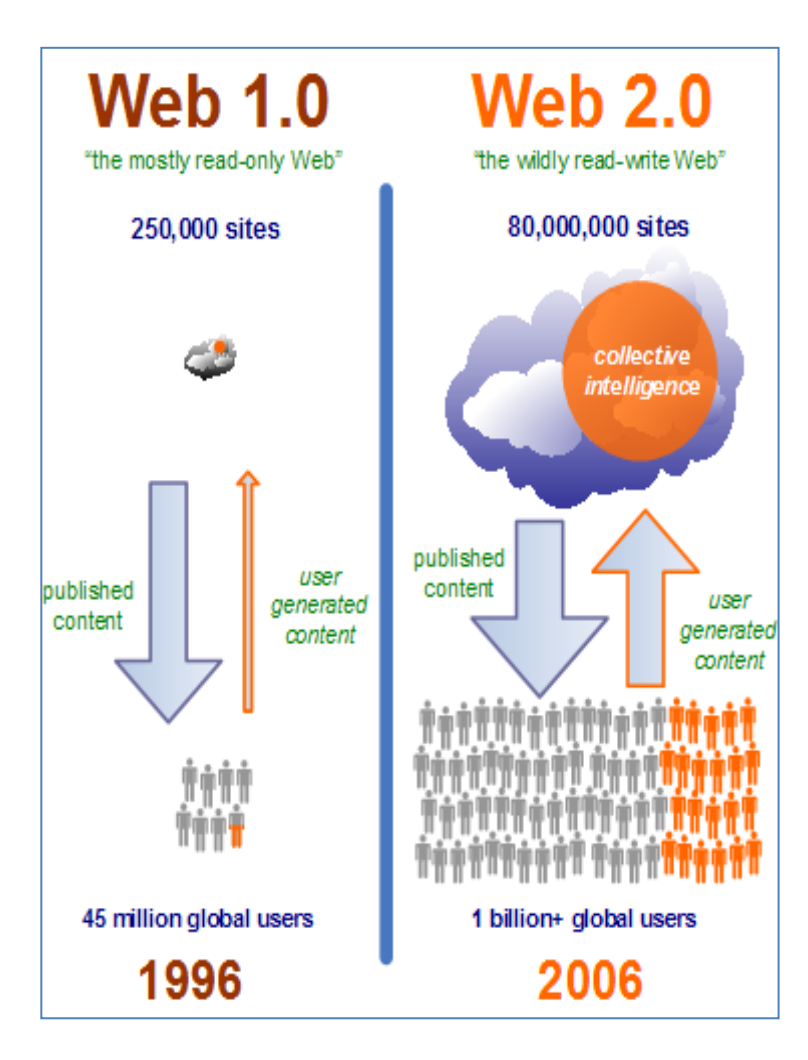

Figura. 1 "Comparación de la Evolución de la Web 1.0 hacia la Web 2.0" <sup>21</sup>

A continuación vamos a mostrar la Figura 2 en donde se puede observar la Arquitectura de Participación por parte de los Usuarios, siendo esto una de las características principales dentro de un Sitio Web 2.0.

Algo importante a resaltar es como las personas se convierten en participantes o colaboradores utilizando las tecnologías Informáticas como son el uso de Ajax, HTML, Flash y lo que ahora está muy de moda que son los Mashups (Aplicaciones Web Hibridas, que se explicaran más adelante) para comunicarse con los Servidores Web. También podemos observar cómo es que ahora en los Sitios Web 2.0 se utiliza a la "Nube" o el Internet (Cloud) como herramienta principal para el almacenaje de la Información.

**.** 

 $^{21}$  Flikr.com, sin autor, 5 Septiembre 2006,  $\,$ <http://farm1.static.flickr.com/91/234877734\_e4ee5c1279\_o.png>.

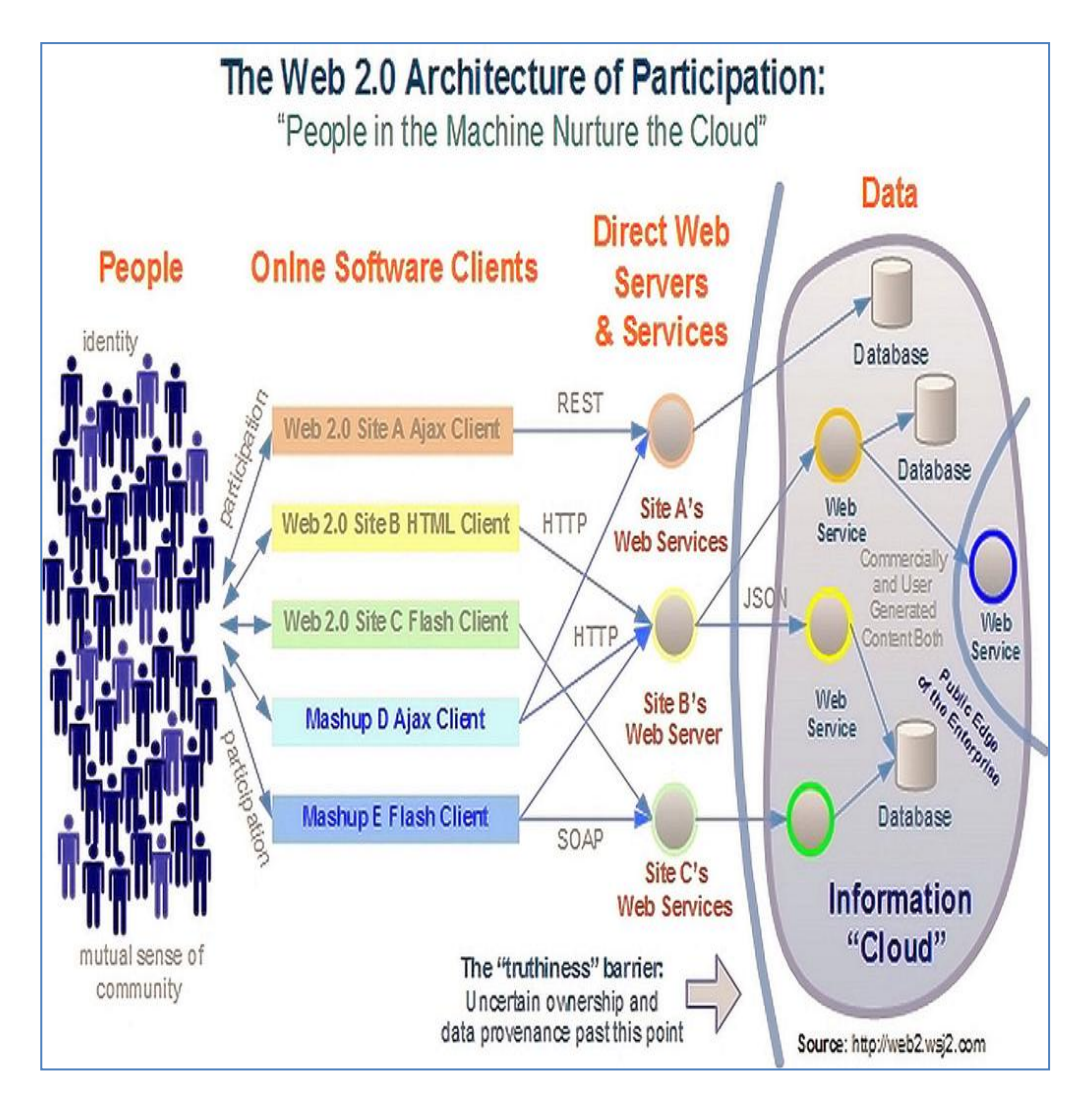

Figura 2 "Arquitectura de Participación de la Web 2.0" <sup>22</sup>

# **4.3 Definición de WEB 2.0.**

Después de hablar de la evolución de la WEB y ver algunas de sus innovaciones debemos de dejar claro una definición de lo que entendemos por WEB 2.0.

En la actualidad el uso del Internet ha dejado de ser un lujo para convertirse en una necesidad, en una herramienta de trabajo o quizás sea una plataforma de trabajo, esto ha orillado a que los desarrolladores Web busquen innovar día a día para buscar así llegar a ofrecer un mejor uso de los Sitios Web, así también al hablar de un Sitio Web 2.0 ya no estamos hablando de solo ser receptores de la información publicada por los autores del sitio web, si no ahora nosotros como usuarios somos *"*Colaboradores" en estos Sitios Web 2.0, provocando que haya un intercambio de información convirtiéndose en un espacio social y con esto provocar el cambio a convertirse en Sociedades del Conocimiento.

En un Sitio Web 2.0 intervienen dos aspectos fundamentales: la interacción Social y el aspecto Tecnológico, siendo el conjunto de estos, los cambios fundamentales a lo conocido como Web 1.0, ese proceso aparece caracterizado socialmente por una serie de fenómenos multifacéticos, como es el caso de los blogs, el de los servicios online vinculados a las redes sociales y su gestión, o todo el universo de servicios, aplicaciones y nuevos usos sociales que se generan a su alrededor.

La propuesta de este trabajo se orienta hacia un supuesto cambio de paradigma, el paso de la interacción a la colaboración hacia la segunda versión de Internet. Nosotros definimos a la WEB 2.0 como:

*"La nueva versión del Internet en donde gracias a la interacción social gracias a los Blogs, a las Redes Sociales, los Wikis, Mashups y usuarios Colaboradores del Sitio, como también en el uso de las nuevas tecnologías aplicadas hacia un nuevo modelo de negocio en los Sitios para así lograr que la Web sea una plataforma de trabajo, haciendo que con ello logremos formar Sociedades del Conocimiento."*

Teniendo ya una definición clara de lo que es la Web 2.0 podemos proceder a hablar sobre las implicaciones que tiene hacia la Educación, esto se abordará en el siguiente apartado.

#### **4.4. Implicaciones Educativas de la Web 2.0.**

Hoy en día debemos ver el uso de las TIC´s (Tecnologías de Información y Comunicaciones) como una herramienta de trabajo, ya que ahora en nuestros días vemos en cualquier trabajo un equipo de cómputo para llevar acabo nuestras actividades diarias todo esto con un enfoque práctico y ahorro de tiempo en el desarrollo de estas actividades; pero aquí lo importante es resaltar como es que nuestro proyecto de Tesis va dirigido a la Educación y como es que utilizaremos las TIC´s como nuestra plataforma de desarrollo de este.

Actualmente existen nuevas aplicaciones y técnicas que ofrece la Web 2.0 con la finalidad de tener un modelo de aprendizaje distinto.

En la siguiente imagen (Figura 3) se muestra una forma diferente de educación ayudada de la Web 2.0 en donde la información se encuentra en la Web y existe un conocimiento colectivo entre alumnos y maestros.

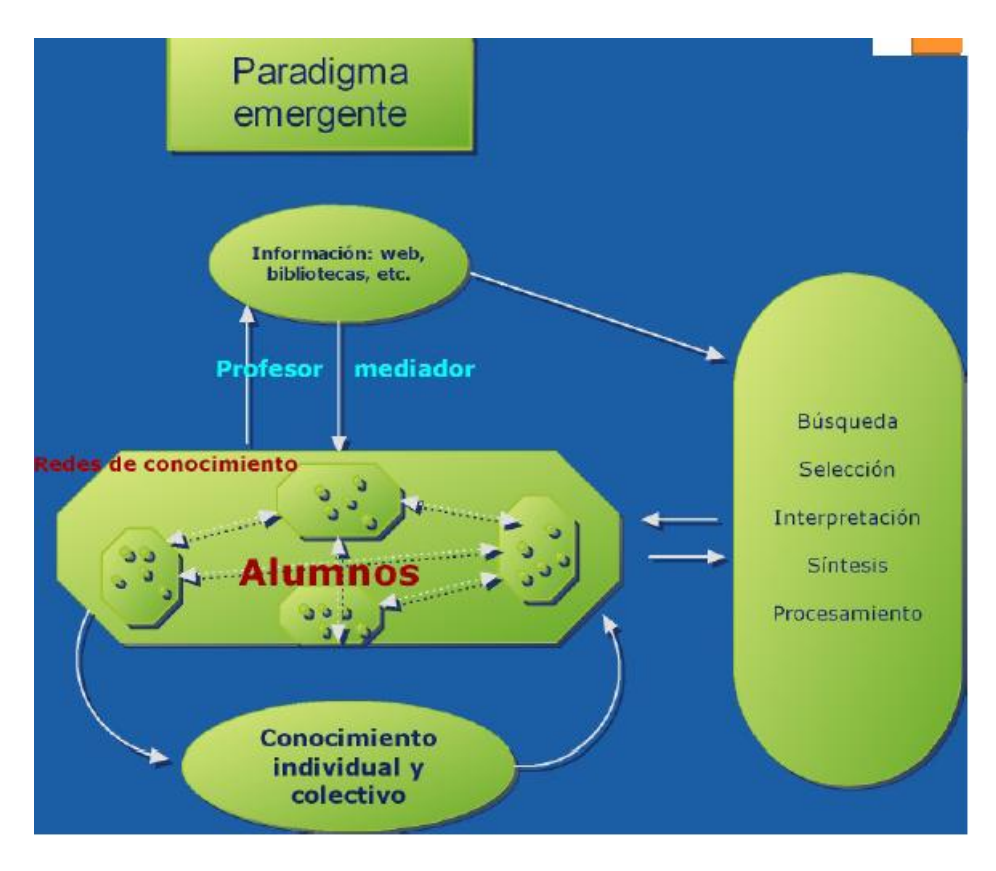

Figura 3 "La educación y la Web"<sup>23</sup>

Como se vió en la imagen anterior existe a lo que hoy se llama comunidad de aprendizaje, la cual la podemos definir de la siguiente manera:

"Es un grupo de personas que aprenden en común, utilizando herramientas comunes en un mismo entorno." 24

Para que exista una comunidad de aprendizaje, deben darse una serie de condiciones mínimas que resumimos brevemente, pues han sido ya reiteradamente señaladas<sup>25</sup>:

- Cambios institucionales que faciliten el desarrollo de las comunidades de aprendizaje.
- Buscar modelos efectivos para el funcionamiento de las comunidades de aprendizaje.
- Avanzar en las innovaciones técnicas necesarias para permitir que aparezcan las comunidades de aprendizaje, y facilitar herramientas de trabajo que propicien entornos modernos y flexibles.
- La participación en abierto y de forma horizontal de todos los miembros de la comunidad, no en esquemas jerárquicos y verticales.

**<sup>.</sup>** <sup>23</sup>Instituto Nacional de viajantes, 16 Noviembre 2006 < [www.iesevevirtual.edu.ar/virtualeduca/ponencias2006/](http://www.iesevevirtual.edu.ar/virtualeduca/ponencias2006/) *La%20Web20\_ Santamaria.pdf >.*

<sup>24</sup> García Fernández Nicanor, "*Las comunidades de aprendizaje",* sin fecha, < <http://www.scribd.com/doc/6921494/> comunidadesdeaprendizaje>. <sup>25</sup> Ídem.

- El acceso de todos en igualdad de condiciones sin tener en cuenta su condición o el lugar donde habiten.
- El trabajo colaborativo por grupos.
- Situar al alumno en el centro de los objetivos del aprendizaje.

Con todo lo visto anteriormente se puede concluir que la Web 2.0 que tiene como característica principal es ser colaborativa, se puede aplicar a la Educación, trayendo consigo muchos beneficios y ampliando más el intercambio de conocimiento a través del uso de nuevas tecnologías.

# **4.5 Elementos que caracterizan a la Web 2.0: Galerías Fotográficas, Podcast, Videos, Mashups, Redes Sociales y Blog.**

Debemos de resaltar los elementos que debe de tener un Sitio Web para poder ser un Sitio Web 2.0, entre ellos hemos destacado que debemos incorporar una sección que nos permita mostrar Imágenes o lo que en nuestros días se llama una Galería Fotográfica, debemos de incorporar otro elemento multimedia que en la actualidad es lo más usado en Sitios Web 2.0 que es la sección de Videos, otro elemento que en conjunto a los demás le dan vida y es la columna vertebral de un Sitio Web 2.0 es la incorporación o creación de Redes Sociales, en donde decimos que es la columna vertebral de un Sitio Web 2.0 porque ellos son los que alimentaran al Sitio como los colaboradores de información, de Imágenes, de Videos etc.

También debemos de destacar la incorporación de lo que se conoce como Podcast o la grabación del audio ya sea de un programa de radio, alguna conferencia o algún programa que se grabo el audio y lo que se pretende es tener poder acceder a esa grabación cuando el usuario así lo requiera, poder escucharlo en el Sitio Web 2.0 o poder llevar esta grabación en su reproductor portátil y escucharlo cuando él lo decida.

Con la incorporación de Redes Sociales en el Internet, un Sitio Web 2.0 debe de incorporarlas y para ello hoy en día con el avance de la programación web se ha desarrollado lo que se le conoce como Mashups o Aplicaciones Web Hibridas, que a lo que se refiere a Aplicaciones que ejecutan aplicaciones de terceros en nuestro Sitio Web 2.0. Para poder entender con más detalle cada uno de estos elementos vamos a hablar de cada uno y así dejar en claro la importancia de estos en la creación de nuestro Sitio Web 2.0.

#### **Galerías Fotográficas**.

En nuestros días con la Incorporación en nuestra vida diaria de la tecnología y en particular en la tecnología de los móviles (celulares) en donde ya nos ofrecen no solo el poder realizar y recibir llamadas telefónicas, ahora los celulares incorporan apartados multimedia, con la aparición de cámara fotográfica y video, esto ha provocado que podamos tomar fotografías en cualquier

momento sin la necesidad de estar cargando con una cámara fotográfica, esto ha provocado la necesidad de la incorporación de Galerías Fotográficas en los Sitios Web en donde lo que nos permite es la incorporación de un administrador o un gestor de imágenes integrado en el Sitio Web 2.0 que facilita su visualización, así como organizar, compartir y editar tus fotos de manera sencilla, además de cargar rápidamente presentaciones fotográficas.<sup>26</sup>

## **Podcast.**

"Podcast es: acrónimo de las palabras pod y broadcast. El término surge para describir la posibilidad de escuchar audio en reproductores portátiles"<sup>27</sup>.

Se le conoce como Podcast a la creación de un archivo de audio, para poder ser reproducido en el Sitio Web o poder ser descargado y así poder reproducirlo ena nuestro reproductor portátil. Al poder tener Podcast en nuestro Sitio Web con la finalidad de poder ofrecer a los usuarios la grabación del Audio de algún programa de noticias, de alguna conferencia, etc. $^{28}$ 

#### **Videos.**

"Video es una secuencia de imágenes que, ejecutadas en secuencia, simulan movimiento. Se almacenan en un determinado formato digital de video."<sup>29</sup>

Podemos entender la palabra Video como referencia a la captación, procesamiento, transmisión y reconstrucción por medios electrónicos de una secuencia de imágenes y sonidos que representan escenas en movimiento. No puede haber un Sitio Web 2.0 sin la incorporación de Videos, en donde permite a los usuarios compartir y ver videos digitales. $30$ 

#### **Mashups.**

Mashups es uno de los pilares de la famosa Web 2.0, donde los usuarios tienen algo que aportar. Un mashup consiste en una aplicación web que utiliza recursos de más de una fuente para crear un servicio completo.

En el siguiente gráfico (Figura. 4) se puede ver la distribución aproximada de los mashups que existe en la actualidad, donde se puede observar que casi la mitad de los mashups son sobre mapas, estando el resto de categorías bastante lejos de acercarse.

**<sup>.</sup>** <sup>26</sup> Fuente propia.

<sup>27</sup> Pergaminovirtual.com, sin autor, 1998- 2009 <http://www.pergaminovirtual.com.ar/definicion/Podcast.html>.

<sup>&</sup>lt;sup>28</sup> Fuente propia.

<sup>29</sup> Alegsa, sin autor, 1998-2009 < http://www.alegsa.com.ar/Dic/video.php>.

<sup>30</sup> Fuente propia.

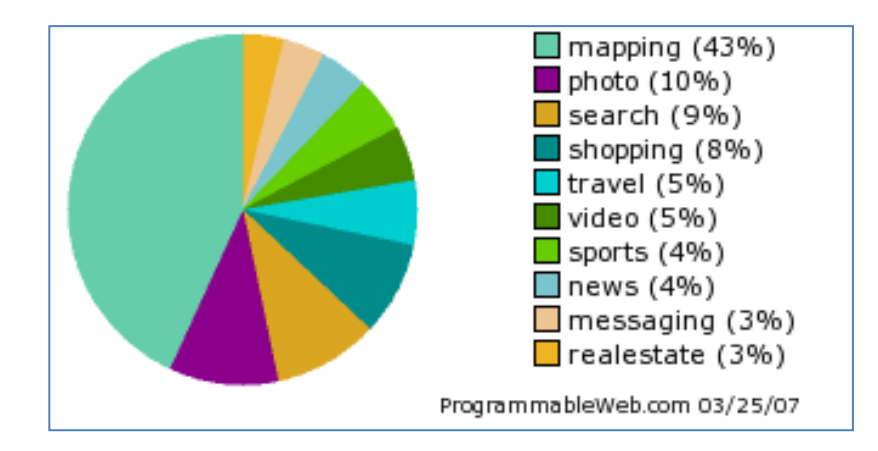

Figura. 4. "Estadísticas sobre los usos de los Mashups" 31

## **Redes Sociales.**

"Definir lo que son las redes sociales de conocimiento no es tarea fácil, ya que es un tema novedoso si se quiere en el lenguaje tecnológico e íntimamente asociado a las concepciones sociológicas del pasado y presente histórico de la ciencia y del hombre. Tal integración entre lo tecnológico y lo social, nos lleva a compartir el enfoque de la tecnología como sistema, y por ende, del concepto de red de conocimiento". <sup>32</sup> "Las Redes son formas de interacción social, definida como un intercambio dinámico entre personas, grupos e instituciones en contextos de complejidad. Un sistema abierto y en construcción permanente que involucra a conjuntos que se identifican en las mismas necesidades y problemáticas y que se organizan para potenciar sus recursos."<sup>33</sup>

#### **Blog.**

-

Los weblogs, blogs o bitácoras son el fenómeno de mayor actualidad en la Red. Se trata de sitios web donde se recopilan cronológicamente mensajes de uno o varios autores sobre una de terminada temática a modo de diario personal." 34 Un blog tiene ciertas características como son: 35

*Comentarios:* Mediante un formulario se permite, a otros usuarios de la web, añadir comentarios a cada entrada, pudiéndose generar un debate alrededor de sus contenidos, además de cualquier otra información.

<sup>31</sup> Teachtear.com, Rafael Piñero, 10 de abril de 2009, < http://www.techtear.com/2007/03/26/los-mashups-uno-de-lospilares-de-la-web-20/ >.<br><sup>32</sup> Red de Indicadores

 $32$  Red de Indicadores de Ciencia y Tecnología, Albornoz Mario, sin fecha, <http://www2.ricyt.org/docs/libroRC2006/libroRC2006.pdf>.

 $^{33}$  Maestros del Web, sin autor, sin fecha < http://www.maestrosdelweb.com/editorial/redessociales/>.

<sup>34</sup> Aulablog, sin autor, 11 Abril 2005, < http://www.aulablog.com/que-es-un-blog>.

<sup>35</sup> Wikipedia, sin autor, 15 de Mayo del 2009, <http://es.wikipedia.org/wiki/Blog#Caracter.C3.ADsticas\_t.C3.A9cnicas>.

*Fotografías o videos:* se puede agregar fotografías y vídeos a los blogs, o también se llama fotoblogs o videoblogs respectivamente.

*Enlaces:* en las anotaciones que se escriben en el blog, suelen incluir múltiples enlaces a otras páginas web que no necesariamente son weblogs como referencias o para ampliar la información agregada.

# **4.5.1 Ejemplos de elementos que caracterizan a la Web 2.0: Twitter, Youtube, Wordpress y Google Analytics.**

Para fines de la construcción del sitio Web 2.0 del seminario por videoconferencias de la SOMECE se utilizarán algunas herramientas que se describirán a continuación.

# **Twitter.**

Es un servicio gratuito que permite a los usuarios enviar micro-entradas basadas en texto con una longitud máxima de 140 caracteres, el envío de estos mensajes se puede realizar tanto en la página de Twitter, como desde un teléfono móvil, vía SMS( short message service), programas de mensajería instantánea, entre otras aplicaciones. Las actualizaciones de los mensajes enviados, se muestran en la página del usuario, el cual puede restringir el envío de mensajes a solo personas que este decida y son enviadas de forma inmediata a otros usuarios (denominados seguidores). 36

Los usos que se le dan comúnmente a Twitter son $^{37}$ :

- Seguimiento de eventos en directo.
- Retransmisión de charlas y ponencias.
- Intercambio de opiniones durante un evento.
- Hacer resúmenes de un texto, capitulo, etc.
- Compartir enlaces.
- Conversar con ciertas personas regularmente para conocer su cultura, amigos, etc.

Al estar Twitter escrito en [Ruby on Rails](http://es.wikipedia.org/wiki/Ruby_on_Rails) [\(framework](http://es.wikipedia.org/wiki/Framework) de [aplicaciones web](http://es.wikipedia.org/wiki/Aplicaci%C3%B3n_web) de [código abierto](http://es.wikipedia.org/wiki/C%C3%B3digo_abierto) ) y además de que dispone de una [API](http://es.wikipedia.org/wiki/Interfaz_de_programaci%C3%B3n_de_aplicaciones) abierta para todo tipo de desarrolladores, supone una gran ventaja para todos aquellos que quieran integrar Twitter como un servicio tanto en otras aplicaciones web como en aplicaciones de escritorio o móviles.<sup>38</sup>

Twitter es una herramienta que decidimos usar para la creación del Sitio Web 2.0, ya que cuando se haga una videoconferencia, los participantes podrán hacer comentarios en esta página, ya sea

**<sup>.</sup>** <sup>36</sup> Wikipedia, sin autor, 17 de mayo del 2009, <http://es.wikipedia.org/wiki/Twitter>.

<sup>37</sup> Educa con Tic, Juanmi Muñoz, sin fecha, <http://www.educacontic.es/blog/usos-de-twitter-en-educacion-0>.

<sup>38</sup> Ibid nota 36.

antes, durante y después de esta misma y poder hacer una retroalimentación entre los participantes de la videoconferencia .

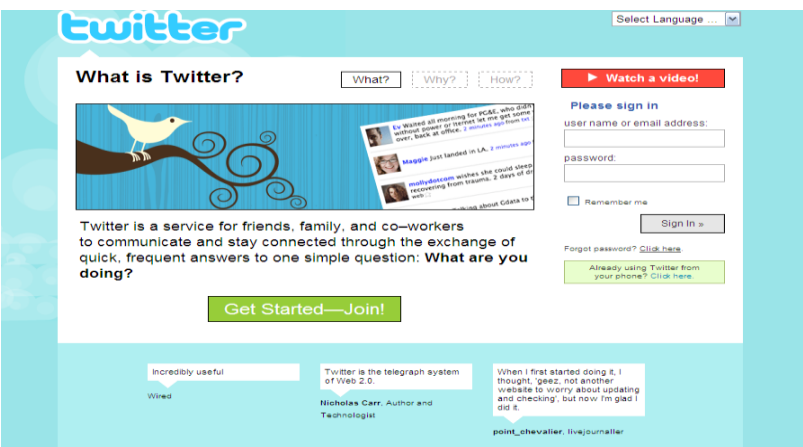

A continuación se mostrara una imagen general de cómo es Twitter:

Figura 5: "Imagen general de Twitter" <sup>39</sup>

## **Youtube.**

Es un sitio web que permite a los usuarios compartir videos digitales a través de internet y pertenece a la Web 2.0. YouTube usa un reproductor en línea basado en Adobe Flash, y es muy popular debido a que tiene la posibilidad de alojar videos personales de manera sencilla. Los enlaces a videos de YouTube pueden ser también puestos en blogs y sitios web personales usando APIs o incrustando cierto código HTML.<sup>40</sup>

#### *Características.*

YouTube cuenta con ciertas características que hacen que sea atractivo y son<sup>41</sup>:

- Búsqueda de videos: permite localizar cualquier video por medio de títulos, TAGS u otras descripciones.
- Calidad de video: Actualmente YouTube está probando la nueva calidad HD, pero solo funciona en los videos que lo dispongan, en caso contrario se mostrara en la más baja calidad.
- Restricción de copias: Para evitar copias de los archivos de video, éstos están distribuidos en formato flash (.FLV) propiedad de la empresa [Adobe Flash,](http://es.wikipedia.org/wiki/Adobe_Flash) que impide a los usuarios hacer copias digitales fácilmente.

**<sup>.</sup>** <sup>39</sup> Twitter, Dorsey Jack, 2009, <http://twitter.com/>

<sup>40</sup> Wikipedia, sin autor, 17 de Mayo del 2009, <http://es.wikipedia.org/wiki/YouTube>

 $41$  *idem.* 

 Copyright: Gran parte de los vídeos que los usuarios publican en YouTube tienen música o imágenes copyright; la compañía solo los retira si así es requerido por el propietario de los derechos.

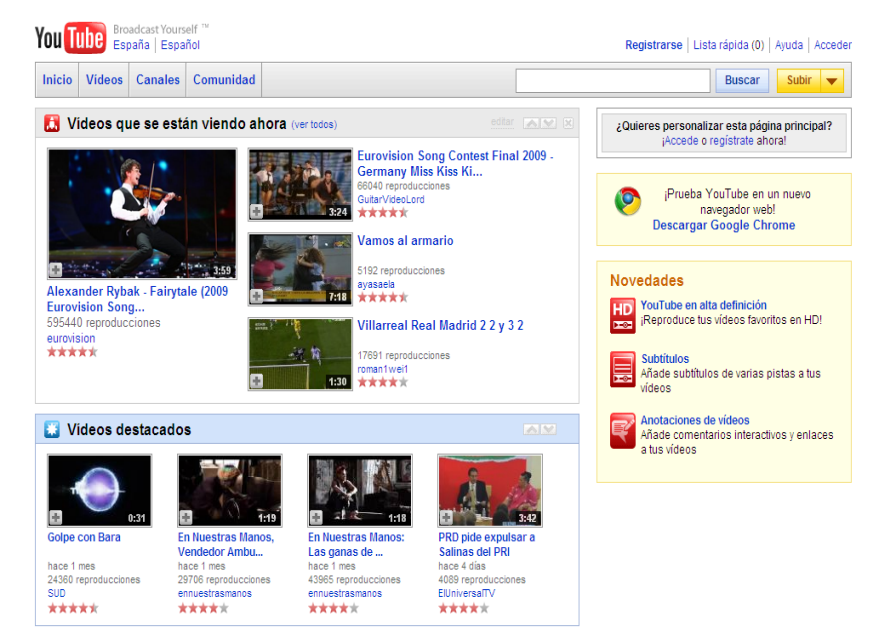

Figura 6: "Imagen general de YouTube" <sup>42</sup>

## **WordPress.**

En este apartado y a lo largo de este, hablaremos primeramente del concepto de Wordpress y características del mismo. Como definición tenemos la siguiente:

"WordPress es una avanzada plataforma semántica de publicación personal orientada a la estética, los estándares web y la usabilidad. WordPress es libre y, al mismo tiempo, gratuito. Dicho de forma más sencilla, WordPress es el sistema que utilizas cuando deseas trabajar con tu herramienta de publicación en lugar de pelearte con ella."<sup>43</sup>

Con la definición anterior se puede concluir que WordPress es un sistema de gestión de contenido que se encarga de la creación de blogs el cual es muy importante o caracteriza a una Web 2.0.

WordPress nació con el propósito de construir un sistema de publicación personal, elegante y con una buena arquitectura ("Code is poetry"). Basado en PHP, MySQL y licenciado bajo GPL (software libre) y pone especial atención a la estética, estándares web, y usabilidad.

Entre las funcionalidades principales de WordPres se encuentran la siguientes: <sup>44</sup>

**<sup>.</sup>**  $^{42}$  YouTube, Chad Hurley, Steve Chen y Jawed Karim, Febrero 2005, <http://www.youtube.com/?gl=ES&hl=es>.

<sup>43</sup> Wordpress, Selleck Christine, 10 Febrero 2009, <http://wordpress.org/>.

<sup>44</sup> Wikipedia, sin autor, 5 Mayo 2009, <http://es.wikipedia.org/wiki/WordPress>.

- Fácil instalación, actualización y personalización.
- Posibilidad de actualización automática del sistema implementada en la versión 2.7.
- Múltiples autores o usuarios, junto con sus roles o perfiles que establecen distintos niveles de permisos desde la versión 2.0).
- Múltiples blogs o bitácoras (desde la versión 1.6).
- Capacidad de crear páginas estáticas (a partir de la versión 1.5).
- Permite ordenar artículos y páginas estáticas en categorías, subcategorías y etiquetas ("tags").
- Cuatro estados para una entrada ("post"): Publicado, Borrador, Esperando Revisión (nuevo en Wordpress 2.3) y Privado (sólo usuarios registrados), además de uno adicional: Protegido con contraseña.
- Editor WYSIWYG "What You See Is What You Get" en inglés, "lo que ves es lo que obtienes" (desde la versión 2.0).
- Publicación mediante email.
- Guardado automático temporizado del artículo como Borrador (A partir de la versión 2.2).
- Permite comentarios y herramientas de comunicación entre blogs (Trackback, Pingback, etc).
- Permite "permalinks" (enlaces permanentes y fáciles de recordar) mediante mod\_rewrite.
- Distribución de los artículos mediante RDF, RSS 0.92, RSS 2.0 y Atom 1.0.
- Distribución de las discusiones (mediante RSS 2.0 y ATOM 1.0).
- Gestión y distribución de enlaces.
- Subida y gestión de adjuntos y archivos multimedia.
- Admite "Plugins" (versión 1.6).
- Admite "Themes" o plantillas y "Widgets" para éstos.
- Búsqueda integrada.
- Búsqueda en entradas y páginas estáticas y Widget de casa para búsqueda integrada de google desde la versión 2.5.
- Integración: bbPress, sistema de foros de los mismos creadores, se integra automáticamente con Wordpress.

En la siguiente imagen (Figura 7), se muestra la interfaz de administración de Wordpress que como característica principal es de que es muy fácil de utilizar.

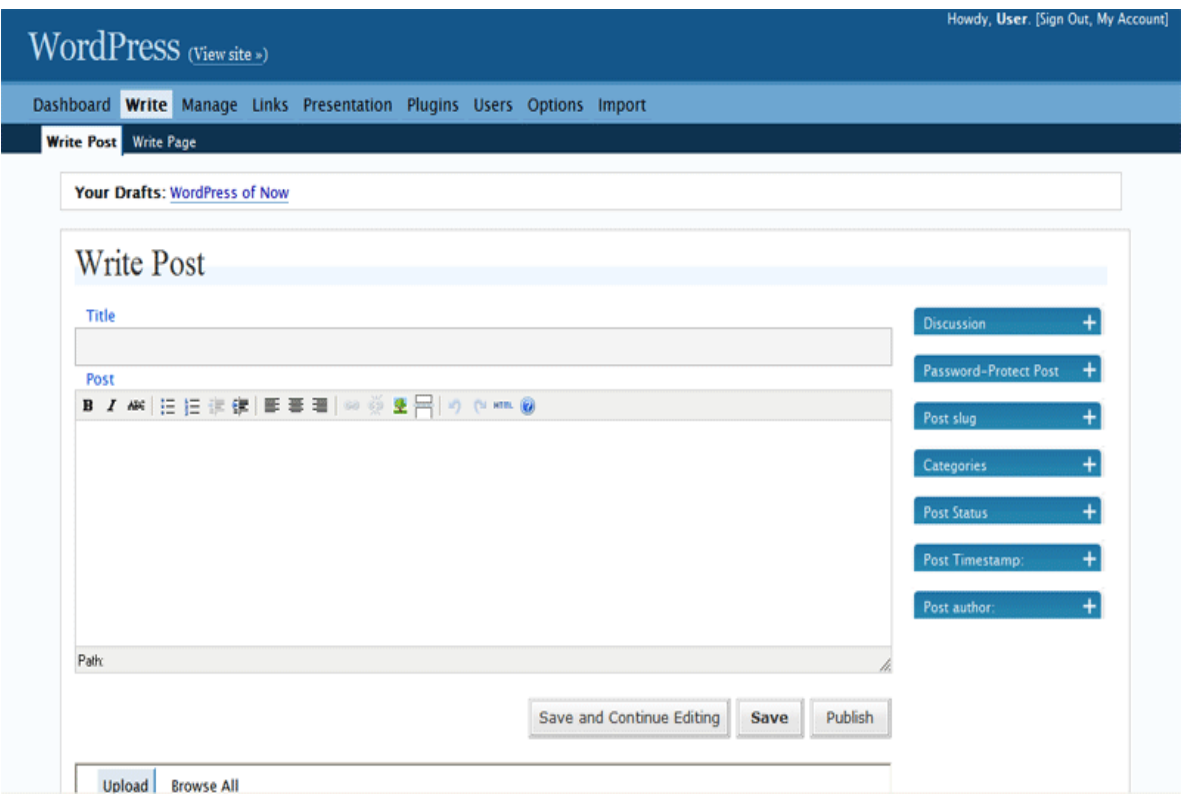

Figura 7: "Interfaz administrativa de WordPress"<sup>45</sup>

## **Google Analytics**

La información que se describe a continuación de la herramienta Google Analytics, fue consultada de su sitio oficial<sup>46</sup>, y para efectos de información teórica la describimos a continuación ya que es una herramienta implementada para el proyecto del Seminario por Videoconferencias. Google Analytics es una herramienta para encaminar y a tomar iniciativas de marketing online son más eficientes y ver cómo los usuarios realmente interactúan dentro de un sitio. Puede indicar que mejoras pueden aplicarse, ya que están fundadas en el diseño del sitio, aunado a esto se puede dirigir el tráfico y aumentar interacciones, y así obtener un sinfín de beneficios.

Pueden enumerarse un aplicaciones como funciones de Google Analytics, así como ventajas fascinantes para cualquier tipo de usuario, está orientado para ejecutivos experimentados y profesionales del marketing y la publicitad o propietarios de sitios web y desarrolladores de contenidos.

*Funciones de Google Analytics.* Dentro de las funciones que ofrece Google Analytics podemos enumerar las siguientes:

<sup>1</sup> <sup>45</sup> Ídem.

<sup>46</sup> GoogleAnalytics, sin autor, 2009, <http://www.google.com/analytics/es-ES/index.html>.

 **Implementación rápida**. Con el hecho de copiar el código de seguimiento de Google Analytics en cada una de las páginas del sitio web, el seguimiento se inicia inmediatamente, solo la primera vez, los resultados se ven afectados en los informes al pasar 24 horas después de la inserción del código. Como lo muestra la siguiente figura.

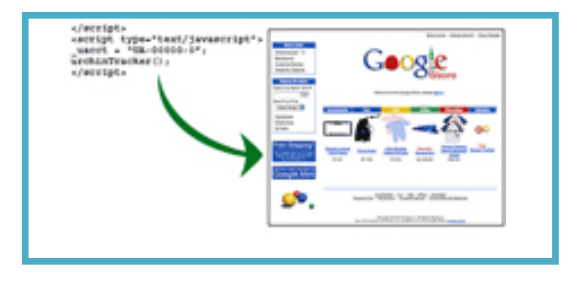

Figura 8: "Implementación rápida de Google Analytics"<sup>47</sup>

 **Comparativa de campañas y palabras clave**. Se pueden comparar y supervisar los anuncios, boletines informativos por correo electrónico, campañas de afiliados, vínculos de pago, palabras clave y otros motores de búsqueda. Como se ejemplifica en la siguiente figura.

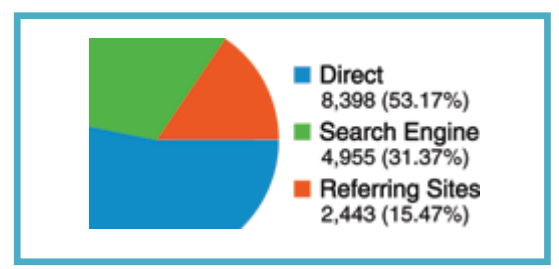

Figura 9: "Comparativa de campanas y palabras clave en Google Analytics"<sup>48</sup>

 **Paneles personalizados.** Se pueden personalizar la información que se necesita en un panel personalizado, cuenta con la facilidad de enviarse a otros usuarios vía correo electrónico, como se muestra en la siguiente figura.

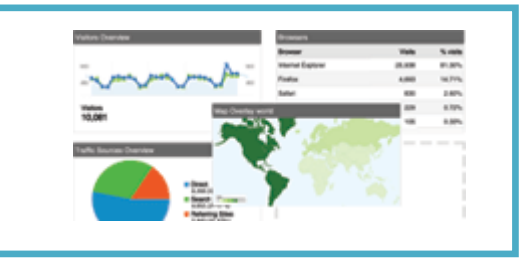

Figura 10: "Paneles personalizados en Google Analytics" 49

**<sup>.</sup>** <sup>47</sup> GoogleAnalytics, sin autor, 2009, <I http://www.google.com/analytics/es-ES/features.html>.

 $48$  idem.

 $49$  *idem.* 

 **Integración con AdWords.** Se pueden comprar palabras clave de AdWords de Google y utilice Google Analytics para averiguar cuáles son más rentables para su beneficio, como lo muestra la siguiente figura.

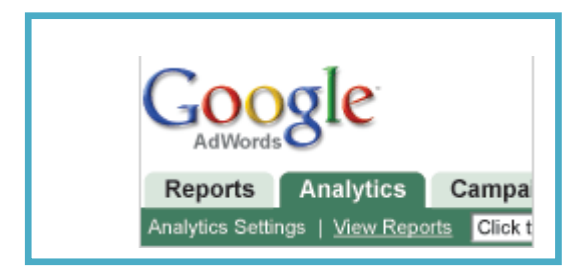

Figura 11: "Integración con AdWords con Google Analytics" 50

 **Búsqueda interna en sitios.** Se puede analizar como los usuarios navegan y buscan en el sitio, así como donde terminan estas, como lo muestra siguiente figura.

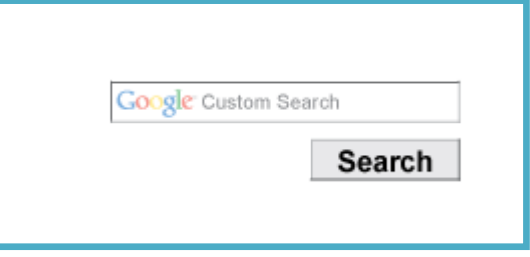

Figura12: "Búsqueda Interna de Sitios en Google Analytics"<sup>51</sup>

 **Comparativas.** Se puede averiguar si los indicadores de uso del sitio son superiores o inferiores a los de su sector industrial. Las comparativas equiparan sus indicadores clave con indicadores de rendimiento global y respetan la confidencialidad de sus datos, como se muestra en la siguiente figura.

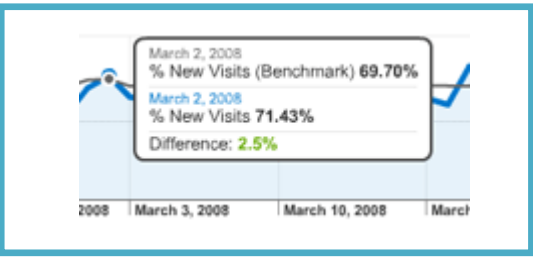

Figura 13: "Comparativas en Google Analytics" 52

 **Barra deslizante de tendencia y fecha.** Se pueden comparar períodos de tiempo, así como seleccionar intervalos de fechas sin perder de vista las tendencias a largo plazo, como se muestra en la siguiente figura.

**<sup>.</sup>**  $50$  Ídem.

 $51$  *idem.* 

 $52$  *idem.* 

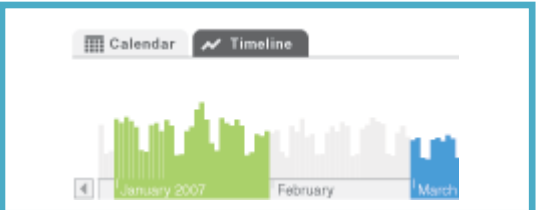

Figura 14: "Barra deslizante de tendencia y fecha en Google Analytics" 53

 **Seguimiento de comercio electrónico.** Se puede realizar un seguimiento de las transacciones en campañas y palabras clave, se pueden obtener cifras de latencia y fidelización e identificar cuáles son sus fuentes de ingresos como lo muestra en la siguiente figura.

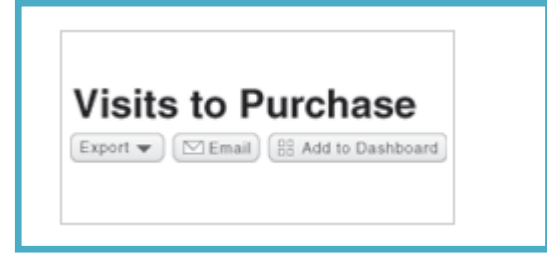

Figura 15: "Seguimiento de comercio electrónico en Google Analytics"<sup>54</sup>

 **Visualización de redireccionamiento.** Se puede averiguar en qué páginas se pierden conversiones y adónde se dirigen los usuarios potenciales como lo muestra en la siguiente figura.

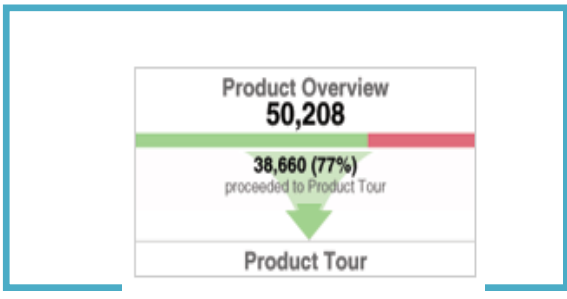

Figura 16: "Visualización de redireccionamiento en Google Analytics" 55

 **Superposición del sitio.** Se puede acceder a información sobre el tráfico y sobre las conversiones de cada vínculo al visualizar su sitio (sin descarga previa) como lo muestra en la siguiente figura.

**.** <sup>53</sup>Ídem.

 $54$  Ídem.

 $55$   $\tilde{1}$ dem.

| <b>Store Links</b> |                  |              |
|--------------------|------------------|--------------|
| Shopping Cart+     | /store/cart.html |              |
| Customer Servic    | 8,743            | Clicks       |
| Warranty / Retur   | 3,593            | Transactions |
|                    | \$16,934.43      | Revenue      |
|                    | \$432.00         | Goal Value   |

Figura 17: "Superposición del sitio en Google Analytics" 56

 **Informes por correo electrónico.** Se pueden programar el envío de informes personalizados por correo electrónico que contengan exactamente la información.

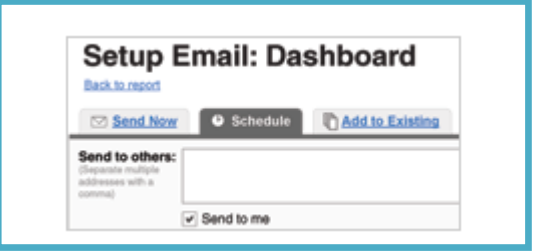

Figura 18: "Informes por correo electrónico en Google Analytics" 57

 **Orientación geográfica.** Se puede mostrar la procedencia de los usuarios que visitan el sitio web e identificar los mercados geográficos más lucrativos como lo muestra en la siguiente figura.

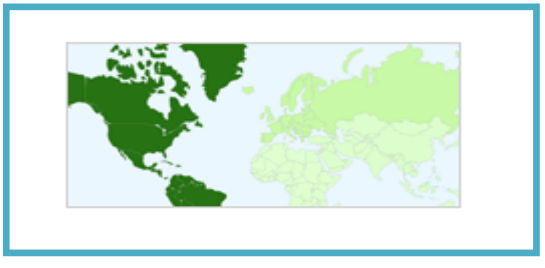

Figura 19: "Orientación geográfica en Google Analytics"<sup>58</sup>

## **Ventajas de Google Analytics**

Estas son algunas ventajas que tiene Google Analytics:<sup>59</sup>

 Google Analytics ayuda a descubrir qué palabras clave atraen a los mejores usuarios potenciales, qué tipo de publicidad obtiene más respuestas y que páginas de destino y contenido le reportan más ingresos.

<sup>1</sup> <sup>56</sup> Ídem.

 $57$  idem.

 $58$  *idem.* 

<sup>59</sup> GoogleAnalytics, sin autor, 2009, < http://www.google.com/analytics/es-ES/feature\_benefits.html>.

- Google Analytics es gratuito, la ventaja de esto es que se puede invertir el dinero en marketing en análisis web.
- El análisis sofisticado que Google Analytics incorpora a las funciones propias de un producto de análisis de alto rendimiento. Es totalmente compatible con AdWords, lo que permite obtener los indicadores sobre el retorno de la inversión de AdWords sin tener que importar datos de costos o añadir códigos de seguimiento de palabras clave.
- Google Analytics es fácil de utilizar para los técnicos de marketing poco experimentados, al tiempo que ofrece todas las funciones que requieren los profesionales del análisis web.
- Google Analytics es compatible con sitios web de todos los tamaños. Google Analytics es un servicio alojado que se ejecuta en los mismos servidores que Google. Google Analytics ofrece un servicio constante tanto para sitios corporativos grandes, con mucho tráfico, como para sitios pequeños.
- La integración con AdWords, si es que se dispone de una cuenta de AdWords, puede acceder a Google Analytics directamente desde la interfaz de AdWords. Este servicio también calcula los indicadores de retorno de la inversión a partir de datos de seguimiento de palabras clave e información de costes importados automáticamente, lo que permite ahorrar tiempo.
- Se pueden realizar seguimientos de todas las campañas online, desde mensajes de correo electrónico hasta palabras clave, independientemente del motor de búsqueda o el origen de referencia.

Las tecnologías antes expuestas que se usarán en la construcción de un sitio Web 2.0 nos deja claro que existen muchas posibilidades para que un sitio sea colaborativo, en el siguiente capítulo abordaremos sobre lo que es videoconferencia y todo lo que conlleva al hablar de este tema.

# **4.6 Videoconferencias.**

Como sabemos, el uso de videoconferencias es la parte fundamental para este seminario de la SOMECE, primeramente empezaremos con la definición de videoconferencia.

"Videoconferencia es la comunicación simultánea bidireccional de audio y vídeo, permitiendo mantener reuniones con grupos de personas situadas en lugares alejados entre sí. Adicionalmente, pueden ofrecerse facilidades telemáticas o de otro tipo como el intercambio de informaciones gráficas, imágenes fijas, transmisión de ficheros desde el pc, etc."<sup>60</sup>

Con esta definición entendemos con claridad de lo que es una videoconferencia, así mismo el núcleo tecnológico usado en un sistema de videoconferencia es la compresión digital de los flujos

**<sup>.</sup>** <sup>60</sup>Wikipedia, sin autor, 20 Abril 2009,<http://es.wikipedia.org/wiki/Videoconferencia>.

de audio y video en tiempo real. El hardware o software que realiza esta compresión es conocido como códec (codificador-decodificador).

Como definición de códec tenemos la siguiente:

"Es una especificación que utiliza un dispositivo o programa para desempeñar transformaciones bidireccionales sobre datos y señales".<sup>61</sup>

Los componentes requeridos para videoconferencia incluyen*<sup>62</sup>:*

- **Entrada de video:** cámara de video o webcam.
- **Salida de video:** monitor de computadora, televisor, o proyector.
- **Entrada de audio:** micrófono.
- **Salida de audio:** usualmente parlantes.
- **Transferencia de datos:** LAN, Internet.

Teniendo en cuenta la definición de videoconferencia así como su tecnología, en el siguiente apartado se hablará de los elementos de una videoconferencia.

# **4.6.1 Elementos básicos de una videoconferencia**

Para fines de estudio y de diseño los sistemas de videoconferencia suelen subdividirse en tres elementos básicos que son<sup>63</sup>:

•La red de comunicaciones,

•La sala de videoconferencia y

•El CÓDEC.

A continuación se describe brevemente cada uno de los elementos básicos de que consta un sistema de videoconferencia<sup>64</sup>:

*La red de comunicaciones:* Para poder realizar cualquier tipo de comunicación es necesario contar primero con un medio que transporte la información del transmisor al receptor y viceversa o paralelamente (en dos direcciones). En los sistemas de videoconferencia se requiere que este medio proporcione una conexión digital bidireccional y de alta velocidad entre los dos puntos a conectar. Las razones por las cuales se requiere que esta conexión sea digital, bidireccional y de alta velocidad se comprenderán más adelante al adentrarnos en el estudio del procesamiento de

<sup>1</sup> <sup>61</sup> Alegsa, sin autor, 1998-2009, <http://www.alegsa.com.ar/Dic/codec.php>.

<sup>62</sup> Objetoide, sin autor, sin fecha <http://objetoide.blogspot.com/2008/06/videoconferencia.html>.

<sup>63</sup> Monografías.com, sin autor, 1997, <http://www.monografias.com/trabajos/videoconferencia /videoconferencia.shtml>.

 $64$  *idem.* 

las señales de audio y video.El número de posibilidades que existen de redes de comunicación es grande, pero se debe señalar que la opción particular depende enteramente de los requerimientos del usuario.

Es importante hacer notar que, como se observa en la figura 1 el círculo que representa al CODEC no toca al que representa a la red, de hecho existe una barrera que los separa la que podemos denominarle como una interface de comunicación, esto es para representar el hecho de que la mayoría de los proveedores de redes de comunicación solamente permiten conectar directamente equipo aprobado y hasta hace poco la mayoría de los fabricantes de CODECs no incluían interfaces aprobadas en sus equipos.

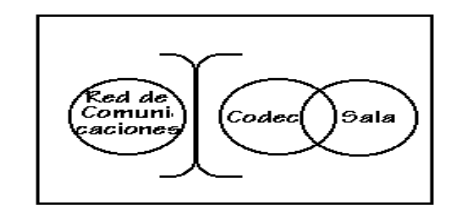

Figura 20 "Elementos básicos de un sistema de videoconferencia".<sup>65</sup>

*La Sala de Videoconferencia.* La sala de videoconferencia es el área especialmente acondicionada en la cual se alojará el personal de videoconferencia, así como también, el equipo de control, de audio y de video, que permitirá el capturar y controlar las imágenes y los sonidos que habrán de transmitirse hacia el(los) punto(s) remoto(s).

El nivel de confort de la sala determina la calidad de la instalación. La sala de videoconferencia perfecta es la sala que más se asemeja a una sala normal para conferencias; aquellos que hagan uso de esta instalación no deben sentirse intimidados por la tecnología requerida, más bien deben sentirse a gusto en la instalación. La tecnología no debe notarse o debe de ser transparente para el usuario.

*El Códec:* Las señales de audio y video que se desean transmitir se encuentran por lo general en forma de señales analógicas, por lo que para poder transmitir esta información a través de una red digital, ésta debe de ser transformada mediante algún método a una señal digital, una vez realizado esto se debe de comprimir y multiplexar estas señales para su transmisión. El dispositivo que se encarga de este trabajo es el CODEC (Codificador/Decodificador) que en el otro extremo de la red realiza el trabajo inverso para poder desplegar y reproducir los datos provenientes desde el punto remoto. Existen en el mercado equipos modulares que junto con el CODEC, incluyen los equipos de video, de audio y de control, así como también equipos periféricos como pueden ser:

Tabla de anotaciones.

**<sup>.</sup>** <sup>65</sup> Ídem.

- Convertidor de gráficos informáticos.
- Cámara para documentos.
- Proyector de video-diapositivas.
- Videograbadora.
- Pizarrón electrónico, etc.

Los elementos de una videoconferencia son de suma importancia para el funcionamiento de la misma, a continuación se hablará de los estándares más importantes para dicho funcionamiento.

# **4.6.2 Estándares**

Los estándares utilizados para videoconferencia son establecidos por la ITU (Unión Internacional de Telecomunicaciones). A continuación se describen los estándares de manera amplia**<sup>66</sup>**:

## *H.320.*

Este estándar establece los conceptos básicos para el intercambio de audio y vídeo en un sistema de videoconferencia punto a punto o multipunto sobre redes que utilizan un canal con ancho de banda garantizado como RDSI.Es la base para todos los sistemas de videoconferencia y garantiza la interoperabilidad de distintos fabricantes. Se encarga de definir las fases del establecimiento de una llamada y de definir 16 tipos distintos de terminales audiovisuales y sus modos de operación. Permite videoconferencia de alta calidad pero con ciertas limitaciones:

- Requiere una infraestructura de red elevada al tener que ir por separado la parte de datos y la de vídeo, lo cual incrementa el coste.
- No permite conectarse a un servidor por lo que no puede soportar servicios suplementarios de enrutado o transferencia de llamadas.

La codificación de vídeo se hace según el estándar H.261, mientras que la de audio se realiza según G.711, aunque puede soportar G.722 con el que se obtiene mayor calidad y G.728 que tiene menos requerimiento de ancho de banda. La velocidad de la red por la que H.320 interconecta los terminales de vídeo y los sistemas de videoconferencia es de 54 ó 64 Kbps a 2048 Kbps. Como protocolo de transporte utiliza H.221.

# *H.321.*

Es el estándar de adaptación de H.320 (pensado para RDSI) a ATM, y para garantizar la interoperabilidad entre ambas redes aprovecha toda la infraestructura de H.320 como son los estándares H.261, H.221 y H.242.

**<sup>.</sup>** <sup>66</sup> Universidad de Valencia, sin autor, sin fecha <*www.uv.es/montanan/redes/trabajos/videoconferencia.doc>.*

#### *H.322.*

Es una extensión del estándar H.320 a redes de área local que garantizan el ancho de banda combinando las capacidades de RDSI (WAN) y 10BaseT (LAN). Proporciona una calidad de video equivalente a la basada en RDSI y es necesario que los terminales dispongan de los mecanismos de sincronización de la RDSI.

Un ejemplo de ello lo ofrece ISO-Ethernet que proporciona a las estaciones los canales B y D de la RDSI haciéndolos llegar desde el hub hasta las estaciones que siguen disponiendo de un canal exclusivo para Ethernet 10-BaseT.

## *H.323.*

Es considerado por la ITU más que como un estándar como una recomendación de forma que queda abierta para que los distintos fabricantes se adapten a ella según sus necesidades, permitiendo así que los usuarios se comuniquen sin tener que preocuparse de la compatibilidad entre sus sistemas.

Se centra en la descripción de las comunicaciones multimedia entre terminales, equipos de redes y servicios en redes LAN, de forma que es el estándar utilizado para el establecimiento de videoconferencias sobre redes que no tienen garantizado el ancho de banda y no tienen un retardo fijo, como son Ethernet, Token Ring o Internet. Se caracteriza por utilizar las ventajas que aportan las redes de conmutación de paquetes para el tráfico en tiempo real.

Se ocupa además de gestionar el ancho de banda disponible para evitar que la LAN se colapse con la transmisión de audio y vídeo limitando el número de conexiones simultáneas.

Los componentes definidos dentro de H.323 son:

- Terminal: es un extremo de la red que proporciona comunicaciones bidireccionales (como señales de control, audio, vídeo o datos) en tiempo real con otro terminal H.323, gateway o unidad de control multipunto (MCU).
- Gatekeeper: realiza la traducción de direcciones y el control de acceso a la red de los terminales H.323, gateways y MCUs, además puede gestionar el ancho de banda y la localización de los gateways o pasarelas.
- Gateway: proporciona comunicaciones bidireccionales en tiempo real entre terminales H.323 en la red IP y otros terminales o gateways en una red conmutada. Es una pasarela entre el entorno de vídeo sobre IP H.323 y el entorno vídeo sobre RDSI H.320.
- MCU: permite que tres o más terminales y gateways participen en una conferencia multipunto.

## *H.324.*

Este estándar define una terminal multimedia para la comunicación de voz, datos y vídeo sobre la red telefónica conmutada pública. Para ello utiliza módems sin detección ni corrección de errores para evitar los retrasos debidos a retransmisiones. Utiliza el estándar G.723 para la codificación de voz, H.263 para la codificación de vídeo, H.245 para el control y H.223 para multiplexación.

La calidad de audio y vídeo es peor que la ofrecida por H.320 pero tiene los beneficios de ser una tecnología de bajo coste y que aprovecha red telefónica.

# *H.310.*

Es la adaptación de los estándares de audio y vídeo sobre ATM. Contempla, además de H.261 y G.711, el uso del método de compresión MPEG.Permite soportar aplicaciones simétricas como la videoconferencia y asimétricas como el vídeo bajo demanda, servicios de mensajería y servicios de distribución como la TV broadcast. Este estándar incluye H.321 para la interconexión con otras redes. Y tiene la particularidad de definir distintos tipos de terminales según la capa de adaptación ATM en la que esté soportada la videoconferencia.

## **4.6.3 Aplicaciones de las videoconferencias.**

En la actualidad existen gran variedad de aplicaciones sobre la videoconferencia tomando con anterioridad todas las características que tienen como tal.

Actualmente la mayoría de compañías innovadoras del primer mundo utilizan las videoconferencias para**<sup>67</sup>**:

- Administración de clientes en agencias de publicidad.
- Juntas de directorio.
- Manejo de crisis.
- Servicio al cliente.
- Educación a distancia.
- Desarrollo de ingeniería.
- Reunión de ejecutivos.
- Estudios financieros.
- Coordinación de proyectos entre compañías.
- Actividad en bancos de inversión.
- Declaraciones ante la corte.
- Aprobación de préstamos.

**<sup>.</sup>**  $67$  Ibid nota 4.

- Control de la manufactura.
- Diagnósticos médicos.
- Coordinación de fusiones y adquisiciones.
- Gestión del sistema de información administrativa.
- Gestión y apoyo de compra / ventas.
- Contratación / entrevistas.
- Supervisión.
- Adiestramiento / capacitación.
- Acortar los ciclos de desarrollo de sus productos.
- Comunicarse con sus proveedores y socios.
- Mejorar la calidad de los productos.
- Entrevistar candidatos para un determinado cargo en la empresa.
- Manejar la unión o consolidación de empresas.
- Dirigir la empresa más efectivamente.
- Obtener soporte inmediato en productos o servicios extranjeros.

Teniendo en cuenta las aplicaciones vistas anteriormente y viendo el caso especifico de educación se puede decir que el aprendizaje a distancia gracias a las videoconferencias es muy exitoso y cada vez de mayor crecimiento, ya que se pueden obtener reducir la demanda de salones de clases, reducción de costos, mejor organización de cursos. Con todo esto se pueden eliminar métodos obsoletos que se utilizan en la actualidad.

Para tener un ejemplo práctico y para fines de este proyecto se hablará del caso específico Saba Centra, herramienta para el uso de videoconferencias, en el siguiente subcapítulo se abordará a más detalle.

# **4.6.4 Herramienta de apoyo para el ciclo de videoconferencias de la SOMECE: SABA CENTRA**

Saba Centra es un ambiente de aprendizaje en línea que combina una plataforma de aprendizaje en salones de clase virtuales altamente interactivos, reuniones electrónicas y de seminarios Web, con un sistema de administración de contenido de aprendizaje para brindar un conocimiento combinado óptimo. Saba Centra amplía la plataforma de Saba para la gestión del Capital Humano para incluir sesiones de capacitación y colaboración en tiempo real, todo desarrollado por un solo proveedor

Esta herramienta la usaremos en el ciclo de videoconferencias, por lo que la siguiente información está basada en la página oficial de SABA CENTRA**<sup>68</sup>** .

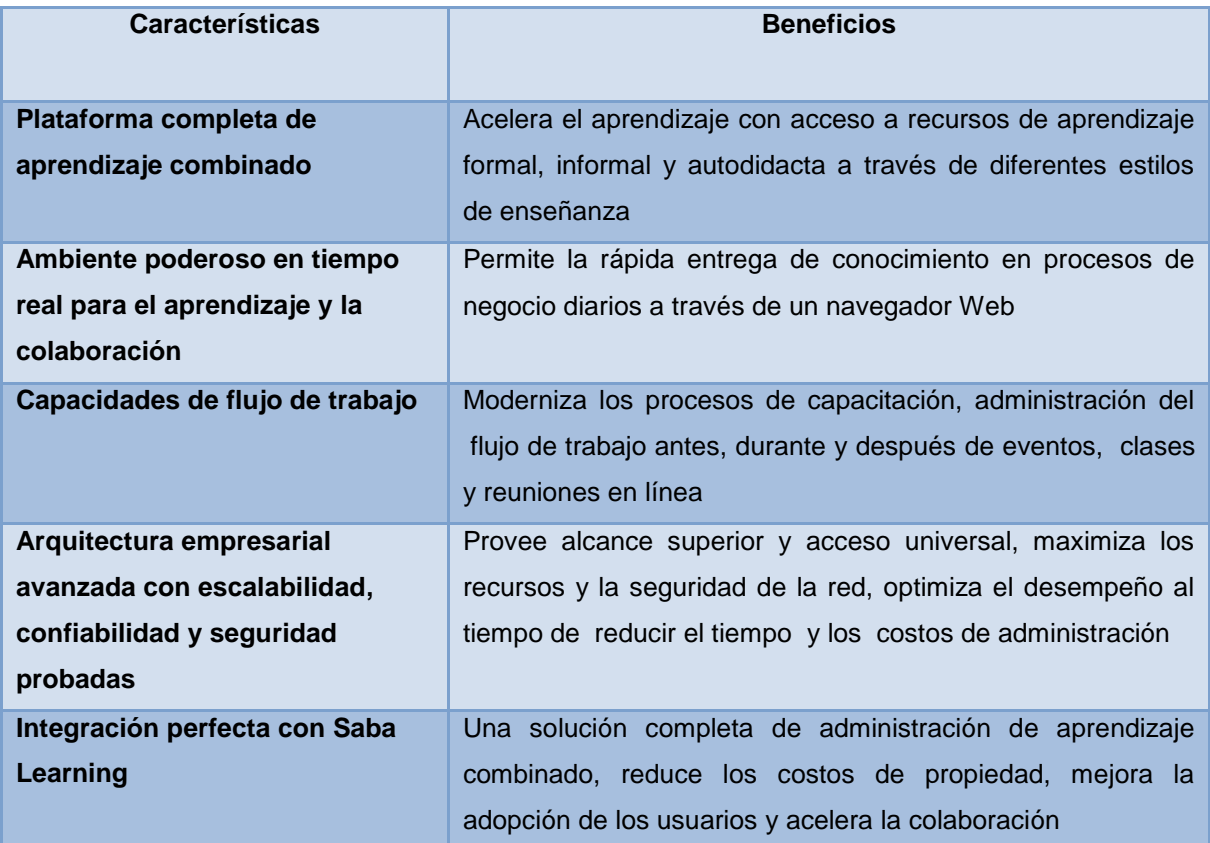

Tabla 2: "Características y Beneficios de Saba Centra"<sup>69</sup>

Por lo que vemos en este cuadro existen diversas características y beneficios al usar Saba Centra Suite, como lo es la reducción de costos, la aceleración del aprendizaje y la administración del trabajo después de los eventos, por lo que hace que Saba Centra Suite sea una herramienta muy útil de usar para el Seminario por Videoconferencias, por lo que a continuación, se hablara un poco más acerca de este servicio que aporta.

# **Seminarios Web.**

Combina voz, video, datos y gráficos en un ambiente en línea estructurado y altamente atractivo que soporta grupos grandes de hasta 1,000 asistentes simultáneos, ofreciendo una solución completa para la administración de principio a fin, eliminando la planeación compleja, el tiempo y los gastos implícitos en grandes eventos. Saba permite cautivar y educar a grandes audiencias con seminarios y conferencias en línea, integrando fácilmente presentaciones dinámicas y multimedia

<sup>1</sup> <sup>68</sup> SABA CENTRA SUITE,2008,<http://mx.saba.com/products/centra/>.

<sup>&</sup>lt;sup>69</sup> Ídem.

poderosas. Con demos de aplicaciones, video y Flash, el apoyo de múltiples presentadores, votación de audiencias y Chat moderado. <sup>70</sup>

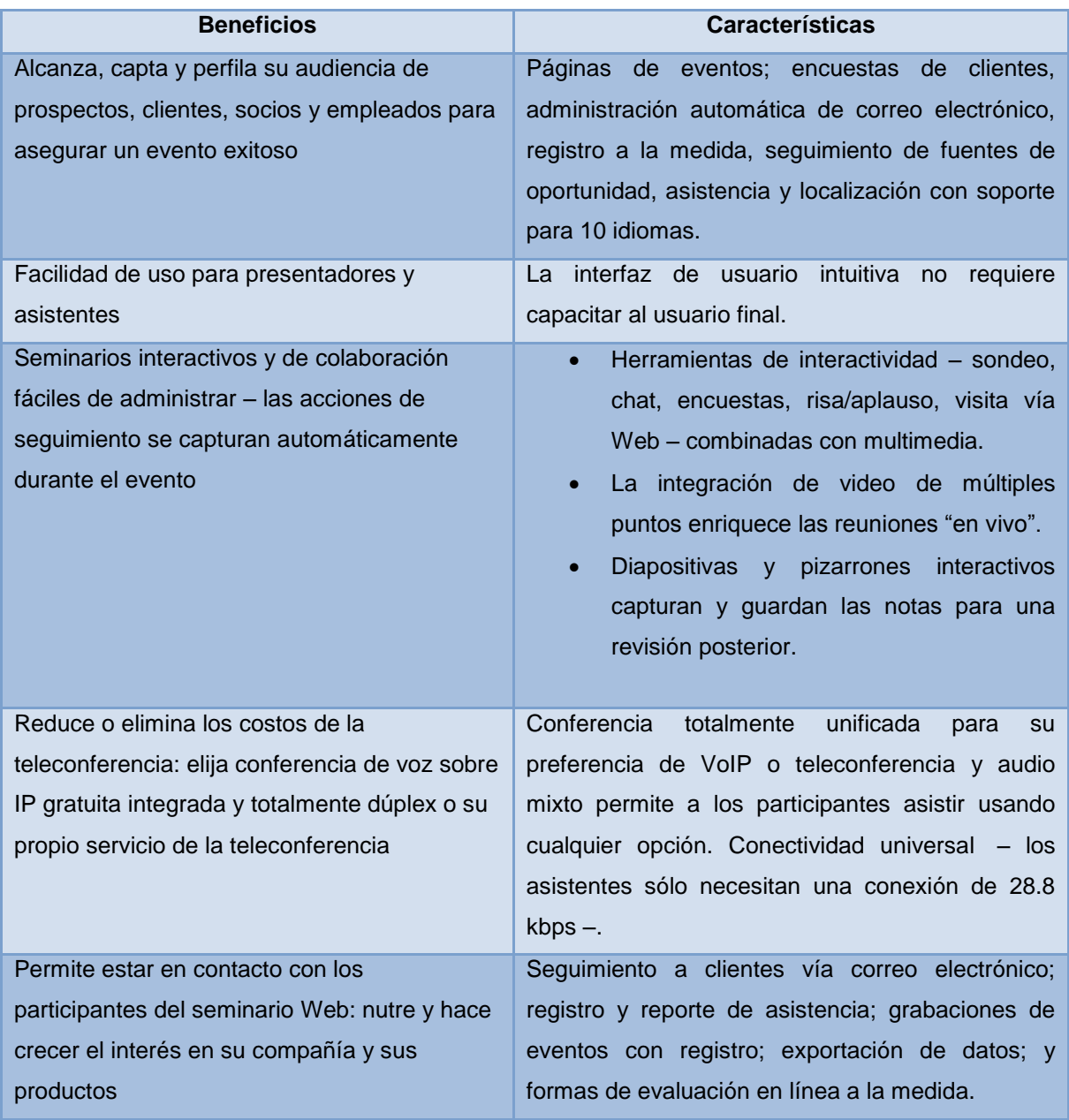

Tabla 3: "Beneficios y Características del Seminario Web por Videoconferencias"<sup>71</sup>

Saba Centra cuenta con otros servicios, como son clases virtuales, reuniones, centro de conocimiento, por lo que se encuentra de forma completa en el Anexo numero 2.

<sup>1</sup>  $70$  idem.

 $71$  idem.

Como conclusión podemos decir que el uso de videoconferencias representa muchas ventajas para poder reunir personas que se encuentran en distintos lugares y así tener un intercambio de ideas y conocimiento. Como caso específico se hablo de Saba Centra el cual cuenta con las características principales para llevar a cabo una videoconferencia cubriendo las necesidades de la misma. En el siguiente apartado se tocará el tema de desarrollo Web LAMP el cual es muy importante para el desarrollo de sitios Web.

#### **4.7 Plataforma de desarrollo Web LAMP**

Primeramente hay que definir los conceptos que son de suma importancia como lo es Web, Plataforma de Desarrollo y Web Amp; con el fin de entender el con claridad este capítulo. Para nuestro caso de estudio, mencionaremos el concepto de la web, como una forma de acceder a la información que está disponible en internet, ya que presenta una interfaz amigable utilizando navegadores.

Uno de los grandes impactos que ha tenido la web es que todo tipo de organizaciones, compañías y otro tipo de sociedades estén presentes en esta, ya que dentro de los servicios provistos por esta, es el acceso a la información, adquisición de información, envío y recepción de información, así como un sinfín de servicios provistos sobre la web. Las páginas contienen información de todo tipo. Todos y cada uno de los servicios provistos por la web, son presentados en forma de páginas electrónicas.

Web Amp se fundamenta en el concepto de desarrollo de los servicios que contribuye y extiende a la web orientada a mejorar la misma.

Plataforma de desarrollo la se define como "el entorno de software común en el cual se desenvuelve la programación de un grupo definido de aplicaciones. Comúnmente se encuentra relacionada directamente a un sistema operativo; sin embargo, también es posible encontrarla ligada a una familia de lenguajes de programación o a una Interfaz de programación de aplicaciones (API por sus siglas en inglés)."<sup>72</sup>

De lo cual podemos decir que nuestra plataforma de desarrollo para nuestro proyecto PHP, combinado con Java Script y como manejador de base de datos MySQL. En el siguiente apartado se hablará de las ventajas sobre el uso de la plataforma Web LAMP en donde es muy importante tomarlas en cuenta para tener un panorama más amplio sobre sus beneficios.

**<sup>.</sup>** <sup>72</sup> Wikipedia ,sin autor, 13 de diciembre de 2008,[< http://es.wikipedia.org/wiki/Plataforma\\_de\\_desarrollo>](http://es.wikipedia.org/wiki/Plataforma_de_desarrollo).

#### **4.7.1 Ventajas.**

La web puede presentar cualquier tipo de información en Internet ofrece muchas ventajas sobre cualquier tipo de publicidad, campaña publicitaria o algún tipo de servicio de publicitario, ya que está presente a todo momento, se consulta desde cualquier parte, puede incluir distintos formatos como son imágenes, videos y sonidos. Es una poderosa herramienta para poder dar a conocer cualquier tipo de información, presencia de la organización, productos y servicios, o noticias, entre otro tipo de información.

Dentro de las ventajas más significativas que se muestran en Internet, como un medio de información se mencionan las siguientes:

- Información a cualquier hora y lugar.
- Ofrecer todo tipo de productos a clientes en cualquier parte.
- Comercio electrónico.
- Comunicación permanente.
- Ahorrar en gastos publicitarios.
- Satisfacer a los internautas, porque resuelven sus consultas cuando mejor les conviene, y aumentar su acervo, al consultar un cualquier tipo de información.

Se puede decir que un sitio web o una página web es inútil si nadie sabe que existe. La mala planificación de las páginas web y la información de las que están compuestas, se convertirán en buscadores que no reconocen su contenido o que no listen la web con la importancia que se requiere de la misma. Esta es la gran diferencia entre una sitio web bien planificado y con información sustanciosa de una que no la tiene.

En el siguiente apartado se hablará del sistema operativo Linux cuya característica principal es que es libre donde es importante abordarlo de forma más extensa para tener claro en lo que consiste.

#### **4.7.2 Linux**

Linux es un sistema operativo que es compatible Unix. Lo que caracteriza este sistema es que es libre, esto significa que no tenemos que pagar ningún tipo de licencia a ninguna casa desarrolladora de software por el uso del mismo, y también es que este sistema viene acompañado del código fuente.<sup>73</sup>

Linux se distribuye bajo la [GNU General Public License](http://www.gnu.org/copyleft/gpl.html) por lo tanto, el código fuente tiene que estar siempre accesible y cualquier modificación ó trabajo derivado tiene que tener esta licencia, lo que hace que cada día es más popular a nivel mundial.

**<sup>.</sup>** <sup>73</sup> LINUX, 1998-2009, Rafael Martínez,[< http://www.linux-es.org/sobre\\_linux>](http://www.linux-es.org/sobre_linux).

Cada vez que se organiza una demostración comparativa en tiempo real entre maquinas computadoras idénticas en las que "corren" LINUX y WINDOWS para solucionar una lista de tareas, los resultados que se obtienen son muy convincentes. LINUX "corre" mucho más rápido, y necesita menos recursos de la máquina para realizar las mismas tareas.<sup>74</sup>

## *Características:*

- Multitarea:
- Multiusuario
- Multiplataforma
- Multiprocesador
- Todo el código fuente está disponible, incluyendo el núcleo completo y todos los drivers, las herramientas de desarrollo y todos los programas de usuario; además todo ello se puede distribuir libremente.
- Protección de la memoria entre procesos, de manera que uno de ellos no pueda colgar el sistema.
- Librerías compartidas de carga dinámica (DLL's) y librerías estáticas.

Tomando en cuenta todo lo anterior sobre Linux, en el siguiente apartado se hablará sobre el servidor Web Apache como parte importante de la plataforma antes mencionada.

# **4.7.3 Servidor Web Apache**

Un servidor web "es un programa que se ejecuta continuamente en un ordenador, manteniéndose a la espera de peticiones por parte de un cliente (un navegador web) y que responde a estas peticiones adecuadamente, mediante una página web que se exhibirá en el navegador."75

Dentro de un servidor web se puede disponer de aplicaciones, estás pueden ser instancias o instrucciones que se traducen en peticiones y respuestas. Se pueden diferenciar aplicaciones por parte del cliente y otra por parte del servidor.

Las aplicaciones por parte del cliente son por lo general ejecutadas en el equipo del usuario, son ejecuciones tipo plugins. Las aplicaciones por parte del servidor son las que se ejecutan en este.

El servidor Apache es un software de código abierto multiplataforma que está estructurado en módulos. Las configuraciones de los módulos se realzan mediante directivas que están contenidas dentro de cada módulo.

**<sup>.</sup>** <sup>74</sup> Aporrea, Arnaldo Coro / CLIC Internet de CUBASI, 30 Noviembre 2007, <http://www.aporrea.org/ actualidad/n105572.html>.

<sup>75</sup> Wikipedia, sin autor, 13 de diciembre de 2008, [<http://es.wikipedia.org/wiki/Servidor\\_web>](http://es.wikipedia.org/wiki/Servidor_web).

Los módulos del Apache se pueden clasificar en tres categorías<sup>76</sup>:

- Módulos Base: Funciones básicas del Apache
- Módulos Multiproceso: gestionan los puertos de la máquina, administrando las peticiones y enviando respuestas a atender a las peticiones
- Módulos Adicionales: son módulos adicionales del servidor apache.

# **4.7.4 Lenguaje de Programación PHP.**

Un lenguaje de programación puede definir como "un lenguaje artificial que puede ser usado para controlar el comportamiento de una máquina, especialmente una computadora. Estos se componen de un conjunto de reglas sintácticas y semánticas que permiten expresar instrucciones que luego serán interpretadas."77

Este debe distinguirse de un lenguaje informático, ya que este incluye otros lenguajes que pueden dar algún formato, presentación y no precisamente es programación. Se le denomina programador a la persona que utiliza el lenguaje de programación para realizar y crear un conjunto de instrucciones que como resultado se obtendrá un programa.

Hay distintos niveles de lenguajes de programación, uno de ellos es el que se asemeja a la forma de expresión humana y es llamado lenguaje de alto nivel. Este utiliza expresiones, formas y estructuras que son similares al lenguaje natural. Existen otros lenguajes que se aproximan a la forma de comunicarse con la computadora y son llamados lenguajes de bajo nivel.

Un lenguaje de programación se diferencia en muchos aspectos de un lenguaje natural o humano, ya sea en la estructura, expresión, sintaxis entre otros. "El código fuente es el conjunto de instrucciones que conforman un programa (o subprograma o módulo). El código fuente debe ser compilado para poder ser interpretado y ejecutado por la computadora. La compilación traduce el código fuente (que depende del lenguaje de programación) a un lenguaje máquina (que depende del sistema de la máquina)."78

Dentro de los lenguajes de programación, se pueden dividir dependiendo del paradigma en el que se usan tales como procedimentales, orientado a objetos, lógicos e híbridos. *"PHP* es un lenguaje interpretado de propósito general ampliamente usado y que está diseñado especialmente para desarrollo web y puede ser embebido dentro de código HTML. Generalmente se ejecuta en un servidor web, tomando el código en PHP como su entrada y creando páginas web como salida.

 76 DesarrolloWeb.com, Cuenca Carlos Luis,20 Marzo 2003, [<http://www.desarrolloweb.com/articulos/1112.php>](http://www.desarrolloweb.com/articulos/1112.php).

<sup>77</sup> Alegsa Santa Fe, sin autor, 6 Septiembre 2006, [<http://www.alegsaonline.com/art/11.php>](http://www.alegsaonline.com/art/11.php).

 $78$  *idem.* 

Puede ser desplegado en la mayoría de los servidores web y en casi todos los sistemas operativos y plataformas sin costo alguno."<sup>79</sup>

PHP significa Hipertext Pre-Procesor. PHP está diseñado para la creación de páginas web dinámicas, usando la interpretación de algún servidor.

Dentro de las ventajas que proporciona PHP pueden numerarse de la siguiente manera:<sup>80</sup>

- Lenguaje multiplataforma
- Conexión con base de datos utilizadas actualmente
- Expande su potencial utilizando módulos llamados ext´s o extensiones
- Es libre y de fácil acceso para cualquier usuario
- Posee una amplia biblioteca nativa

PHP representa un lenguaje de programación que cubre todas las necesidades para el desarrollo de sitios, otro elemento importante en esto son las bases de datos, en el siguiente apartado se hablará sobre el caso específico de base de datos MySQL.

# **4.7.5 Software manejador de Base de Datos MySQL.**

Podemos definir una base de datos como "el conjunto exhaustivo no redundante de datos estructurados organizados independientemente de su utilización y su implementación en máquina accesibles en tiempo real y compatibles con usuarios concurrentes con necesidad de información diferente y no predicable en tiempo."<sup>81</sup>

*MySQL* puede decirse que "es un sistema de gestión de bases de datos relacional, licenciado bajo la GPL de la GNU. Su diseño multihilo le permite soportar una gran carga de forma muy eficiente. MySQL fue creada por la empresa sueca MySQL AB, que mantiene el copyright del código fuente del servidor SQL, así como también de la marca."<sup>82</sup>

"MySQL surgió como un intento de conectar el gestor mSQL a las tablas propias de MySQL AB, usando sus propias rutinas a bajo nivel. Tras unas primeras pruebas, vieron que mSQL no era lo bastante flexible para lo que necesitaban, por lo que tuvieron que desarrollar nuevas funciones. Esto resultó en una interfaz SQL a su base de datos, con una interfaz totalmente compatible a mSQL." 83

<sup>1</sup> <sup>79</sup> Wikipedia , sin autor, 7 Enero de 2009, [<http://es.wikipedia.org/wiki/.php>](http://es.wikipedia.org/wiki/.php).

<sup>80</sup> Ídem.

<sup>81</sup> Monografias.com S.A., Trejo Martínez Janhil Aurora, *Base de Datos*, [en línea], [fecha de consulta: 13 de Diciembre de 2008],< http://www.monografias.com/trabajos11/basda/basda.shtml>.

 $\mu$ <sup>2</sup> Net Pecos ,sin autor, 2009 , [<http://www.netpecos.org/>](http://www.netpecos.org/).

 $83$  *idem.* 

Dentro de las características más importantes de MySQL se pueden numerar las siguientes: <sup>84</sup>

- Compatible con multiprocesadores gracias a su funcionalidad multihilo
- Disponibilidad de API´s para diferentes lenguajes de programación
- Administración de usuarios y passwords

#### **4.7.6 Competencias de la Plataforma Web LAMP.**

En la siguiente tabla se mostrará la competencia de la plataforma Wen LAMP, que es ASP.NET, SQL SERVER, IIS y Windows.

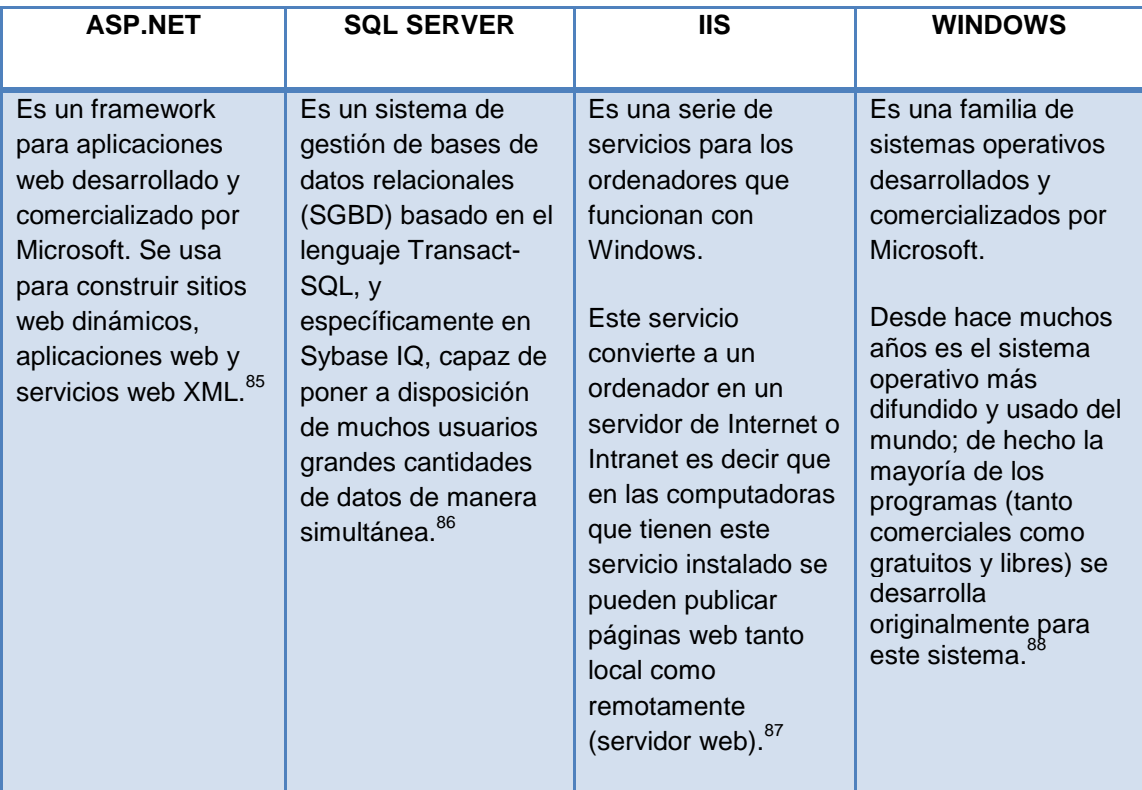

Tabla 4: "Competencias de la Plataforma Web LAMP"<sup>89</sup>

<sup>1</sup> <sup>84</sup> Ídem.

<sup>85</sup>WIKIPEDIA, sin autor, 2006,<http://es.wikipedia.org/wiki/ASP.NET>.

<sup>86</sup> WIKIPEDIA, sin autor, 2006,< http://es.wikipedia.org/wiki/Microsoft\_SQL\_Server>.

<sup>87</sup>WIKIPEDIA, sin autor, 2006,< http://es.wikipedia.org/wiki/IIS>.

<sup>88</sup>WIKIPEDIA, sin autor, 2006,< http://es.wikipedia.org/wiki/Microsoft\_Windows>.

<sup>89</sup> Fuente Propia.

#### **4.8 Metodología para el desarrollo del sitio Web.**

Con el fin de mejorar la productividad del desarrollo de sitios Web se han delimitado distintas técnicas para el desarrollo de estos, para fines de nuestro proyecto utilizaremos la programación por capas y tomando en cuenta los principios generales para el desarrollo de sitios.

En los siguientes apartados se abordará de forma más extensa los dos puntos antes propuestos para el desarrollo de nuestro sitio.

## **4.8.1 Programación por capas**

El Sitio por Videoconferencias está basado en el modelo de programación por capas, así que empezaremos por definir que es la programación por capas. La programación por capas es una forma de programación en el que el principal objetivo es la separación de la lógica de negocios de la lógica de diseño; un ejemplo de la programación por capas consiste en separar la capa de datos de la capa de presentación al usuario como se muestra en la siguiente figura $^{90}$ .

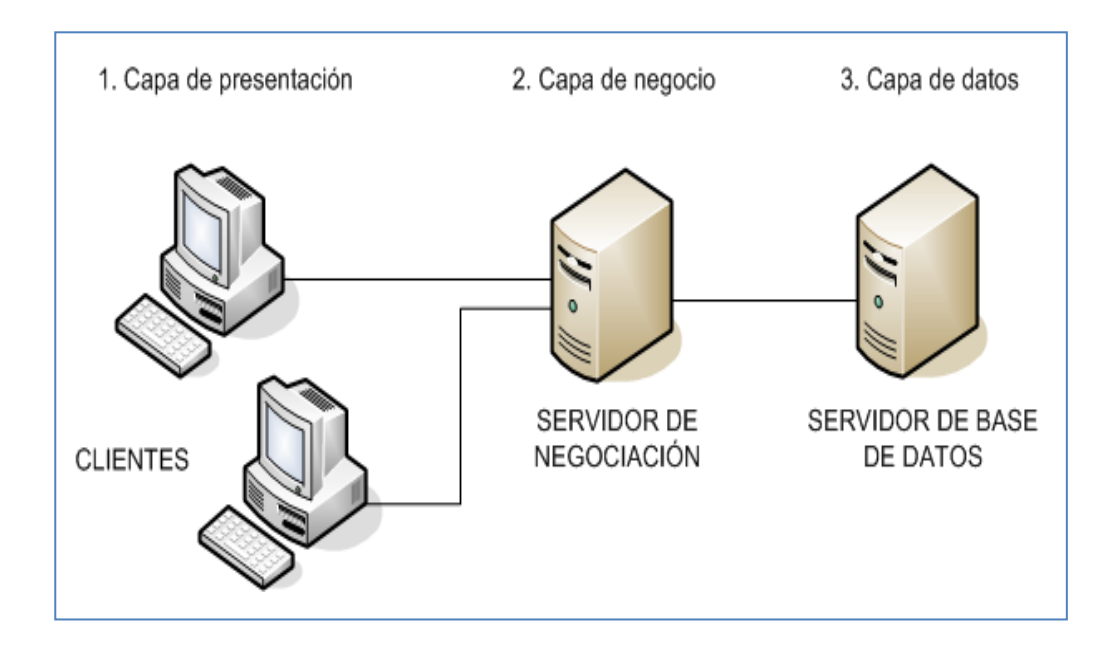

Figura 21. "Programación por capas" <sup>91</sup>

Esto quiere decir que este tipo de programación al tener varios niveles, al existir algún cambio, solo se necesitara atacar el nivel que se requiera sin la necesidad de tener que revisar todo el código.

 90 Wikipedia, sin autor , 21 de Abril de 2009, <http://es.wikipedia.org/wiki/Arquitectura\_de\_tres\_niveles>.

<sup>91</sup> Tecnología en la red, sin enredos, Pablo A. Castillo, 2009, <http://pabloacastillo.files.wordpress.com/2008/02/022208- 1757-creandounaa25.png>.

Además la programación por capas se usa actualmente en diseños de sistemas informáticos, donde cada arquitectura por nivel se le confía una misión simple, permitiendo que se pueda ampliar con facilidad en dado caso que aumenten las necesidades.

El diseño más utilizado actualmente es el diseño en tres niveles (o en tres capas) y son los siguientes<sup>92</sup>:

**1.- Capa de presentación:** Se le llama también "capa de usuario o interfaz grafica". Esta capa es la que ve el usuario, le presenta el sistema, le comunica la información y captura dicha información donde se realiza un filtrado comprobando que no existan errores de formato. Esta capa solo se comunica con la capa de negocio, por lo que debe ser fácil de usar y entendible para el usuario.

**2.- Capa de negocio:** en esta capa se encuentran los programas a ejecutar, en la cual se reciben las peticiones del usuario enviando las respuestas tras el proceso; en esta capa también se establecen todas las reglas que se deben cumplir.

Esta capa se comunica con la capa de presentación, donde recibe las solicitudes y presenta resultados al usuario; también tiene comunicación con la capa de datos, donde solicita al gestor de la base de datos para poder almacenar o recuperar datos.

**3.- Capa de datos:** Esta capa está formada por uno o más gestores de bases de datos que se encargan de almacenar todos los datos, los cuales reciben solicitudes de almacenamiento o recuperación de información desde la capa de negocio.

Todas estas capas pueden estar en un solo ordenador, pero lo más usual es que existan muchos ordenadores donde se encuentra la capa de presentación. En la capa de negocio y datos pueden estar en un mismo ordenador, pero si existe un aumento de necesidades se pueden separar en dos o más ordenadores.

En una arquitectura de tres niveles, los términos "capas" y "niveles" no significan lo mismo ni son similares. El término "capa" se refiere a la solución que es segmentada pero desde el punto de vista lógico. En cambio, el término "nivel", se refiere a la forma en que las capas lógicas se encuentran distribuidas pero de forma física.

Como se vio a lo largo de este capítulo se puede concluir que la programación por capas es el método que se adapta mejor para la construcción de sitios Web, a continuación se abordará los principios generales para su diseño.

**.** <sup>92</sup> Ídem.

## **4.8.2 Principios generales para el diseño de Sitios Web.**

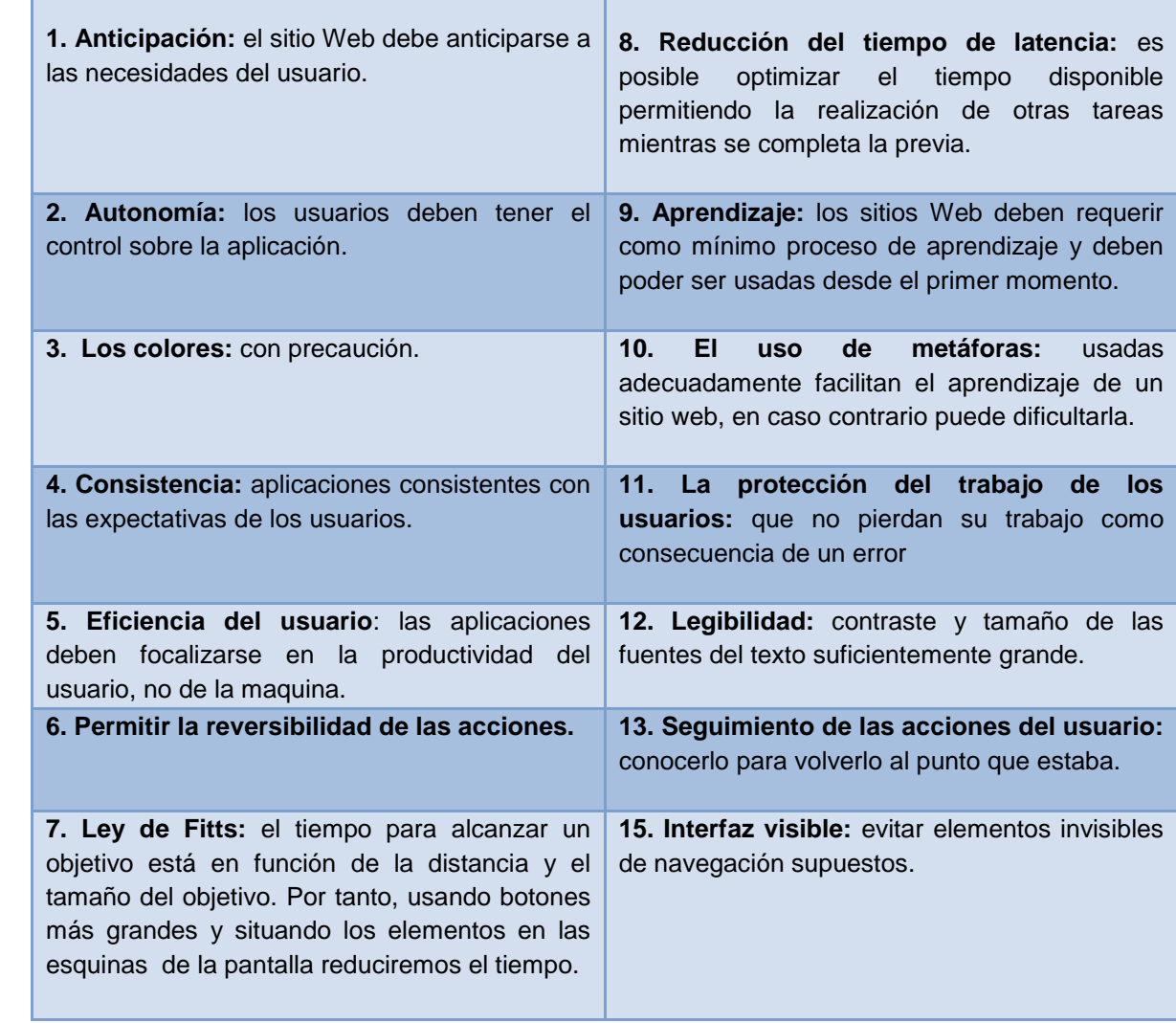

Tabla 5: "Principios generales para el diseño de sitios Web según Tognazini"<sup>93</sup>

## **4.9 Seguridad en Sitios Web.**

La seguridad es un aspecto fundamentan en el desarrollo de sitios Web. Existen muchísimas amenazas y también medidas que se pueden tomar y así proteger un sitio Web.

A continuación se mencionan 3 aspectos fundamentales que se deben tomar en cuenta para la creación de sitios Web<sup>94</sup>:

<sup>1</sup> <sup>93</sup> Universidad Nacional de Colombia. 15 enero 2009, sin autor, <http://www.unal.edu.co/documentos/servicio\_web/sobre \_disenno\_de\_sitios\_web.pdf>.<br><sup>94</sup> Wikilearnig, sin autor, 2007, < http://www.wikilearning.com/monografia/historia\_y\_ funcionamiento \_de\_internet-

seguridad\_en\_paginas\_web/3443-18>.

- Operatividad: La información que contenga la página debe estar siempre en condiciones operativas para quienes acceden a la misma puedan recorrerla sin problemas, sin encontrar fallas, faltas, o cualquier tipo de anomalía.
- Integridad: De nada sirve que una información esté en condiciones operativas si es incompleta o está alterada. Para que una información resulte inútil no es necesario que sea destruida, puede ser suficiente una acción tan sutil como cambiar los unos por ceros. Por lo tanto la integridad de la información que se muestra en una página Web es uno de los factores más importantes de la seguridad, pues de él dependen el interés y la credibilidad de la página. La integridad de la página puede ser dañada por fallas de hardware o software, o atacada por intrusos en el sistema que toman el control sobre algún sector y modifican el contenido de las páginas.
- Privacidad: Es lógico pensar que quien quiere que una información sea privada no debe colocarla en una página Web. Pero puede ocurrir que parte de la información esté reservada a usuarios registrados o que exista algún tipo de restricción.

La seguridad es un aspecto muy importante para los sitios Web debido que en la actualidad existen muchas amenazas y riesgos, en el siguiente apartado se hablará sobre la usabilidad de un sitio Web.

# **4.10 Usabilidad**

La Organización Internacional para la Estandarización (ISO) ofrece dos definiciones de usabilidad $95$ :

ISO/IEC 9126:

"La usabilidad se refiere a la capacidad de un software de ser comprendido, aprendido, usado y ser atractivo para el usuario, en condiciones específicas de uso".

• ISO/IEC 9241:

"Usabilidad es la eficiencia y satisfacción con la que un producto permite alcanzar objetivos específicos a usuarios específicos en un contexto de uso específico"

Los beneficios de la usabilidad pueden enumerarse dentro de los principales los siguientes: <sup>96</sup>

- Reducción de los costos de aprendizaje
- Disminución de los costos de asistencia y ayuda al usuario
- Reducción de costos de diseño, rediseño y mantenimiento de los sitios

<sup>1</sup> <sup>95</sup> Ainda.ifo, Manchon Eduardo, 1 de Enero de 2002, <http://www.ainda.info/que\_es\_usabilidad.htm>.  $96$  *idem.* 

- Aumento de de visitantes a clientes del sitio web
- Mejora la imagen y el prestigio del sitio web
- Mejora la calidad de vida de los usuarios del sitio, ya que reduce su estrés, incrementa la satisfacción y la productividad

# **4.11 MOODLE.**

En este capítulo se abordará el tema de Moodle donde toda la información se centrará en la pagina oficial de Moodle. <sup>97</sup> Moodle es un software gratuito que puede utilizar para crear sitios web interactivos donde los maestros y los estudiantes pueden comunicarse y colaborar en los medios educativos. Tiene que ser instalado en un servidor web en alguna parte (que podría ser uno de sus propios ordenadores o de una en una empresa de alojamiento web).

La palabra Moodle era originalmente el acrónimo de Entorno Modular de Aprendizaje Dinámico Orientado a Objetos, que es principalmente útil para los programadores y teóricos de la educación. Moodle es suministrado gratuitamente como software de código abierto (bajo la Licencia Pública GNU). Básicamente esto significa que Moodle tiene derechos de autor, pero que tiene más libertades. Cualquiera está autorizado a copiar, usar y modificar Moodle siempre que usted se comprometa a proporcionar la fuente para otros, no modificar o eliminar la licencia original y los derechos de autor, y aplicar esta misma licencia a cualquier trabajo derivado.

Dentro de las formas de uso de Moodle podemos resaltar las siguientes:

- Moodle tiene características que le permiten a gran escala de despliegue de estudiantes, pero también puede ser utilizado para una escuela primaria o la educación un aficionado.
- Muchas instituciones utilizan como plataforma para llevar a cabo sus cursos en línea completamente, mientras que algunos utilizan simplemente para aumentar cara a cara cursos (conocida como blended learning).
- Muchos de los usuarios utilizan los módulos de actividad (tales como foros, wikis, bases de datos y así sucesivamente) para construir comunidades ricamente colaboración de aprendizaje en torno a su objeto (en la tradición construccionista social), mientras que otros prefieren el uso de Moodle como forma de distribuir contenidos a los estudiantes y evaluar el aprendizaje mediante tareas o pruebas.
- Moodle se puede instalar en cualquier equipo que pueda ejecutar PHP, y puede apoyar un tipo de base de datos SQL (por ejemplo, MySQL). Este programa puede ejecutarse en Windows y Mac sistemas operativos y muchos sabores de linux (por ejemplo Red Hat o Debian GNU). Hay muchos knowledgable Moodle para ayudar a los socios, incluso de su

**<sup>.</sup>** <sup>97</sup> Moodle.org,*Moodle*, 9 de Enero de 2009, Enero de 2009[<http://moodle.org>](http://moodle.org/).
anfitrión del sitio Moodle. Para tener más claro sobre lo que es Moodle en el siguiente apartado se hablará sobre sus características generales.

# **4.11.1 Características Generales.**

Moodle es una plataforma de administración de cursos en línea para el apoyo de profesores y alumnos para utilizar la Tecnología como una herramienta para el desarrollo de nuevas fases en la Educación.

Moodle está diseñado de una manera que nos administra todo por módulos, en los cuales cada uno tiene una función determinada. En seguida vamos a describir las características de cada uno de estos módulos y esto conlleva a describir las características de Moodle en general.

# *Su Diseño general:*

- Promueve una pedagogía constructivista social (colaboración, actividades, reflexión crítica, etc.).
- Apropiada para el 100% de las clases en línea, así como también para complementar el aprendizaje presencial.
- Tiene una interfaz de navegador de tecnología sencilla, ligera, eficiente y compatible.
- Es fácil de instalar en casi cualquier plataforma que soporte PHP. Sólo requiere que exista una base de datos (y la puede compartir).
- Con su completa abstracción de bases de datos, soporta las principales marcas de bases de datos (excepto en la definición inicial de las tablas).
- La lista de cursos muestra descripciones de cada uno de los cursos que hay en el servidor, incluyendo la posibilidad de acceder como invitado.
- Los cursos pueden clasificarse por categorías y también pueden ser buscados un sitio Moodle puede albergar miles de cursos.
- Se ha puesto énfasis en una seguridad sólida en toda la plataforma. Todos los formularios son revisados, las cookies encriptadas, etc.
- La mayoría de las áreas de introducción de texto (recursos, mensajes de los foros etc.) pueden ser editadas usando el editor HTML, tan sencillo como cualquier editor de texto de Windows.

# **4.11.2 Administración**

# **Sitio.**

 El sitio es administrado por un usuario administrador que es definido durante la instalación.

- Los "temas" permiten al administrador personalizar los colores del sitio, fuentes, presentación, etc., para ajustarse a sus necesidades.
- Pueden añadirse nuevos módulos de actividades a los ya instalados en Moodle.
- Los paquetes de idiomas permiten una localización completa de cualquier idioma. Estos paquetes pueden editarse usando un editor integrado. Actualmente hay paquetes para 70 idiomas.
- El código está escrito de forma clara en PHP bajo la licencia GPL (GPL es una licencia creada por la Free Software Foundation y está orientada principalmente a proteger la libre distribución, modificación y uso de software<sup>98</sup>) fácil de modificar para satisfacer sus necesidades.

# **Usuarios.**

- Los objetivos son reducir al mínimo el trabajo del administrador, manteniendo una alta seguridad. (seguridad al ingresar datos)
- Soporta un rango de mecanismos de autenticación a través de módulos de autenticación, que permiten una integración sencilla con los sistemas existentes. (autenticación segura, usuario y password, adaptabilidad de fácil integración)
- Método estándar de alta por correo electrónico: los estudiantes pueden crear sus propias cuentas de acceso. La dirección de correo electrónico se verifica mediante confirmación( evitar creación de cuentas falsas y validación de los datos)
- Método LDAP: las cuentas de acceso pueden verificarse en un servidor LDAP. El administrador puede especificar qué campos usar (LDAP es un base concentradora de los datos de los usuarios nombre, apellidos, user, password, cuenta de mail, etc., para la autenticación de los usuarios).
- IMAP, POP3, NNTP: las cuentas de acceso se verifican contra un servidor de correo o de noticias (news). Soporta los certificados SSL y TLS (validación de que las cuentas de correo proporcionadas sean validas).
- Base de datos externa: Cualquier base de datos que contenga al menos dos campos puede usarse como fuente externa de autenticación.
- Cada persona necesita sólo una cuenta para todo el servidor. Por otra parte, cada cuenta puede tener diferentes tipos de acceso. ( una solo cuenta de accesos con granularidad para acceder)
- Una cuenta de administrador controla la creación de cursos y determina los profesores, asignando usuarios a los cursos. Una cuenta como autor de curso permite sólo crear cursos y enseñar en ellos.

**<sup>.</sup>** Wikipedia, 24 de Abril del 2009, <http://es.wikipedia.org/wiki/GNU\_GPL>.

- A los profesores se les puede remover los privilegios de edición para que no puedan modificar el curso (p.e. para tutores a tiempo parcial).
- Seguridad: los profesores pueden añadir una "clave de matriculación" para sus cursos, con el fin de impedir el acceso de quienes no sean sus estudiantes. Pueden transmitir esta clave personalmente o a través del correo electrónico personal, etc. (privacidad para acceder a los cursos). Los profesores pueden inscribir a los alumnos manualmente si lo desean.
- Los profesores pueden dar de baja a los estudiantes manualmente si lo desean, aunque también existe una forma automática de dar de baja a los estudiantes que permanezcan inactivos durante un determinado período de tiempo (establecido por el administrador).
- Se anima a los estudiantes a crear un perfil en línea de sí mismos, incluyendo fotos, descripción, etc. De ser necesario, pueden esconderse las direcciones de correo electrónico. ( cuenta personalizada con control de privacidad )
- Cada usuario puede elegir el idioma que se usará en la interfaz de Moodle (inglés, francés, alemán, español, portugués, etc.). ( Interfaz de la pagina multilenguaje)

## **Cursos.**

- Un profesor sin restricciones tiene control total sobre todas las opciones de un curso, incluido el restringir a otros profesores.
- Se puede elegir entre varios formatos de curso tales como semanal, por temas o el formato social, basado en debates.
- Ofrece una serie flexible de actividades para los cursos: foros, glosarios, cuestionarios, recursos, consultas, encuestas, tareas, chats y talleres.
- En la página principal del curso se pueden presentar los cambios ocurridos desde la última vez que el usuario entró en el curso, lo que ayuda a crear una sensación de comunidad.
- La mayoría de las áreas para introducir texto (recursos, envío de mensajes a un foro, etc.) pueden editarse usando un editor HTML WYSIWYG integrado.
- Todas las calificaciones para los foros, cuestionarios y tareas pueden verse en una única página (y descargarse como un archivo con formato de hoja de cálculo).
- Registro y seguimiento completo de los accesos del usuario. Se dispone de informes de actividad de cada estudiante, con gráficos y detalles sobre su paso por cada módulo (último acceso, número de veces que lo ha leído) así como también de una detallada "historia" de la participación de cada estudiante, incluyendo mensajes enviados, entradas en el glosario, etc. en una sola página. (reporte detallado de cada estudiante).
- Integración del correo Pueden enviarse por correo electrónico copias de los mensajes enviados a un foro, los comentarios de los profesores, etc. en formato HTML o de texto. (difusión de los correos y mensajes importantes tanto de los estudiantes como los profesores).
- Escalas de calificación personalizadas Los profesores pueden definir sus propias escalas para calificar foros, tareas y glosarios.

# **4.11.3 Módulos principales.**

## **Módulo de Tareas.**

- Puede especificarse la fecha final de entrega de una tarea y la calificación máxima que se le podrá asignar.
- Los estudiantes pueden subir sus tareas (en cualquier formato de archivo) al servidor. Se registra la fecha en que se han subido.
- Se permite enviar tareas fuera de tiempo, pero el profesor puede ver claramente el tiempo de retraso.
- Para cada tarea en particular, puede evaluarse a la clase entera (calificaciones y comentarios) en una única página con un único formulario.
- Las observaciones del profesor se adjuntan a la página de la tarea de cada estudiante y se le envía un mensaje de notificación.
- El profesor tiene la posibilidad de permitir el reenvío de una tarea tras su calificación (para volver a calificarla).

# **Módulo de Chat.**

- Permite una interacción fluida mediante texto síncrono.
- Incluye las fotos de los perfiles en la ventana de chat.
- Soporta direcciones URL, emoticonos, integración de HTML, imágenes, etc.
- Todas las sesiones quedan registradas para verlas posteriormente, y pueden ponerse a disposición de los estudiantes.

#### **Módulo de Consulta.**

- Es como una votación. Puede usarse para votar sobre algo o para recibir una respuesta de cada estudiante (por ejemplo, para pedir su consentimiento para algo).
- El profesor puede ver una tabla que presenta de forma intuitiva la información sobre quién ha elegido qué.
- Se puede permitir que los estudiantes vean un gráfico actualizado de los resultados.

# **Módulo Foro.**

- Hay diferentes tipos de foros disponibles: exclusivos para los profesores, de noticias del curso y abiertos a todos.
- Todos los mensajes llevan adjunta la foto del autor.
- Las discusiones pueden verse anidadas, por rama, o presentar los mensajes más antiguos o el más nuevo primero.
- El profesor puede obligar la suscripción de todos a un foro o permitir que cada persona elija a qué foros suscribirse de manera que se le envíe una copia de los mensajes por correo electrónico.
- El profesor puede elegir que no se permitan respuestas en un foro (por ejemplo, para crear un foro dedicado a anuncios).
- El profesor puede mover fácilmente los temas de discusión entre distintos foros.
- Las imágenes adjuntas se muestran dentro de los mensajes.
- Si se usan las calificaciones de los foros, pueden restringirse a un rango de fechas.

#### **Módulo Cuestionario.**

- Los profesores pueden definir una base de datos de preguntas que podrán ser reutilizadas en diferentes cuestionarios.
- Las preguntas pueden ser almacenadas en categorías de fácil acceso, y estas categorías pueden ser "publicadas" para hacerlas accesibles desde cualquier curso del sitio.
- Los cuestionarios se califican automáticamente, y pueden ser recalificados si se modifican las preguntas.
- Los cuestionarios pueden tener un límite de tiempo a partir del cual no estarán disponibles.
- El profesor puede determinar si los cuestionarios pueden ser resueltos varias veces y si se mostrarán o no las respuestas correctas y los comentarios.
- Las preguntas y las respuestas de los cuestionarios pueden ser mezcladas (aleatoriamente) para disminuir las copias entre los alumnos.
- Las preguntas pueden crearse en HTML y con imágenes.
- Las preguntas pueden importarse desde archivos de texto externos.
- Los intentos pueden ser acumulativos, y acabados tras varias sesiones.
- Las preguntas de opción múltiple pueden definirse con una única o múltiples respuestas correctas.
- Pueden crearse preguntas de respuesta corta (palabras o frases).
- Pueden crearse preguntas tipo verdadero/falso.
- Pueden crearse preguntas de emparejamiento.
- Pueden crearse preguntas aleatorias.
- Pueden crearse preguntas numéricas (con rangos permitidos).
- Pueden crearse preguntas de respuesta incrustada (estilo "cloze") con respuestas dentro de pasajes de texto.
- Pueden crearse textos descriptivos y gráficos.

# **Módulo Recurso.**

- Admite la presentación de cualquier contenido digital, Word, PowerPoint, Flash, vídeo, sonidos, etc.
- Los archivos pueden subirse y manejarse en el servidor, o pueden ser creados sobre la marcha usando formularios web (de texto o HTML).
- Se pueden enlazar contenidos externos en web o incluirlos perfectamente en la interfaz del curso.
- Pueden enlazarse aplicaciones web, transfiriéndoles datos.

# **Módulo Encuesta.**

- Se proporcionan encuestas ya preparadas (COLLES, ATTLS) y contrastadas como instrumentos para el análisis de las clases en línea.
- Los informes de las encuestas están siempre disponibles, incluyendo muchos gráficos. Los datos pueden descargarse con formato de hoja de cálculo Excel o como archivo de texto CVS. Un CVS es una aplicación informática que implementa un sistema de control de versiones: mantiene el registro de todo el trabajo y los cambios en los ficheros (código fuente principalmente) que forman un proyecto (de programa) y permite que distintos desarrolladores (potencialmente situados a gran distancia) colaboren<sup>99</sup>.
- La interfaz de las encuestas impide la posibilidad de que sean respondidas sólo parcialmente.
- A cada estudiante se le informa sobre sus resultados comparados con la media de la clase.
- Módulo Taller
- Permite la evaluación de documentos entre iguales, y el profesor puede gestionar y calificar la evaluación.
- Admite un amplio rango de escalas de calificación posibles.

**<sup>.</sup>** 99 Wikipedia, 5 de Mayo del 2009, <http://es.wikipedia.org/wiki/CVS>.

- El profesor puede suministrar documentos de ejemplo a los estudiantes para practicar la evaluación.
- Es muy flexible y tiene muchas opciones.

# **4.11.4 Moodle y la Informática Educativa.**

La producción del Software destinado al campo Educativo está creciendo en estos últimos años; y esto no solo lo hacen los ingenieros o técnicos informáticos, ahora los docentes con conocimientos básicos del uso de la computadora y con la ayuda de programas de autor, crean en forma fácil sus propios recursos y/o aplicaciones educativas. 100

Con todo esto existiendo la educación virtual, que es un modelo de formación a distancia que utiliza Internet como herramienta de aprendizaje, permitiendo al alumno realizar cursos desde cualquier parte del mundo y a cualquier hora, existiendo diferentes tipos de tendencias como son $101$ .

- 1. Educación Virtual a través de dispositivos portátiles (Mobile Learning).
- 2. Desarrollo de nuevas actividades para Tutoría y Moderación Virtual.
- 3. Uso de Salas Virtuales.
- 4. Inclusión de las Programas Anti-Plagio, los que permite comprobar la originalidad del contenido de las investigaciones de nuestros alumnos.
- 5. De una Educación Virtual, a una Educación en Mundos Virtuales.

Teniendo así una comparación de la Educación Presencial y la Educación Virtual como se muestra en la figura 21. Un ejemplo muy claro de esto es Moodle ya que es el sistema de E-learning más utilizado, dirigido a los educadores para crear cursos online y sitios Web.

Pese a que es una herramienta destinada para la educación a distancia, por sus características muchas universidades lo usan como complemento a las clases presenciales, ya que permite distribuir materiales de aprendizaje, crear y gestionar debates temáticos y tablones de anuncios, realizar cuestionarios a los estudiantes, evaluar tareas, integrar recursos de Internet, crear glosarios y diccionarios o gestionar el tiempo a través de un calendario global de distintas

<sup>1</sup> <sup>100</sup> WebEducativa.net, Gallegos Candela Guillermo*,<* http://webeducativa.net/informaticaeducativa.php/>.

 $101$  idem.

asignaturas. En cuanto a las herramientas de comunicación permite la mensajería instantánea o la tutoría electrónica en privado o en grupo. $102$ 

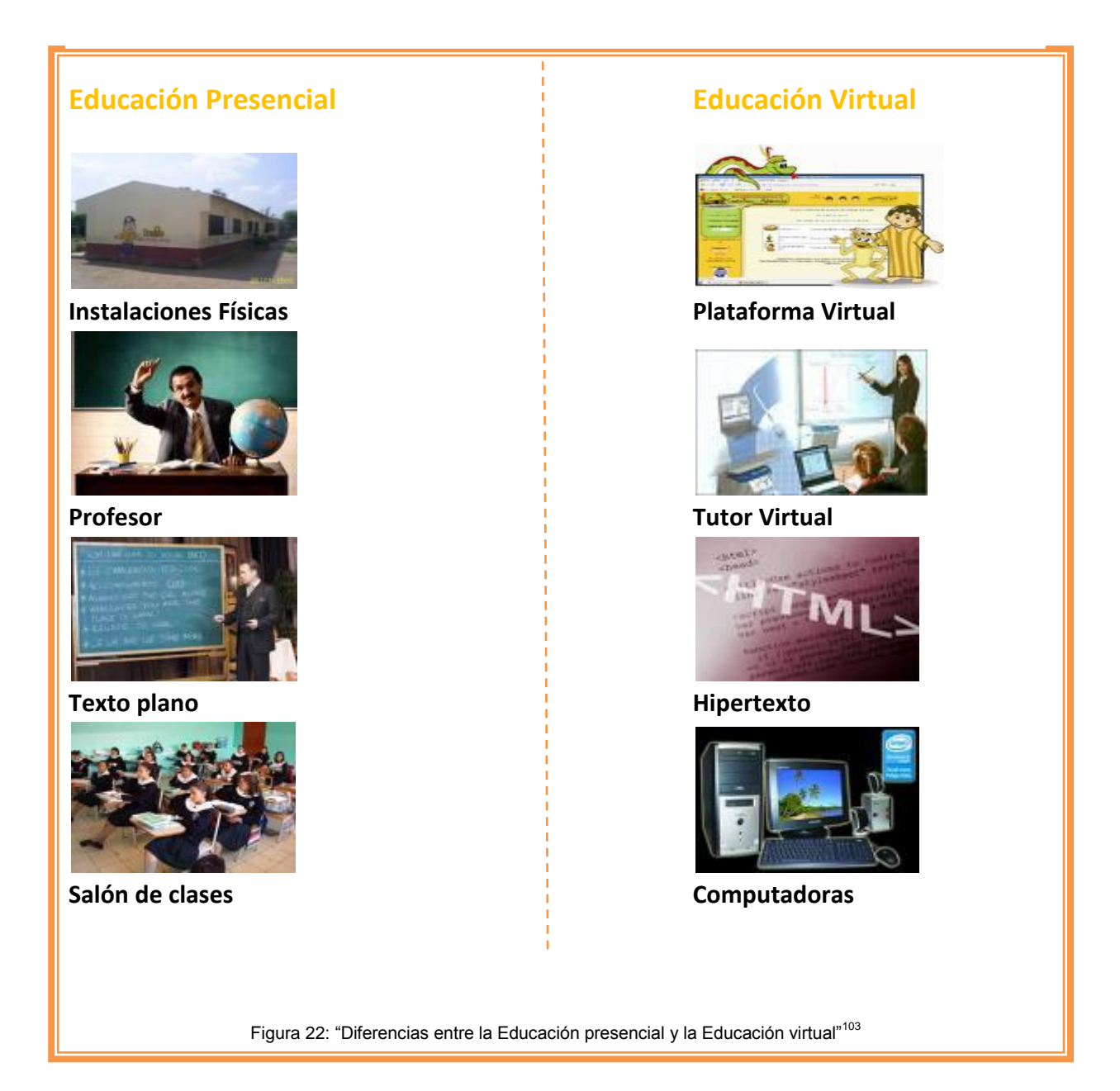

**<sup>.</sup>** <sup>102</sup>UNIVERSIA, sin autor, sin fecha [<http://estudios.universia.es/seccionEspecial.jsp?idEspecial=117&idSeccion=5759&title](http://estudios.universia.es/seccionEspecial.jsp?idEspecial=117&idSeccion=5759&title%20=EJEMPLOS-E-LEARNING-MOODLE)  [=EJEMPLOS-E-LEARNING-MOODLE>](http://estudios.universia.es/seccionEspecial.jsp?idEspecial=117&idSeccion=5759&title%20=EJEMPLOS-E-LEARNING-MOODLE).

 $103$  Basado en : < http://webeducativa.net/informaticaeducativa.php/>.

#### **4.11.5 Competencias de Moodle.**

Como vimos anteriormente Moodle nos aporta muchas ventajas que junto con sus características lo hacen el software más adecuado para el Seminario por Videoconferencias, por lo que es importante saber cuáles son sus competencias; que nos ofrecen cada una de estas.

| <b>Safe Assign</b>                                                                                                    | <b>Open Course Ware</b><br>(OCW)                                                                                                    | <b>Sakai</b>                                                                                                    | <b>WebCT, (Web Course</b><br>Tools)                                                                                                    |
|----------------------------------------------------------------------------------------------------|----------------------------------------------------------------------------------------------------|----------------------------------------------------------------------------------------------------|----------------------------------------------------------------------------------------------------|
| Es una herramienta<br>que evita el plagio ya<br>que contiene un<br>mecanismo que le<br>permite al profesor<br>revisar documentos y<br>detectar coincidencias<br>con los archivos.<br>Al finalizar la<br>búsqueda, el sistema<br>emite un "Informe de<br>originalidad" que<br>detalla las fuentes con<br>las que coincide el<br>documento. | Es un Sistema<br>Administrador de<br>Contenidos, CMS<br>(Content Management<br>System). En este<br>sistema se hospedan<br>cursos y carreras<br>completas con los<br>elementos que las<br>identifican: objetivos,<br>actividades,<br>evaluaciones,<br>materiales, entre otros<br>recursos. | Es un sistema para la<br>administración y<br>gestión de procesos de<br>aprendizaje en línea,<br><b>LMS (Learning</b><br>Management System).<br>Básicamente.<br>También ofrece<br>servicios como: foros<br>de discusión,<br>videoconferencias,<br>entre otros. También<br>es posible administrar<br>usuarios, brindar<br>accesos y generar<br>informes. | Es una plataforma<br>tecnológica con fines<br>educativos que integra<br>herramientas para la<br>administración,<br>comunicación,<br>aprendizaje y<br>evaluación de cursos<br>soportados en la Web.<br>En WebCT es posible<br>preparar, ofertar y<br>administrar cursos en<br>línea. |

Tabla 6: "Competencias de Moodle"

En este cuadro podemos ver características que son similares a Moodle, pero en lo que respecta a Safe Assign no permite al estudiante realizar revisiones de sus propios documentos previo a la entrega, debido a que es una herramienta de uso exclusivo para el profesor, además de que las instrucciones de la herramienta están en inglés y en comparación con Moodle es un software que se encuentra en español y puede ser usado por los alumnos.

Los desarrolladores de Sakai no han logrado implementar herramientas como: blogs, enlaces a la web, wikis, entre otros. Además de que no posee el respaldo y el soporte necesarios para asegurar escalabilidad, seguridad y permanencia en la red. Y algo muy importante es que no ha sido probada totalmente, aun está en fase de pilotaje.

Y finalmente WebCT una de sus principales desventajas es el factor económico, además de que no permite agregar fotos en las herramientas de comunicación y que no tiene una herramienta para crear wikis.

<sup>104</sup> <sup>104</sup> Basado en: Universidad Estatal a Distancia de Costa Rica, 15 Noviembre 2007, disponible en: [<http://www.observatoriouned.org/actualidad/plataformas.html>](http://www.observatoriouned.org/actualidad/plataformas.html).

Con este análisis, podemos ver que Moodle es la mejor herramienta y la más apropiada para el Seminario por Videoconferencia por lo que sus características y elementos de este software nos ayudaran a realizarlo de la mejor manera.

En este capítulo pudimos ver que es la Web 2.0 y como fue evolucionando conforme al tiempo; donde las figuras nos dieron un apoyo para podernos adentrarnos más al tema. También pudimos constatarnos de cuáles son los diferentes elementos que caracterizan a la Web 2.0, las cuales estarán implementadas en nuestro Sitio Web, así como las diferentes herramientas tecnológicas como lo son Moodle, Plataforma Web LAMP, entre otras, que usaremos para apoyarnos y así ver plasmadas todas estas tecnologías en nuestro Sitio Web.

# **CAPÍTULO 5. "Diseño del Sitio Web 2.0 para el seminario por videoconferencias de la SOMECE."**

En la actualidad un sitio Web nos brinda la posibilidad de tener presencia en internet y así mostrar o dar a conocer el servicio o producto que se ofrece. A lo largo de este capítulo se mostrará la implementación del sitio Web para las videoconferencias, así como los resultados obtenidos gracias a la implementación de herramientas como Google Analytics.

#### **5.1 Alcance del sitio Web propuesto.**

El alcance para efectos de nuestro proyecto es el de construir un sitio web 2.0 para promover, difundir y gestionar el seminario por videoconferencias del ciclo 2009 -2010 (del 27 de abril de 2009 al 22 de febrero de 2010) "Convergencias de Tecnologías Educativas para el desarrollo Humano y Social" de la SOMECE, para así contribuir el desarrollo integral y el bienestar de las personas, en donde exista un intercambio de experiencias entre los participantes.

Dentro del alcance también es el organizar la promoción del seminario por videoconferencias "Convergencias de Tecnologías Educativas para el desarrollo Humano y Social" de la SOMECE, esto es por medio del mismo Sitio Web y por envió de invitaciones por correo electrónico a las distintas Instituciones de Educación y Organizaciones destinadas a la Educación.

En el proyecto está planeado para que se lleve a cabo la proyección de las Videoconferencias durante el ciclo 2009-2010 por medio de este Sitio Web 2.0 creado por nosotros, así como para llevar el control de cada uno de los asistentes a cada una de las videoconferencias para así poder otorgar a los participantes al final del Seminario una constancia de participación en el Seminario.

El Seminario por Videoconferencia está planteado para que cuando la transmisión de las Videoconferencias sea en vivo, utilicemos el Sitio Web 2.0 como enlace para la transmisión de la Videoconferencias a través del Centro de Operaciones de Videoconferencia (VNOC) de la Universidad Nacional Autónoma de México (UNAM). Y cuando tengamos una Videoconferencia pregrabada, utilizaremos El Sitio Web 2.0 para poder transmitir estas Videoconferencias dentro del mismo Sitio.

Cada una de las Videoconferencias se podrá gestionar a través de la incorporación de Moodle dentro del Sitio Web, que como en capítulos anteriores se explicó, Moodle es un sistema de gestión de cursos. Gracias a las características con que cuenta Moodle, se podrá crear un chat, blog, materiales complementarios, entre otros, todo esto con el fin de dar seguimiento a la videoconferencia y otorgar un aprendizaje mucho más amplio de la misma con la ayuda de esta aplicación. La gestión de Moodle estará a cargo de la Dra. Yolanda Campos Campos, fundadora de la SOMECE.

En el siguiente capítulo daremos a conocer el mapa de sitio de la construcción del sitio web para el seminario por videoconferencia, esto con el fin de tener una visión más amplia de cómo está construido este sitio.

# **5.2 Mapa de sitio.**

Un mapa de sitio es una representación grafica que nos sirve para planificar el diseño de una web. A continuación se mostrará el mapa de nuestro sitio web:

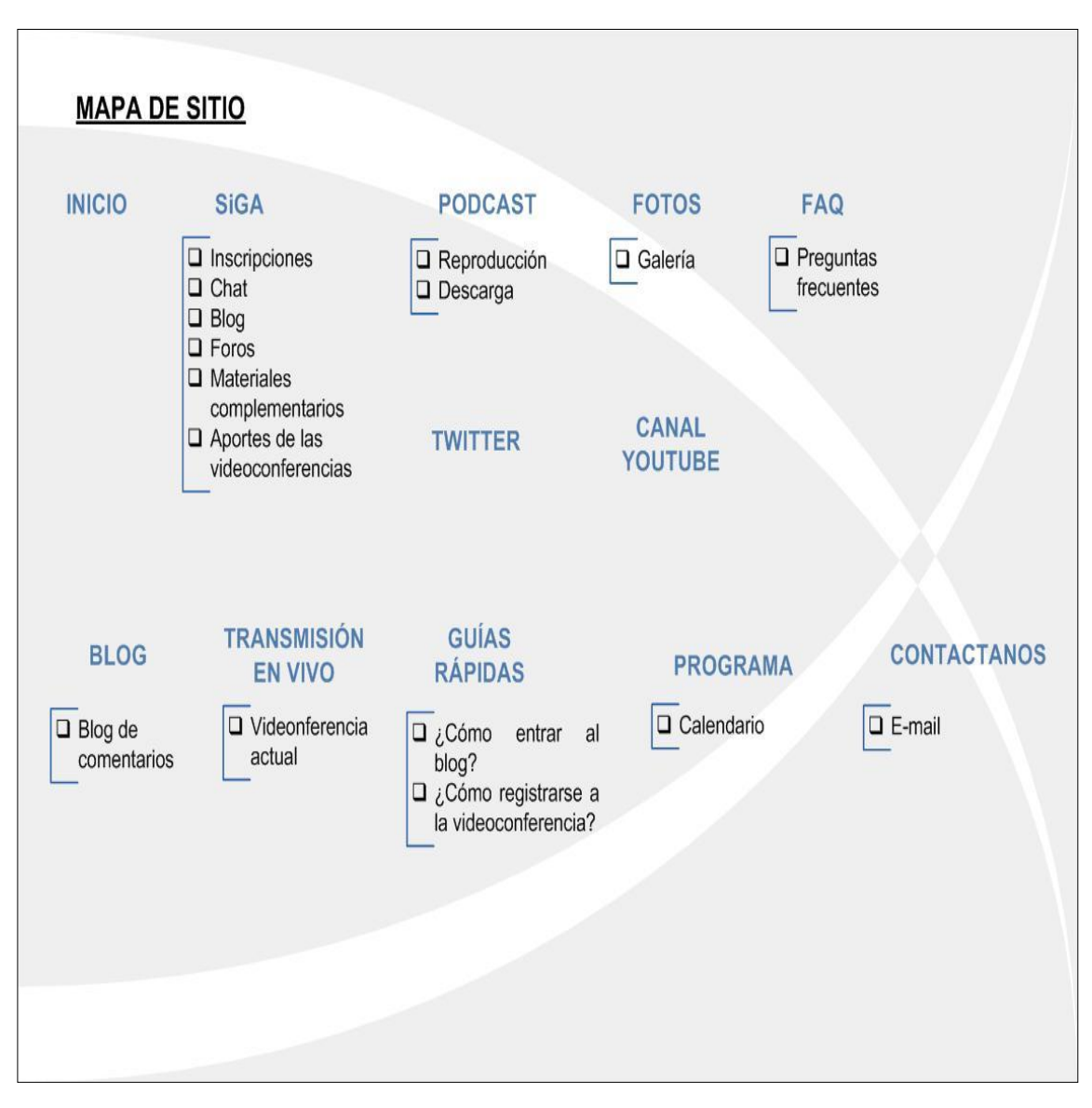

#### Figura 23: "Mapa de Sitio Web del seminario por Videoconferencia"<sup>105</sup>

**<sup>.</sup>** <sup>105</sup> "Mapa de sito Web del seminario por Videoconferencia", Fuente propia.

#### **5.3 Diseño de la Base de Datos del Sitio Web 2.0.**

El sistema manejador de base de datos que se utilizará es MySQL como se había mencionado en capítulos anteriores por su gran versatilidad y compatibilidad con PHP. Los CMS (Content Management Systems) que estamos utilizando son Wordpress y Moodle están basados en MySQL, y podemos explotar la compatibilidad como una gran ventaja. La arquitectura de estos CMS es la siguiente:

#### **WordPress:**

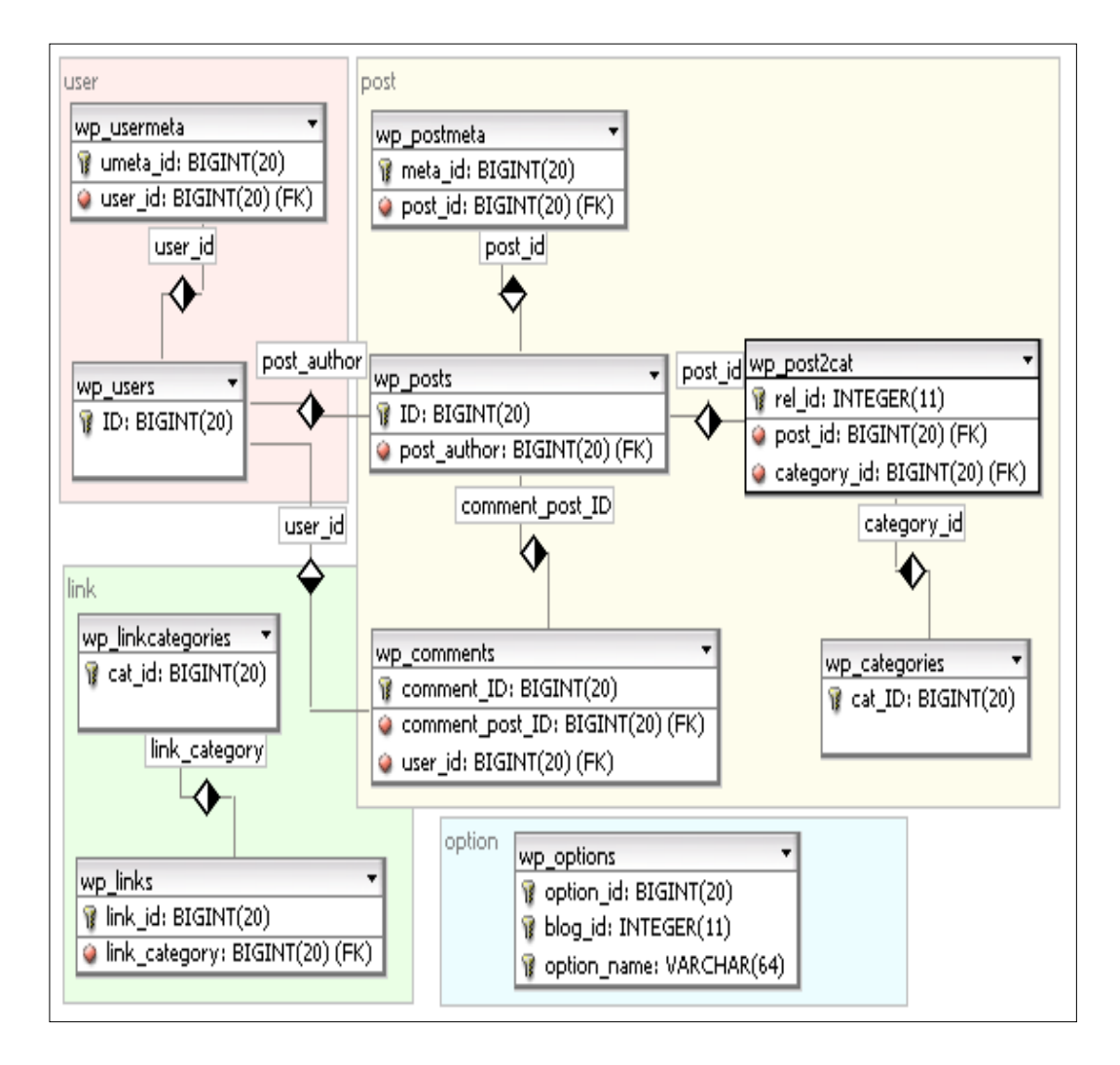

Figura 24: "Diagrama de Entidad-Relación de WordPress" 106

 $106\,$ <sup>106</sup> Diagrama de Entidad-Relación de WordPress, sin autor, sin fecha, [<http://tech.idv2.com/wp-content/uploads](http://tech.idv2.com/wp-content/uploads%20/2007/01/wordpress-db-er-diagram.png)  [/2007/01/wordpress-db-er-diagram.png>](http://tech.idv2.com/wp-content/uploads%20/2007/01/wordpress-db-er-diagram.png).

#### **Moodle:**

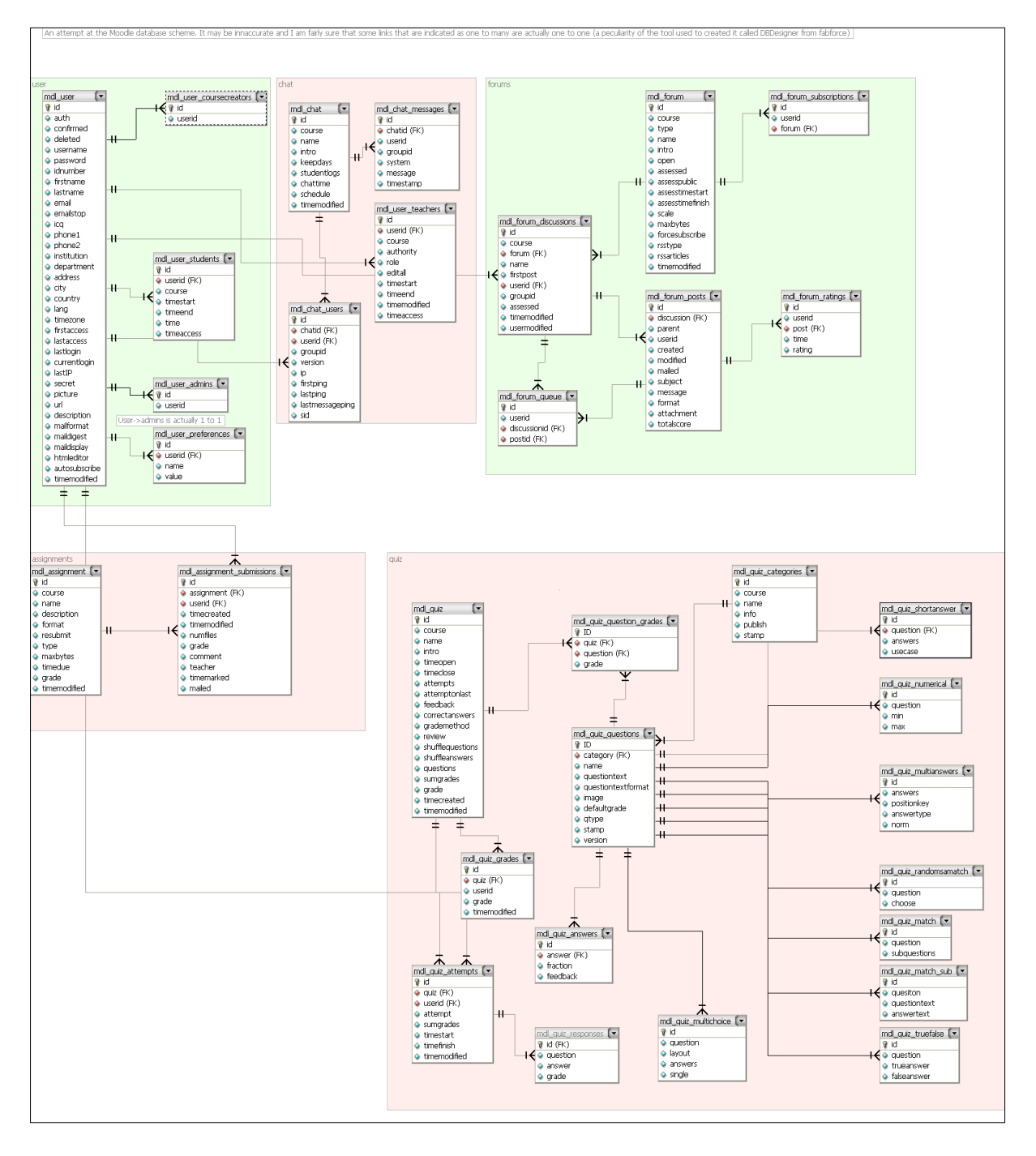

Figura 25: "Diagrama Entidad-Relación de Moodle" 107

<sup>107</sup> <sup>107</sup> MOODLE , sin autor, [fecha de consulta: 5 mayo 2009]. Disponible en: <http://moodle.org/ >.

La base de datos del sitio de las videoconferencias consta de seis tablas y son las siguientes:

- Configuración
- Faq
- Galería
- Videoconferencia
- SitioSeminario
- Widget

Como podemos apreciar todas las tablas forman parte de un todo que es la tabla de SitioSeminario, podremos decir que es un registro de todas las modificaciones y vistas que tuvo el sitio en cierto momento. A continuación se describe la función de cada tabla de la base de datos:

**Configuración:** Específicamente almacena la información de links u otros datos que deban mostrarse en el sitio los cuales son personalizables en el sitio para que las URL's a contenidos nuevos funcionen de forma correcta y no se tengan links rotos.

**Widget:** Almacena información de los widgets Blog, Transmisión en vivo e Historial de la barra izquierda del sitio.

**Faq:** Contiene las preguntas frecuentes que se publican en esta sección.

**Galería:** Almacena los datos necesarios para hacer funcionar la sección de Fotos del sitio.

**VideoConferencia:** Contiene la información principal de cada videoconferencia que se llevará a cabo, dicha información es la que se presenta en la sección Inicio.

# **5.3.1 Diagrama de Entidad-Relación de la Base de Datos.**

A continuación, se muestra el diagrama entidad- relación de las seis tablas antes descritas del Sitio por Videoconferencias.

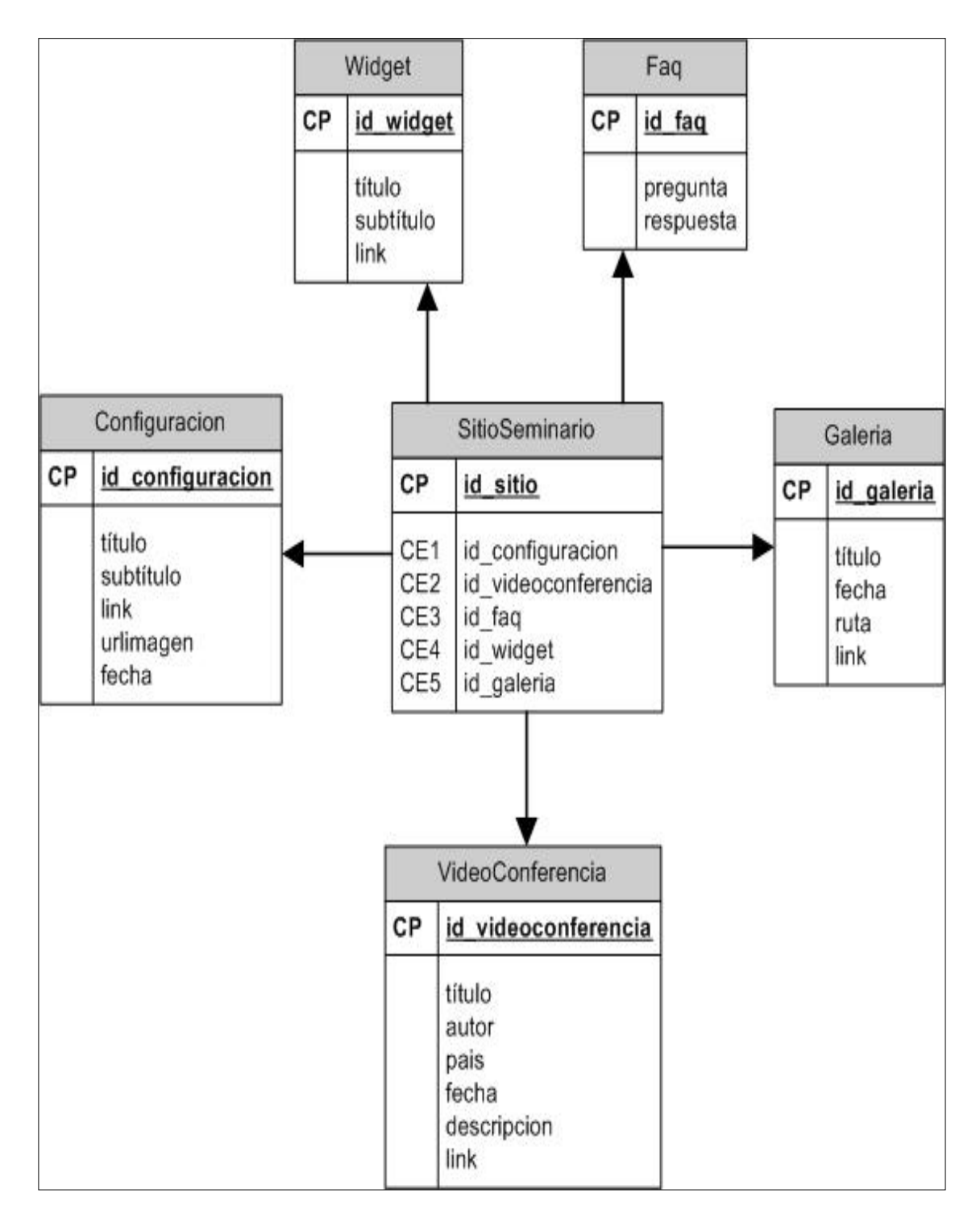

Figura 26: "Diagrama de Entidad-Relación del sitio Web" <sup>108</sup>

<sup>1</sup> <sup>108</sup> "Diagrama de Entidad-Relación del sitio Web", Fuente propia.

# **5.4 Infraestructura general y servicios de la red de videoconferencias (UNAM e IPN).**

A continuación se mostrara la infraestructura general y los servicios que están disponibles en el Centro de Operaciones de Videoconferencia (VNOC) de la Universidad Autónoma de México (UNAM), la cual nos prestara sus servicios para la transmisión en vivo del Seminario por Videoconferencias.

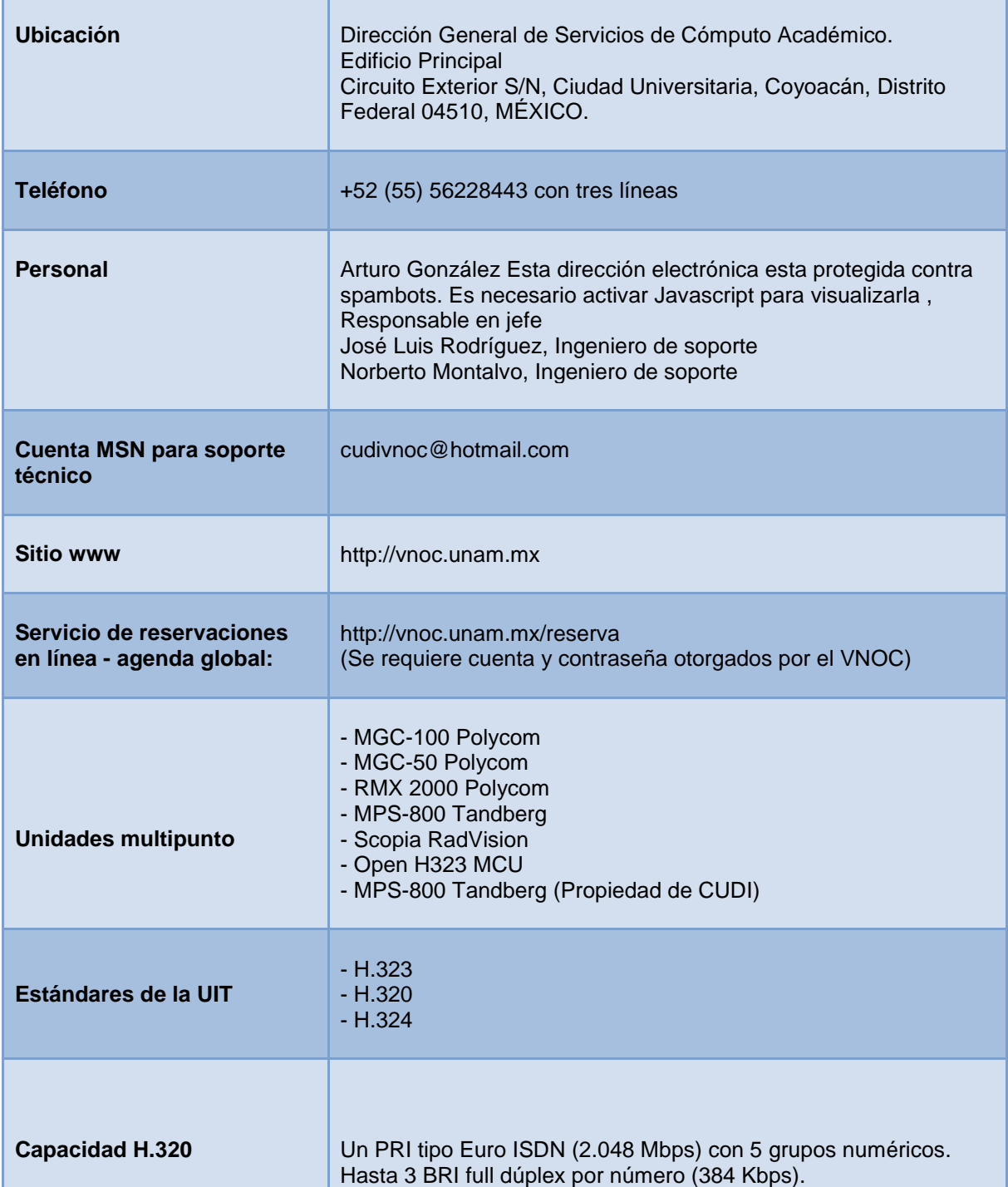

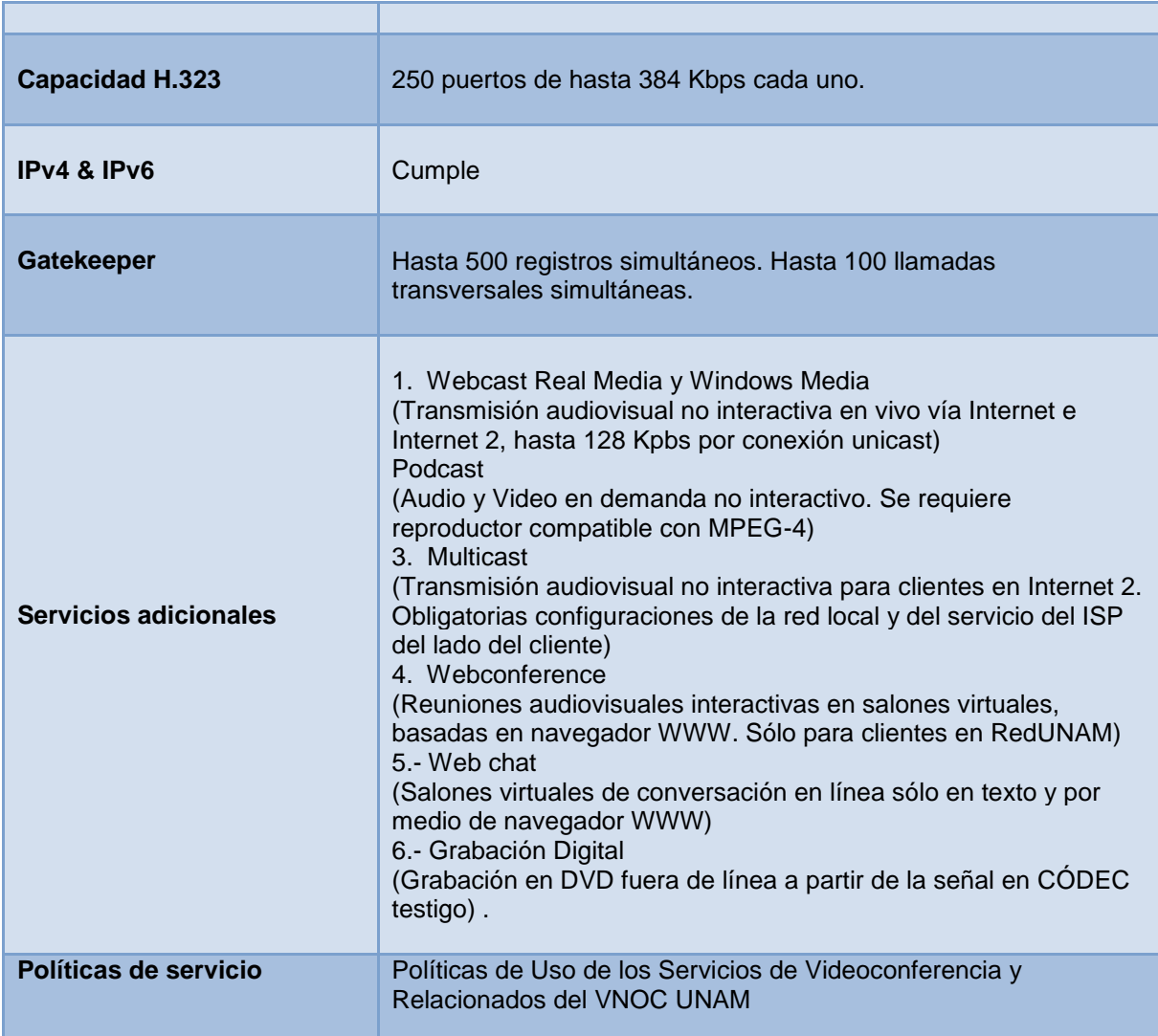

Tabla 7: "Infraestructura general y servicios disponibles en el VNOC de la UNAM".**<sup>109</sup>**

La red de Videoconferencias del Instituto Politécnico Nacional (IPN) está conformada por varias instituciones que se utilizan para complementar las actividades de educación a distancia. Entre las cuales se puede contar con las Unidades Académicas, Centros de Educación Continua en toda la república, Centros de Investigación, entre otros, teniendo en cuenta que el Instituto Politécnico Nacional forma parte de la Corporación Universitaria para el Desarrollo de Internet (CUDI), es una Asociación Civil que tiene por objeto promover y coordinar el desarrollo de redes de telecomunicaciones y cómputo, enfocadas al desarrollo científico y educativo en México. CUDI es el organismo que representa jurídicamente los intereses de las Universidades e Instituciones que conforman el Proyecto de Internet-2 en México. Su labor consiste en coordinar las labores encaminadas al desarrollo de la red de cómputo avanzado en el país, brindar asesoría en cuanto a las aplicaciones que utilizarán esta red y fomentar la colaboración entre sus miembros. También

**<sup>.</sup>** <sup>109</sup> Infraestructura general y servicios disponibles, [en línea] ,Fabián Romo, 17 de Febrero 2009, [8 de Mayo 2009], Disponible desde internet: <http://vnoc.unam.mx/es/boletines-vnoc/677-datos-tecnicos-vnoc>.

cabe remarcar que el mismo instituto forma parte de la Red Global de Aprendizaje para el Desarrollo (GDLN), es una alianza entre organizaciones públicas, privadas y no gubernamentales que constituye una comunidad de intercambio de conocimiento, cuyo objetivo es servir al mundo en desarrollo<sup>110</sup>.

"Todas las salas han sido acondicionadas acústicamente y se les ha instalado equipo de iluminación especial para que funcione adecuadamente como salas de videoconferencia. La red está configurada de la siguiente manera: cada sala se conecta directamente con fibra óptica con la Unidad Multipunto que se encuentra ubicada en el Edificio Inteligente de Cómputo y Comunicaciones, la conexión se realiza mediante un par de hilos (uno de trasmisión y otro de recepción) y se utilizan líneas dedicadas para cada enlace.

De esta manera desde la Unidad Multipunto se controlan y monitorean todas las salas, además de que se programa la duración, velocidad y tipo de algoritmo de audio y de video con el que trabajará cada videoconferencia. Se cuenta también con cuatro equipos de videoconferencia móviles que se ubiracaran en salas de videoconferencia en el interior del país.

Los equipos de videoconferencia instalados son de la marca CLI (Compression Laboratories Incorporation) del modelo Radiance para el caso de las salas fijas y del modelo Eclipse para las salas móviles."<sup>111</sup>

#### **5.5 Descripción del Sitio Web 2.0 y su navegación.**

En este capítulo vamos a mostrar la estructura del Sitio Web que se construyó para el Seminario por Videoconferencias "Convergencia de Tecnologías Educativas para el Desarrollo Humano y Social" y a su vez vamos a describir como es la navegación dentro del Mismo.

Para empezar la construcción se decidió contratar los servicios de Hosting y comprar un Dominio con la compañía "Supreme Center Hosting"<sup>112</sup>. El Dominio que se compro es el siguiente [http://somece.org](http://somece.org/) y como consecuencia es la dirección de Internet en donde se encuentra el Sitio Web 2.0 para el Seminario por Videoconferencia.

La siguiente Figura es la página de Inicio del Sitio Web 2.0 para el Seminario por Videoconferencia de la SOMECE y con esto iniciamos la descripción de cada uno de los elementos que la integran para convertirse en tecnología web 2.0., y que en capítulos anteriores se describieron.

A continuación la Figura 27 muestra la página de Inicio del Sitio Web 2.0:

**<sup>.</sup>** <sup>110</sup> Edificio del Centro de Formación e Innovación Educativa, 5 Marzo 2009, sin autor, [<http://www.upev.ipn.mx/wps/wcm](http://www.upev.ipn.mx/wps/wcm) /connect/unidad+politecnica+para+la+educacion+virtual/Unidad+Politecnica+para+la+Educacion+Virtual/Inicio/Servicios/vid eoconferencia/>. <sup>111</sup> Instituto Politécnico Nacional, 5 Marzo 2009, sin autor, <http://www.video.ipn.mx/index.swf>.

<sup>112</sup> Supreme Center Hosting. "Servicios de Hosting y compra de Dominios", <http://www.supremecenterhosting.com>.

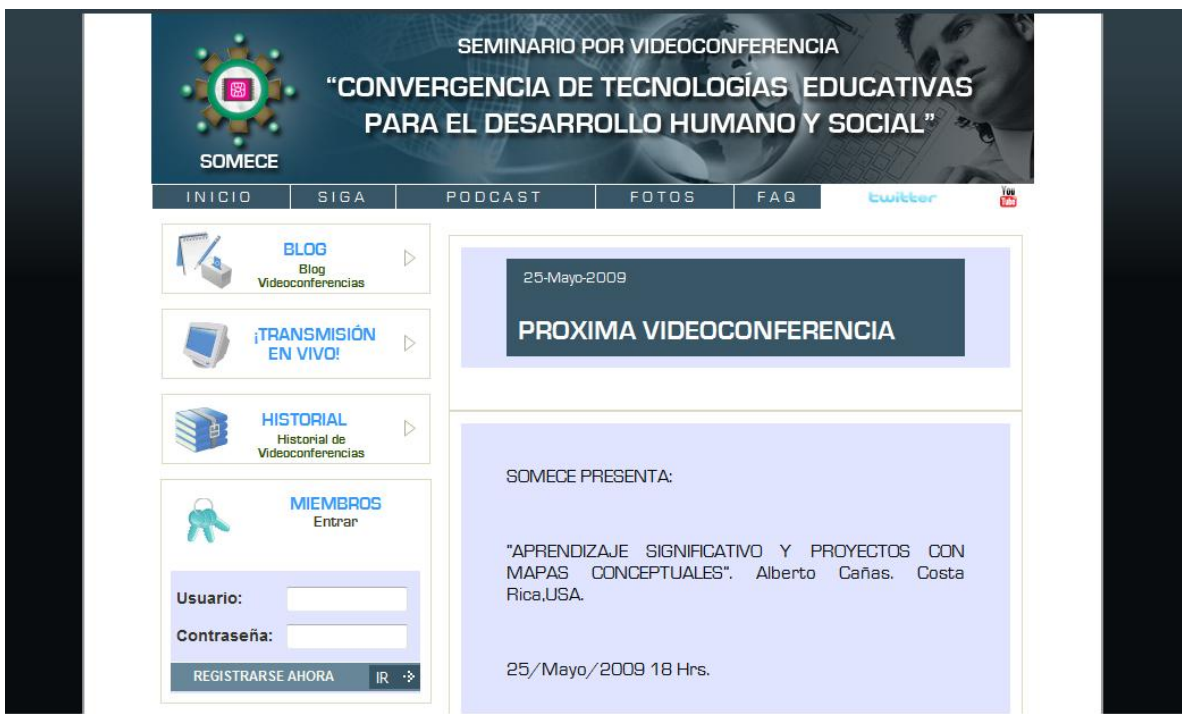

<sup>113</sup> Figura 27: "Página de Inicio del Sitio Web 2.0"

# **5.5.1 Estructura General del Sitio Web 2.0.**

 $\overline{\phantom{a}}$ 

A continuación para fines prácticos vamos a dividir el Sitio Web para poder describirla de una mejor manera y mostrar las componentes generales del Sitio y en capítulos siguientes describir los componentes particulares de cada sección del Sitio Web 2.0.

Comenzaremos por describir la Imagen que se diseñó como Cabecera (Header) como la imagen de identidad del Sitio Web 2.0 del Seminario por Videoconferencia, esta imagen creada se muestra en todas las sección del Sitio para no perder la identidad del mismo.

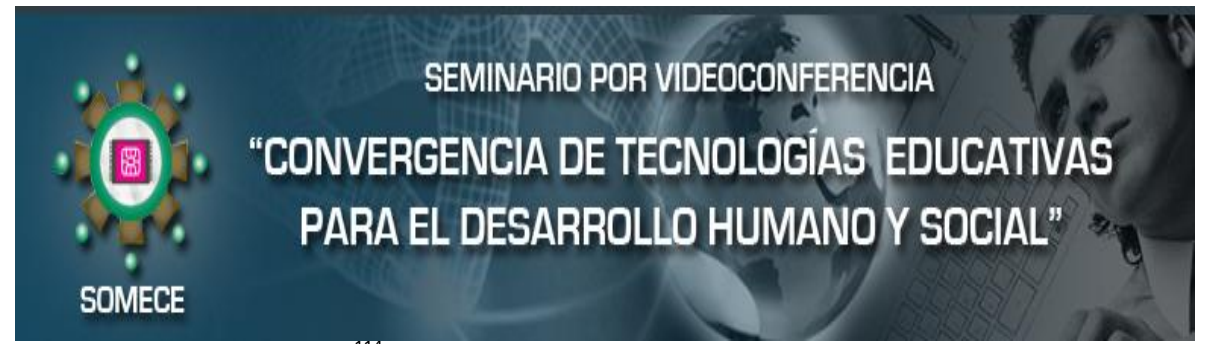

<sup>114</sup> Figura 28 "Cabecera (Header) del Sitio Web 2.0"

<sup>113</sup> Creación Propia, Página de Inicio del Sitio Web 2.0 para el Seminario por Videoconferencias, <http://somece.org>. <sup>114</sup>Creación Propia, Figura de Cabecera (Header) del Sitio Web 2.0,< http://somece.org>.

En esta figura anterior podemos observar que se incorporó el logo de la Sociedad Mexicana de Computación en la Educación (SOMECE), para no perder la Identidad de los Organizadores del Seminario. De igual forma podemos observar en la parte posterior de la cabecera la incorporación de imágenes representativas de Informática, Tecnología y Educación. Como la parte fuerte de la cabecera tenemos el nombre del Seminario y queda el mismo al Sitio Web.

En la siguiente figura vamos a mostrar el Menú Principal del Sitio, el cual nos dará el acceso a los diferentes apartados del Sitio Web, los cuales describiremos cada uno con mayor profundidad más adelante.

El Menú del Sitio consta de cinco apartados principales: Inicio, Sistema de Gestión de Aprendizaje por sus siglas "SiGA", Podcast, Fotos, Preguntas Frecuentes por sus siglas FAQ. También se puede observar la incorporación de dos redes sociales actualmente muy importantes, como lo son: Twitter y YouTube, descritos en capítulos anteriores.

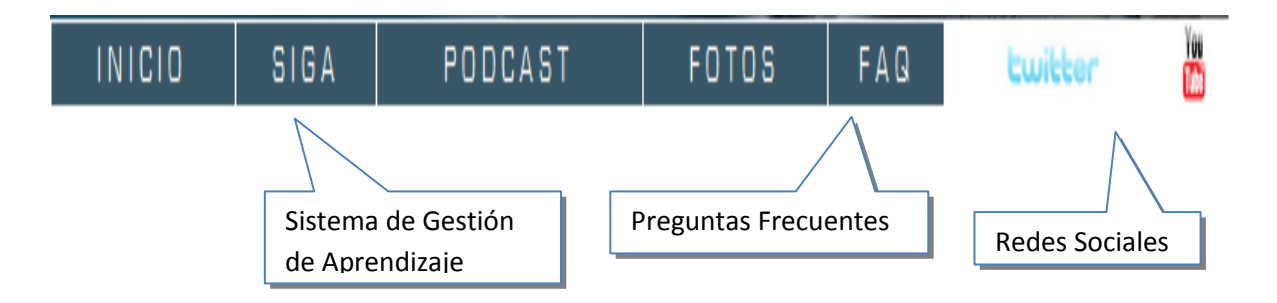

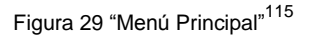

En la siguiente figura se puede mostrar el Menú Lateral del Sitio Web, en donde se compone de diferentes apartados para una mejor navegación por parte del Usuario. En la figura vamos a mostrar los botones de acceso y la descripción de la tecnología del mismo en caso que lo requiera, todo esto de una manera general, para hablar de cada uno con mayor profundidad en capítulos siguientes.

<sup>1</sup> <sup>115</sup> Creación Propia, Figura Menú Principal del Sitio Web 2.0, <http://somece.org>.

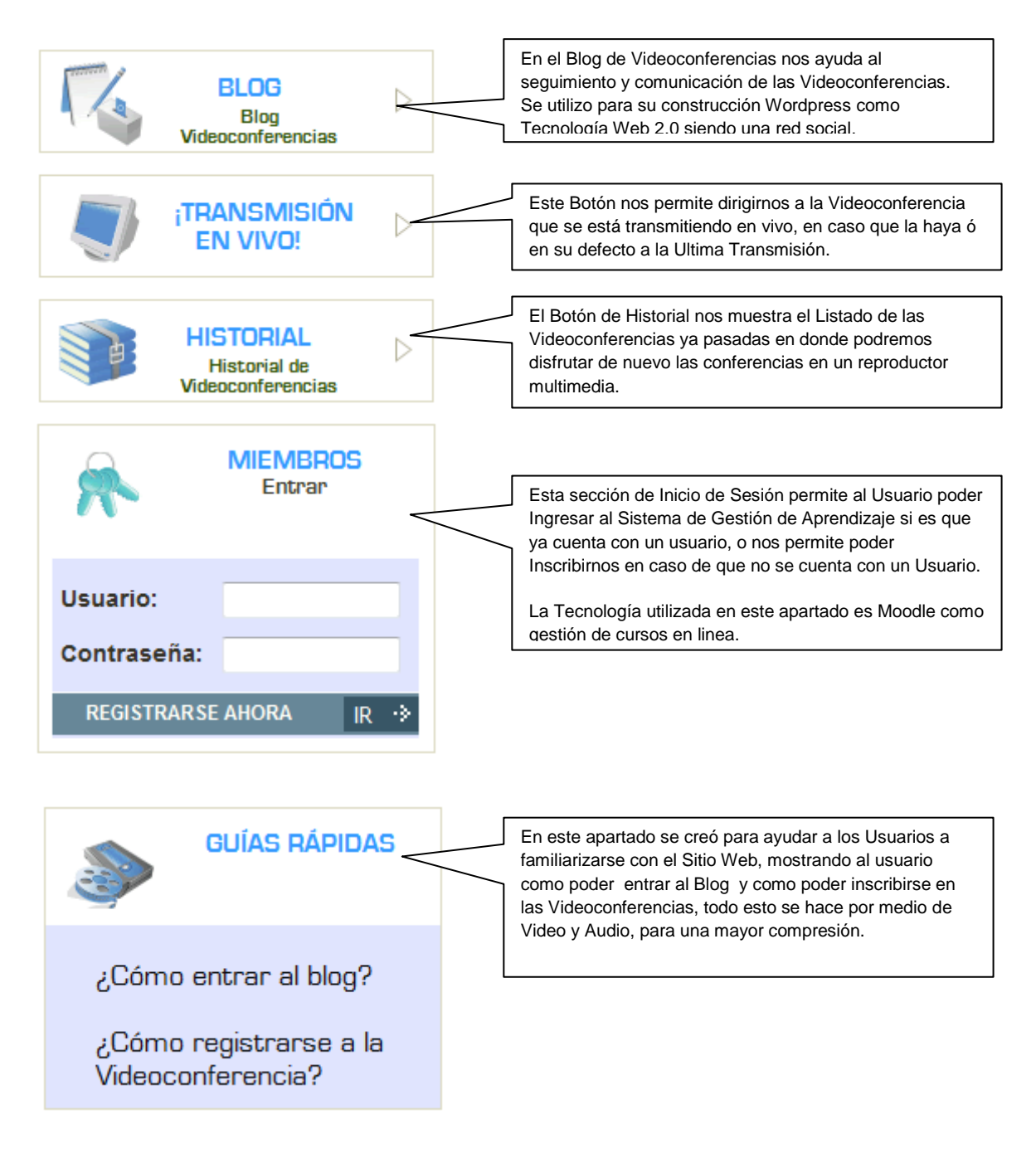

Figura 30: "Menú Lateral del Sitio Web 2.0". 116

Continuamos describiendo el Menú Lateral de Sitio Web.

<sup>1</sup> 116 Creación Propia, Figura Menú Lateral del Sitio Web 2.0, <http://somece.org>.

# **PROGRAMA**

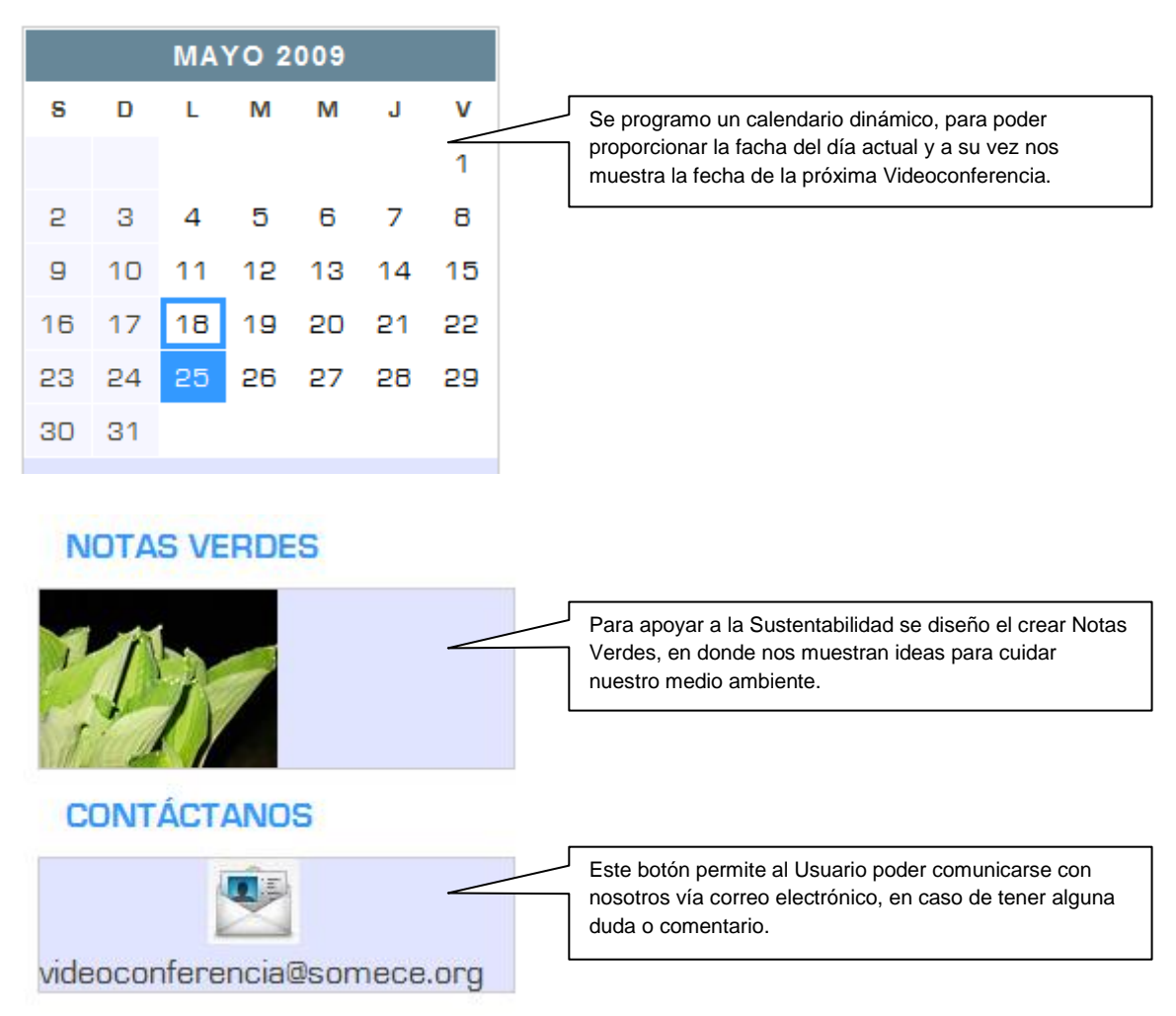

Como podemos observar, estos menús generales estarán en la mayoría de los apartados con los que cuenta el Sitio Web, es por ello que se tomo la decisión de describirlos de esta manera para no volver a describirlos en apartados siguientes y así solo describir los apartados particulares. En el siguiente capítulo hablaremos con más detalle de las diferentes secciones con las que cuenta el Sitio Web.

# **5.5.2 Estructura y Navegación del Blog de Videoconferencias.**

En el Sitio Web 2.0 para el Seminario por Videoconferencias se desarrollo un Blog exclusivo para las Videoconferencias, para poder tener una comunicación entre los participantes del Seminario, creando así una comunidad o una red social, para el Intercambio de Ideas y Comentarios acerca de las Videoconferencias.

Este Blog se desarrollo bajo la tecnología de Wordpress como en capítulos anteriores ya se hablo de esto. Ahora comenzaremos a explicar los componentes del Blog de Videoconferencias así como de su navegación y componentes principales con los que cuenta el mismo.

En la siguiente figura se puede observar la página de Inicio del Blog de Videoconferencias:

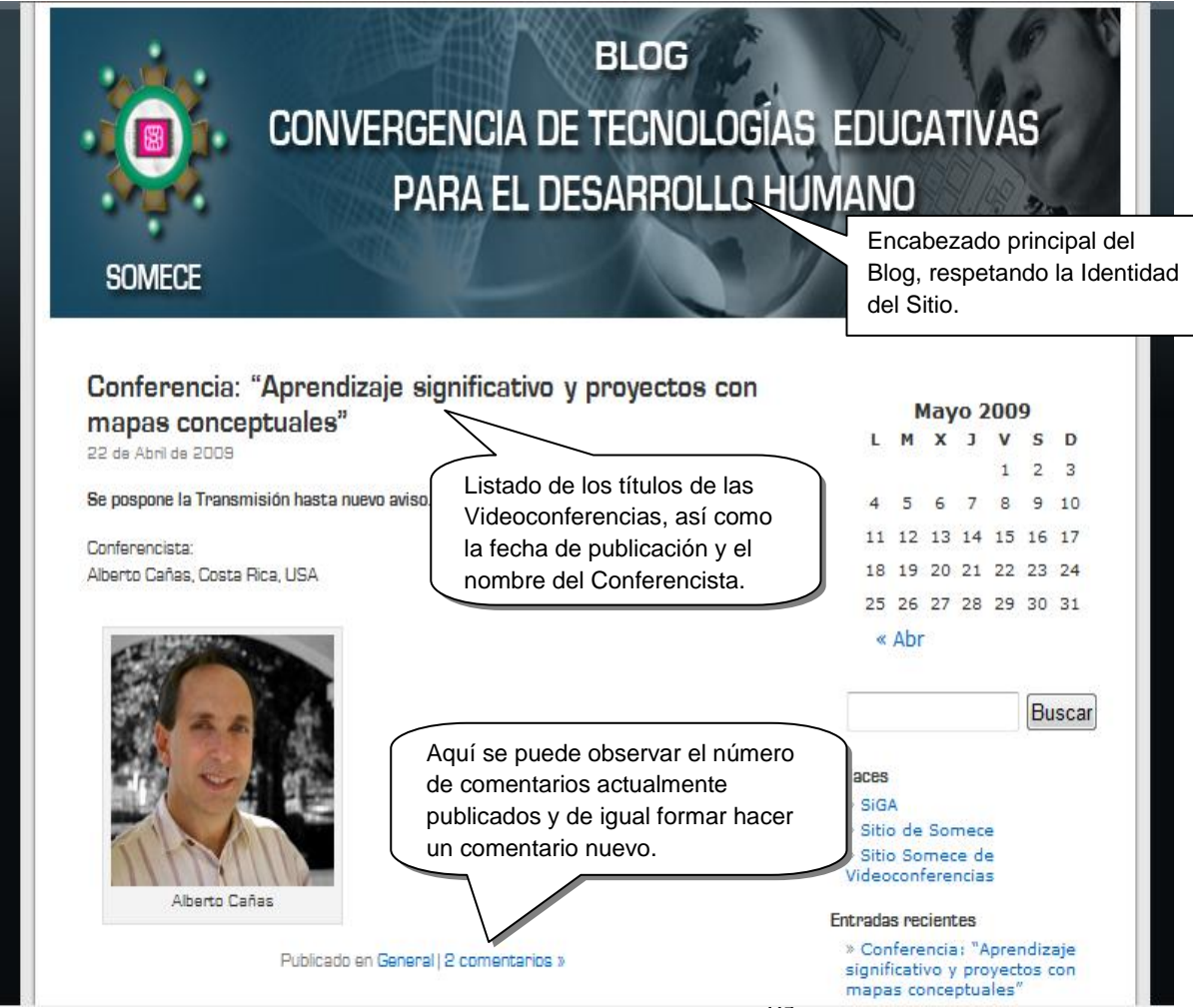

Figura 31: "Blog de las Videoconferencias"<sup>117</sup>.

Continuando con la página principal del Blog de Videoconferencias, vamos a mostrar los controles del lado derecho de la página.

<sup>1</sup> <sup>117</sup> Creación Propia, Figura Blog de las Videoconferencias, <http://blog.somece.org>.

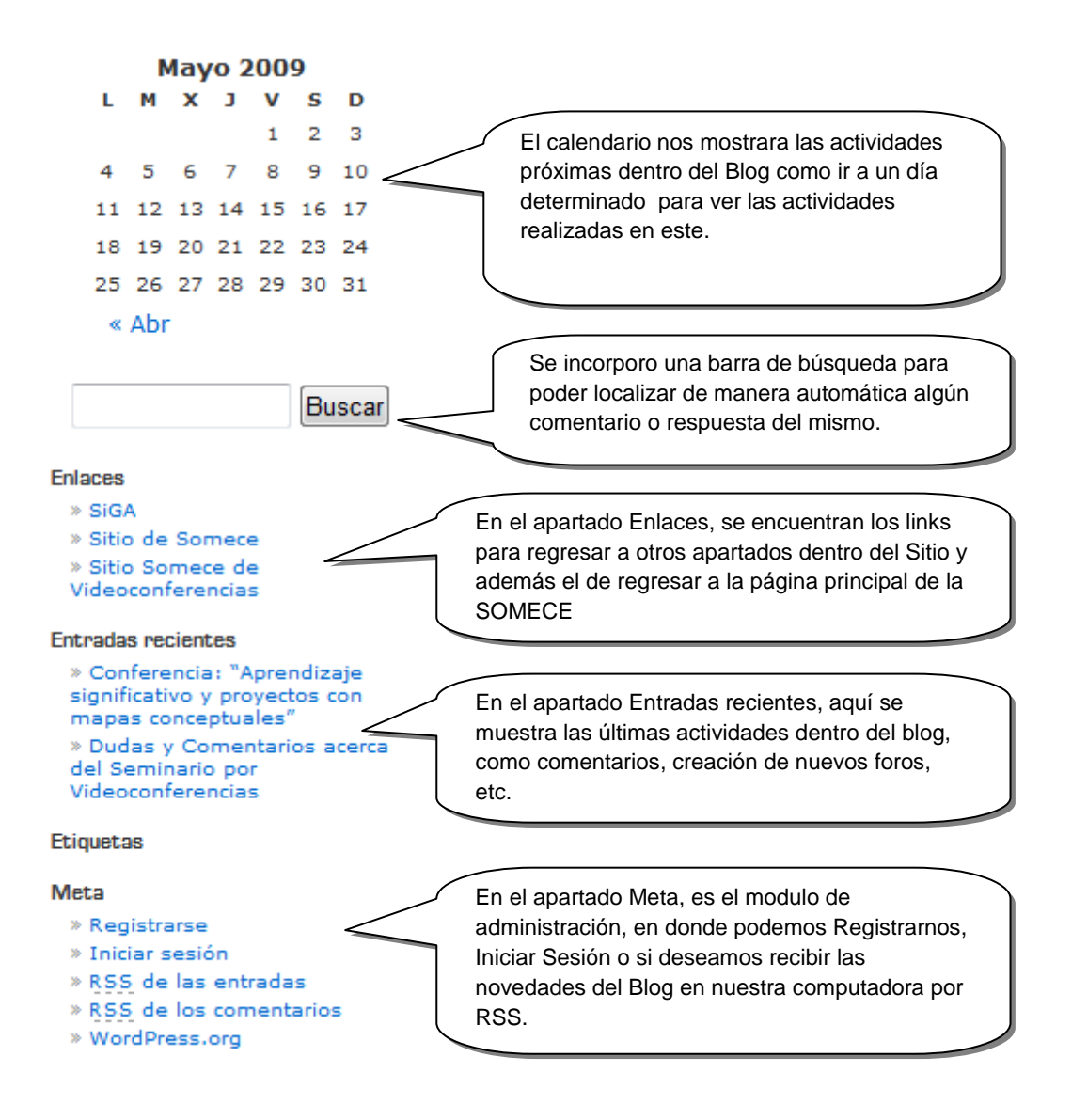

Figura 32: "Menú Izquierdo del Blog de Videoconferencias"<sup>118</sup>

Estas figuras nos muestran los menús generales del Blog de Videoconferencias, ahora vamos a describir cómo podemos realizar comentarios en algún foro dentro del Blog de Videoconferencias.

# **Como realizar un comentario en el Blog de Videoconferencias.**

Para poder realizar un comentario dentro del Blog de Videoconferencias vamos a realizar los siguientes pasos:

<sup>1</sup> <sup>118</sup> Ídem.

1.- Entrar al Sitio Web 2.0 para el seminario por Videoconferencias, escribiendo en la barra de direcciones del navegador de Internet la siguiente dirección: [http://somece.org,](http://somece.org/) como se muestra a continuación.

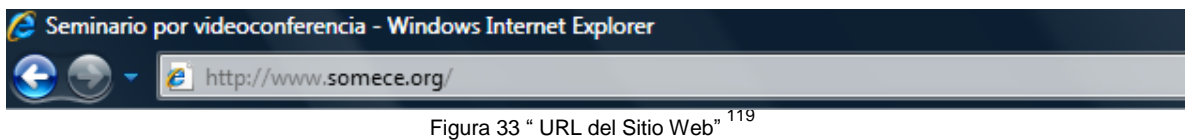

2.- Y dentro del Sitio Web, vamos a dar clic en el Menú Izquierdo de la página principal, con esto nos dirigirá a la página principal del Blog de Videoconferencias, como se muestra en la siguiente Imagen.

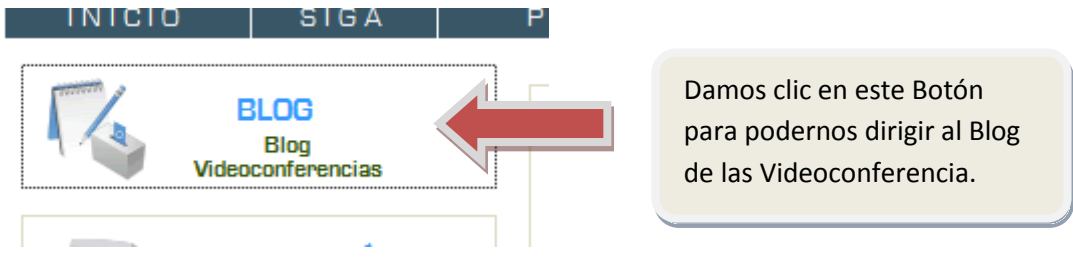

Figura 34: "Botón del Blog"<sup>120</sup>

3.- Ya dentro del Blog de Videoconferencia, vamos a buscar el foro de la Videoconferencia a la cual queremos realizar el comentario y damos clic en el nombre de la Videoconferencia como se muestra a continuación.

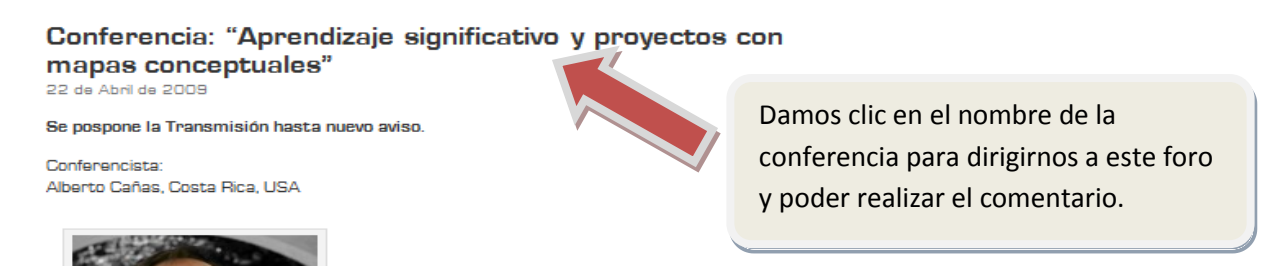

Figura 35 "Ingreso al Foro"<sup>121</sup>

4.- El siguiente paso ya dentro del Foro de la Videoconferencia en la cual queremos realizar un comentario, es llenar el formulario con los campos requeridos como lo es "Nombre", "Dirección de correo electrónico", "Sitio Web" y "Comentario", en este último es donde vamos a escribir el texto que deseamos publicar. Después de llenar estos campos vamos a dar clic en el botón enviar

-

<sup>&</sup>lt;sup>119</sup> Creación Propia. Figura URL del Blog, <http://somece.org>.

<sup>120</sup> Creación Propia. Figura Botón del Blog, <http://blog.somece.org>.

<sup>121</sup> Creación Propia. Figura Ingreso al Foro, < [http://blog.somece.org>](http://blog.somece.org/).

comentario y nuestro comentario será publicado. A continuación se puede observar en la Figura como es que se realiza este paso:

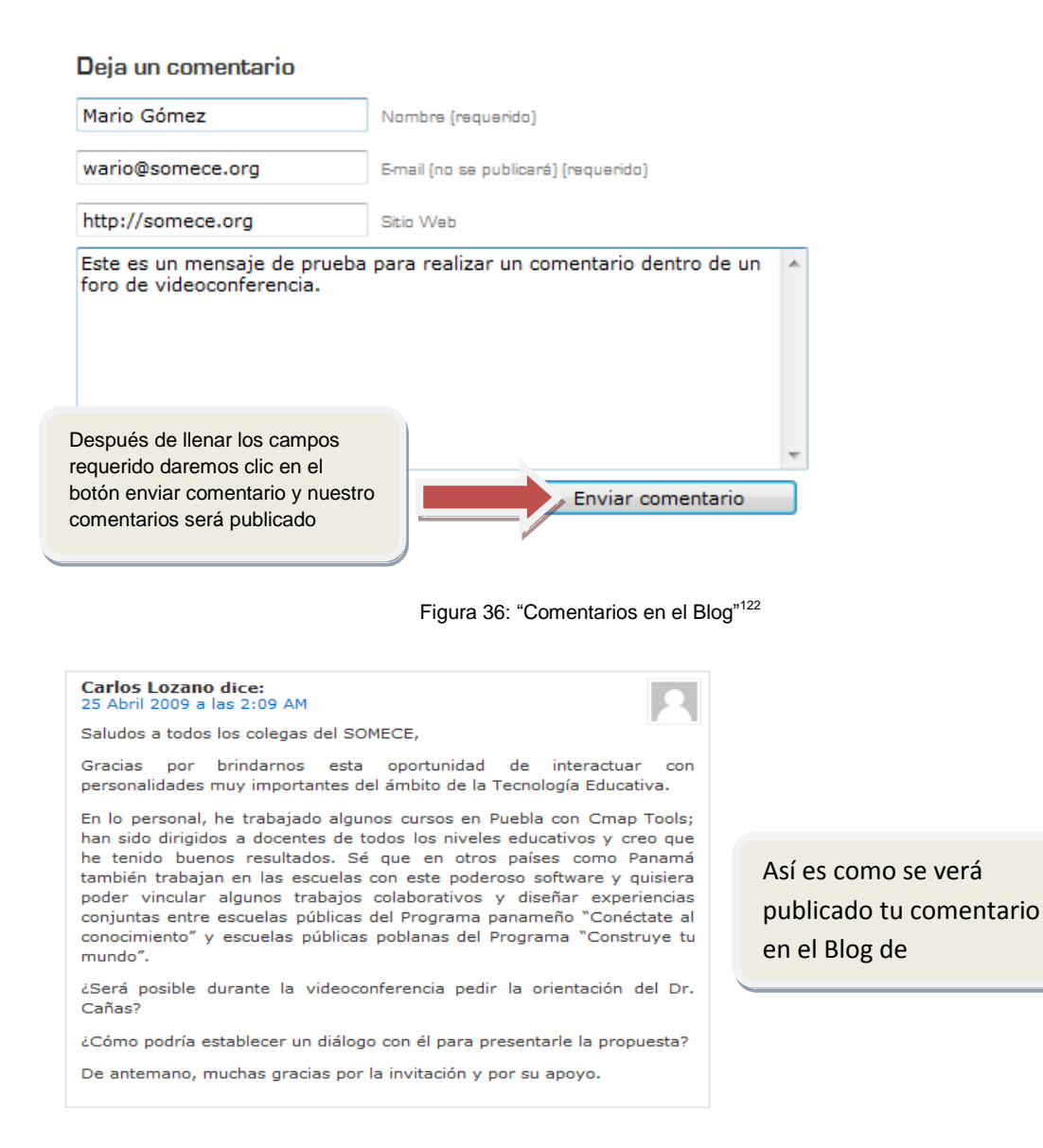

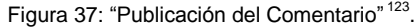

#### **5.5.3 Estructura y Navegación del Sistema de Gestión de Aprendizaje (SiGA).**

La Integración Moodle en el Sitio Web 2.0 se realizo con el fin de tener un sistema para la gestión de cursos en línea, siendo este una Tecnología 2.0, permitiéndonos poder simular un salón de clases y poder cumplir con lo que hoy en día se le conoce como e – learning. Se tomo la decisión

**<sup>.</sup>** <sup>122</sup> Creación Propia. Figura Comentarios en el Blog, <http://blog.somece.org>.

<sup>&</sup>lt;sup>123</sup> Figura Publicación del Comentario. Figura Publicación del Comentario, < http://blog.somece.org>.

de ponerle a este modulo el Nombre de "Sistema de Gestión de Aprendizaje", siendo este el que más lo describe así mismo.

A continuación vamos a presentar varias figuras para mostrar su estructura general del Sistema de Gestión de Aprendizaje:

**PAGINA PRINCIPAL DEL SISTEMA DE GESTIÓN DE APRENDIZAJE** 

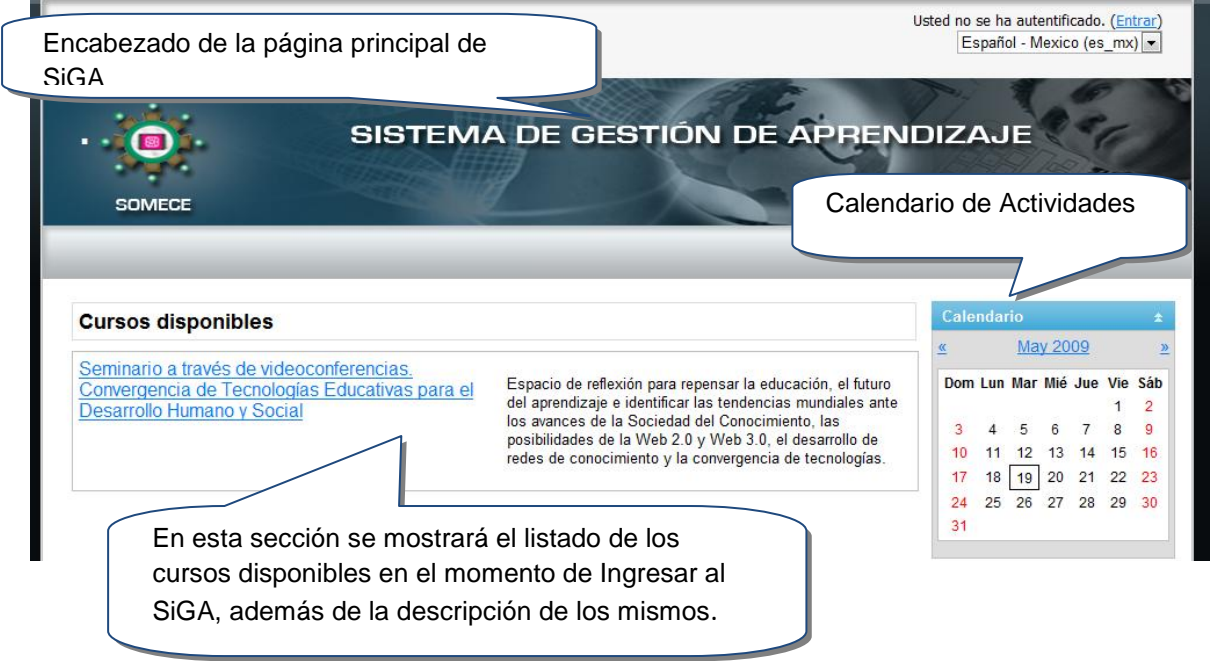

Figura 38: "SiGA" <sup>124</sup>

Continuando con la descripción general del Sistema de Gestión de Aprendizaje, una vez dentro de la sección del SiGA, podemos ingresar a los cursos disponibles para ver en la siguiente figura como es que se muestra los cursos disponibles y todas las actividades y herramientas que se utilizarán para ese curso. A continuación se mostrará la estructura general de los cursos dentro del SiGA.

<sup>1</sup> <sup>124</sup> Creación Propia. Figura SiGA, <http://seminario.somece.org>.

# **Cursos dentro del SiGA**

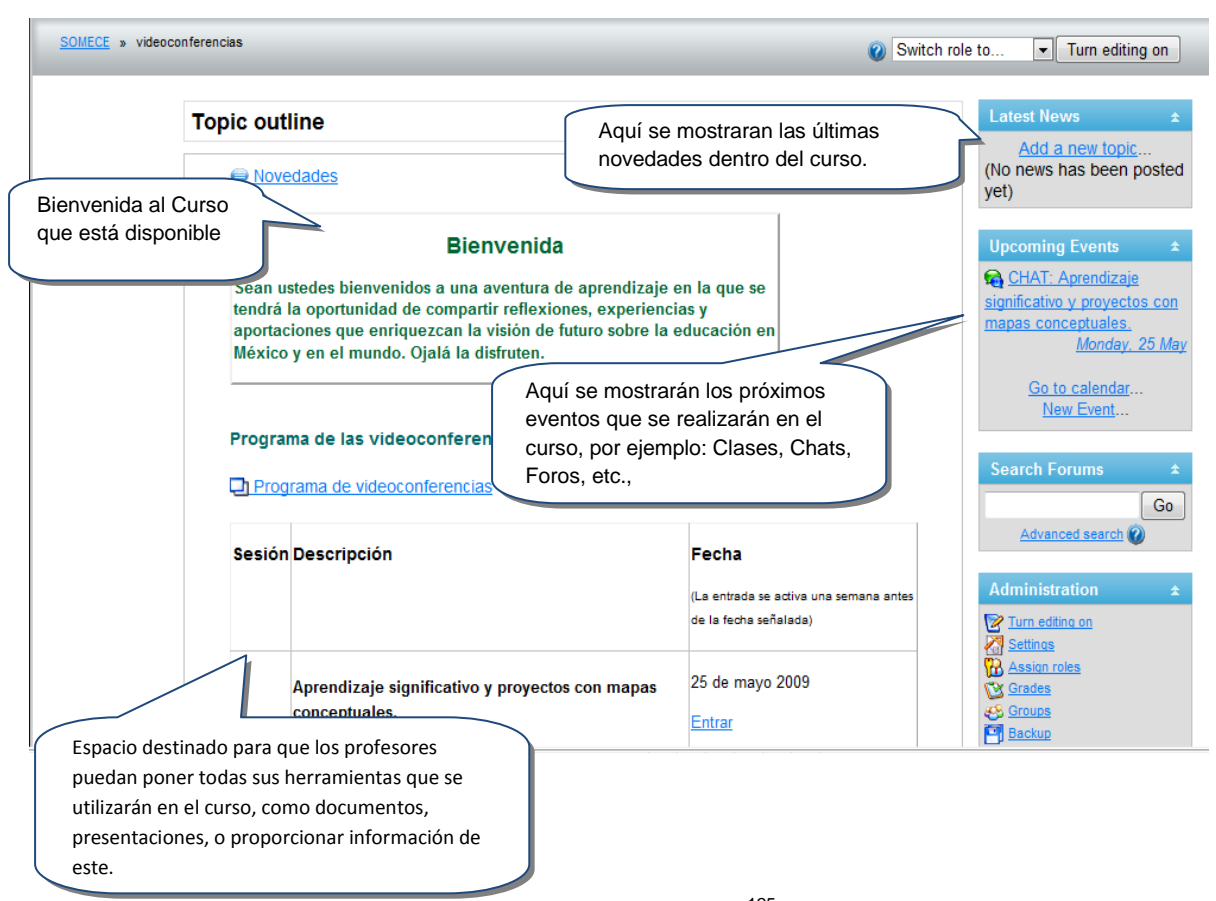

Figura 39: "Cursos en el SiGA" 125

#### **Procedimiento para inscribirse a las Videoconferencias dentro del SiGA.**

El seminario se realizará en la modalidad a distancia, a través de la participación en el análisis y discusión de temas presentados por especialistas en el formato de VIDEOCONFERENCIAS vía Internet.

#### **Opciones de participación**

Opción 1: Los participantes se registran al seminario, reciben la videoconferencia por Internet, participan con preguntas o propuestas en el blog y en el chat y al término de cada una, contestan una encuesta.

**<sup>.</sup>** <sup>125</sup> Creación Propia, Figura Cursos en el SiGA, <http://seminario.somece.org>.

Opción 2: Los participantes no se registran, siguen y participan libremente en la videoconferencia a través del blog o en el canal de videos de SOMECE.

Se invita a los socios, académicos de instituciones, empresas o público en general, a formar grupos para la realización del seminario en sus lugares de trabajo.

# *Horario*

Las videoconferencias serán transmitidas vía Internet a las 18:00 hs del cuarto lunes de los meses de mayo 2009 a marzo de 2010.

## *Registro*

El registro se hará en la dirección: [http://www.somece.org e](http://www.somece.org/)n la pestaña inscripciones. El registro al seminario se cierra el 30 de junio de 2009.

Vamos a describir el procedimiento para la Inscripción al seminario:

1.- Lo primero que debemos de hacer es entrar al Sitio Web de las Videoconferencias que se encuentra en la siguiente dirección: [http://www.somece.org.](http://www.somece.org/) Una vez dentro del Sitio Web, vamos a dar clic en el Botón de SiGA ubicado en el menú principal del Sitio como se muestra a continuación en la siguiente figura.

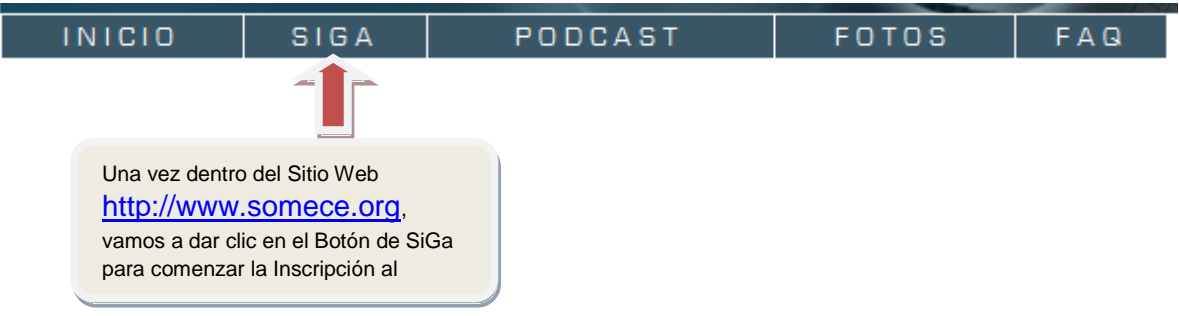

Figura 40: "Botón SiGA"<sup>126</sup>

2.- Después de dar clic en el botón de SiGA nos llevara a la página de Inscripciones dentro de SiGA, lo que tendremos que hacer es llevar el formulario que nos presenta con nuestros datos. Después de esto tendremos que dar clic en el botón de Crear Cuenta como se muestra a continuación en la siguiente figura:

<sup>1</sup> <sup>126</sup> Creación Propia, Figura Botón SiGA, <http://somece.org>.

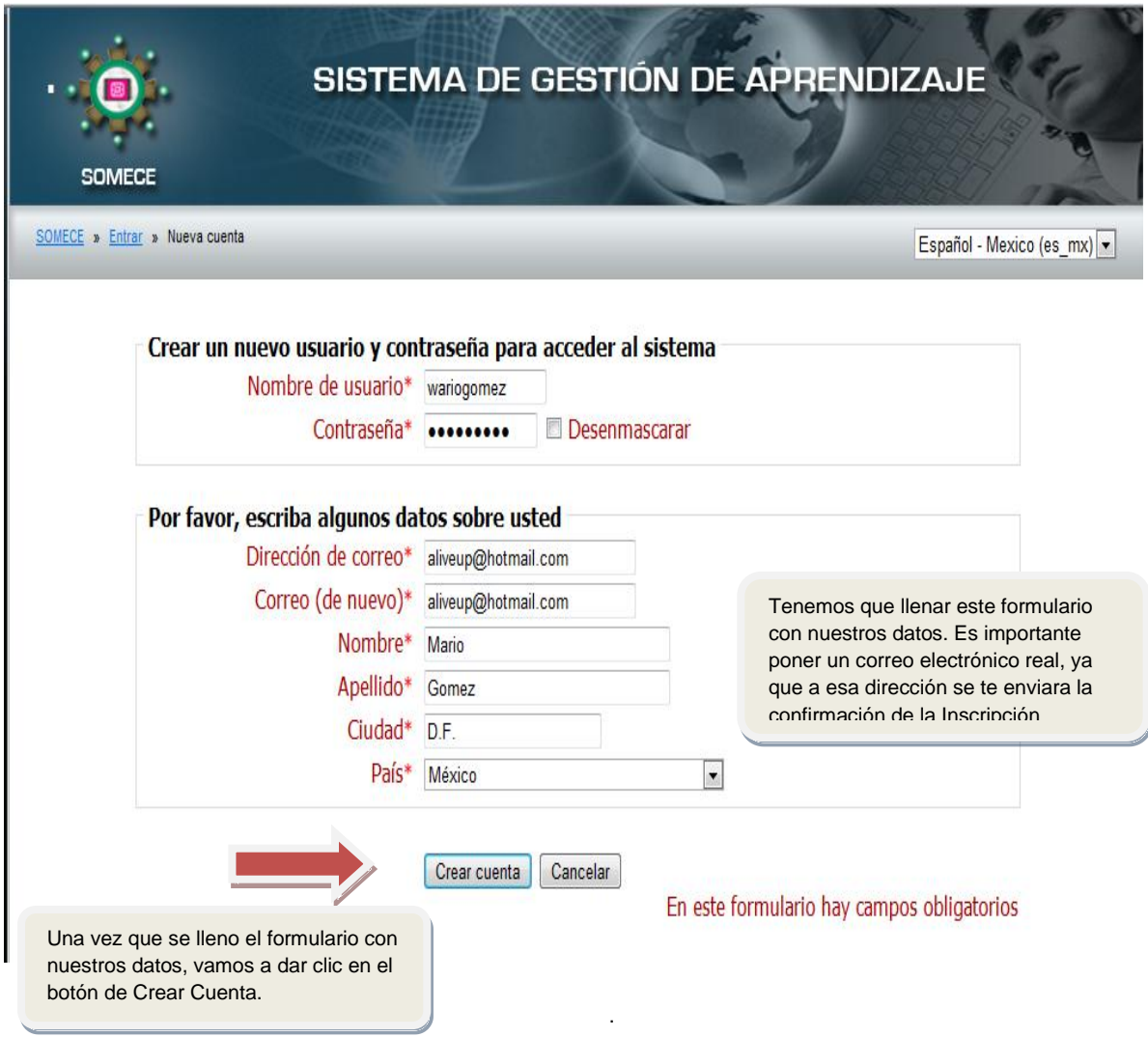

Figura 41: "Formulario de Inscripción"<sup>127</sup>

3.- El siguiente paso que debemos de hacer una vez dado clic en el Botón de Crear Cuenta, será leer la siguiente ventana en donde se nos informa que se ha enviado un correo electrónico a nuestra dirección de correo antes proporcionada al momento de haber llenado el formulario anterior.

Como lo podemos observar en la siguiente figura:

<sup>1</sup> <sup>127</sup> Creación Propia, Figura Formulario de Inscripción, < http://seminario.somece.org//login/signup.php>.

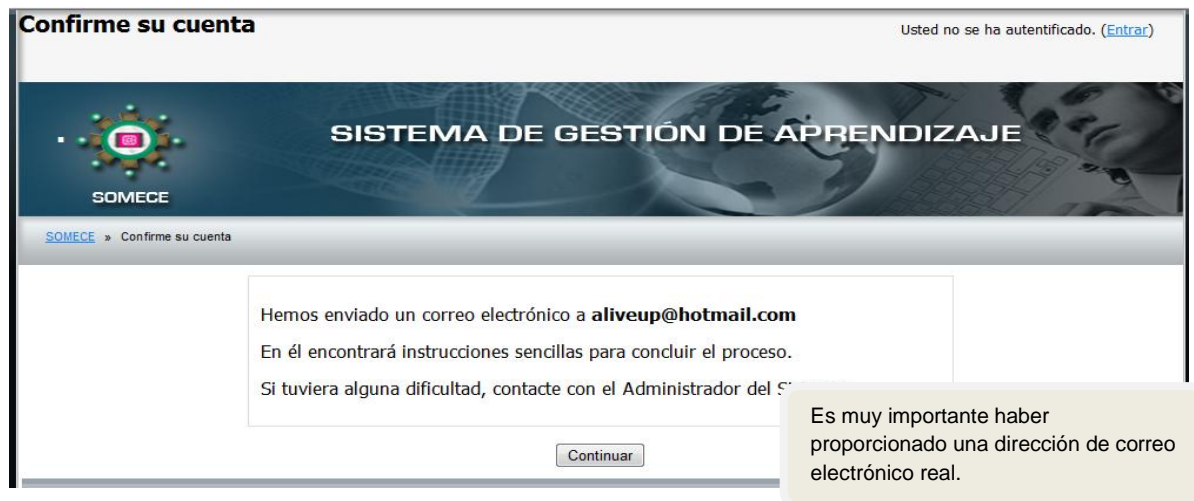

Figura 42: "Confirmación Inscripción"<sup>128</sup>.

4.- El siguiente paso es ingresar a nuestro buzón de correo electrónico para poder abrir el correo de confirmación para la Inscripción al seminario. Una vez localizado el correo electrónico (en muchas ocasiones debemos de revisar el buzón de correo no deseado para localizar el correo) lo abrimos y se nos dará la confirmación para la Inscripción al Seminario por Videoconferencias.

Lo que tendremos que hacer es dar clic en el enlace de color azul que aparece en el correo electrónico recibido y con eso concluiríamos el proceso de Inscripción y si es que no te acepta abrir el enlace se tendría que copiar y pegar en la barra de dirección de tu navegador. A continuación se muestra una imagen con el correo electrónico para concluir la Inscripción.

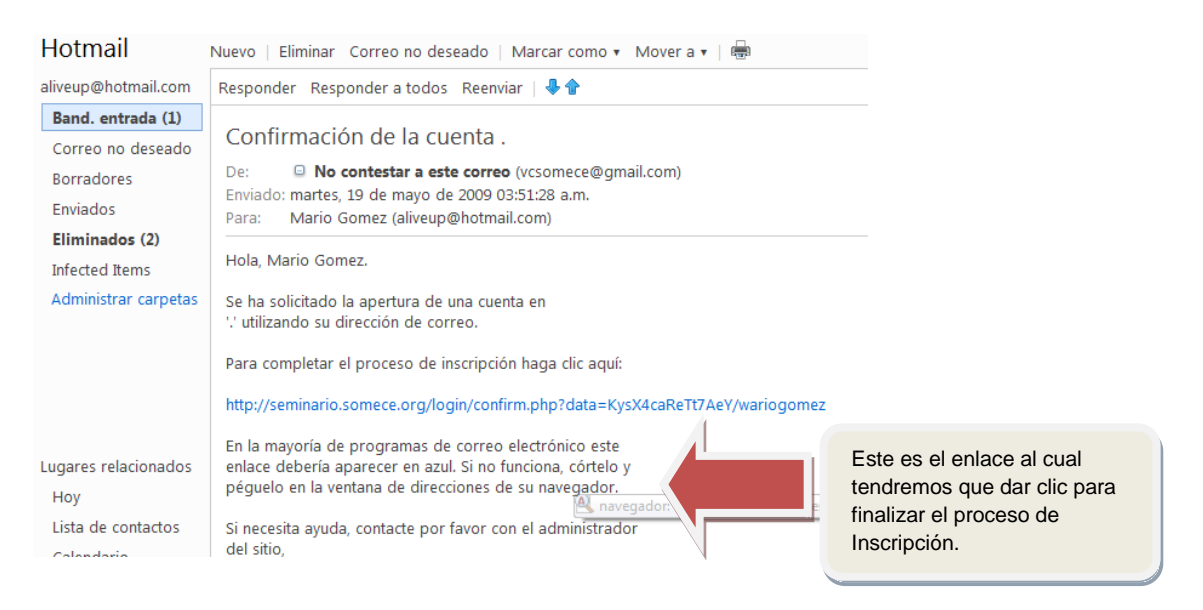

<sup>129</sup> Figura 43: "Mensaje de confirmación"

1

<sup>&</sup>lt;sup>128</sup> Creación Propia, Figura Confirmación de Inscripción, <http://seminario.somece.org//login/signup.php>.

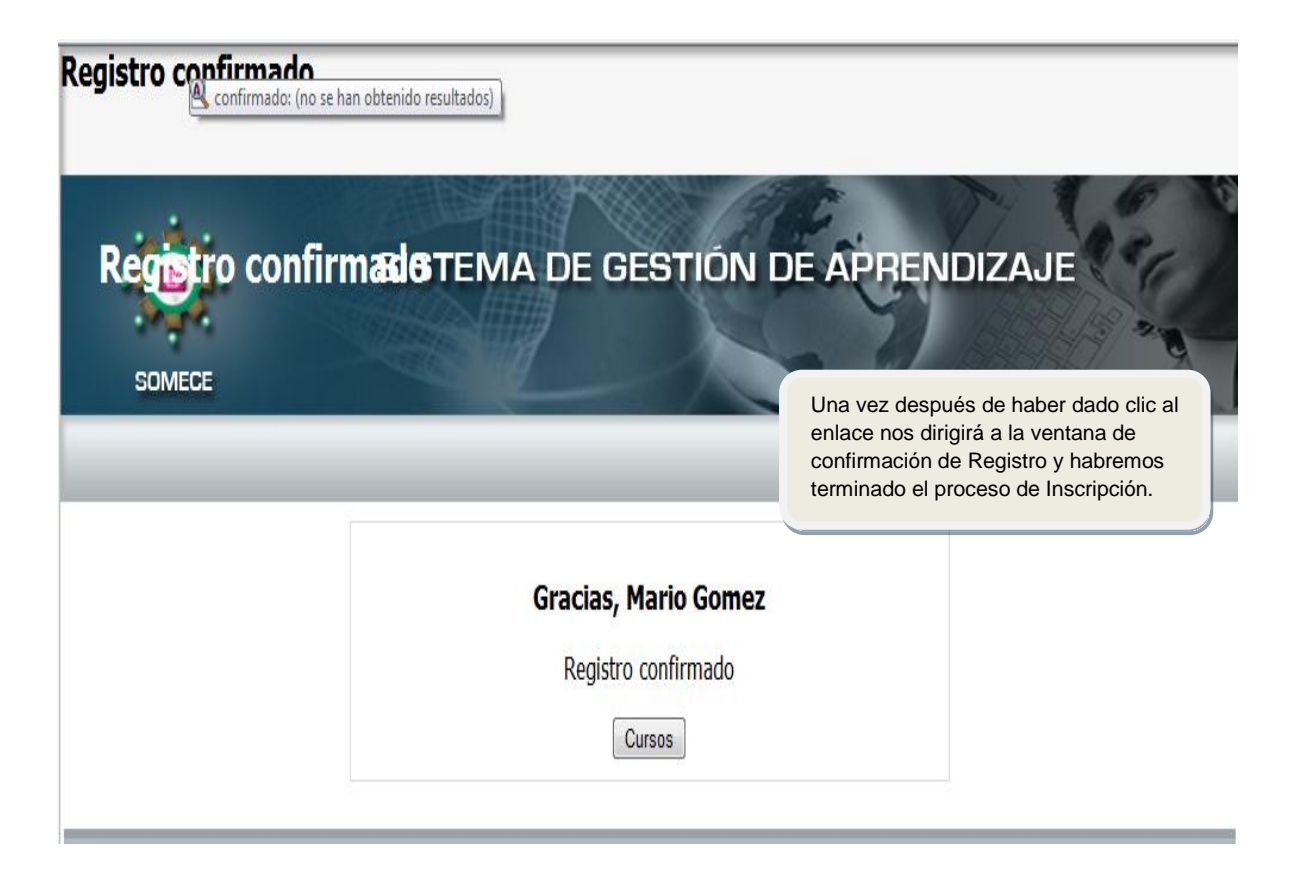

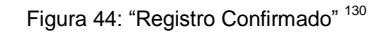

# **5.5.4 Estructura General y Navegación del Podcast del Sitio Web 2.0**

El Sitio Web 2.0 para el Seminario por Videoconferencias de la SOMECE se diseñó un apartado para poder utilizar las bondades de un Podcast, como lo es el poder reproducir en el Sitio Web el audio de las Videoconferencias ó en sus defecto poder descargar el audio en su computadora para poder reproducirlo en cualquier reproductor de Mp3.

A continuación vamos a mostrar cómo es la estructura general del apartado Podcast en el Sitio Web 2.0 y como es que podemos reproducir los Podcast dentro del Sitio Web como se muestran en las figuras siguientes:

<sup>1</sup> <sup>129</sup> Creación Propia, Figura Mensaje de confirmación, <http://www.hotmail.com>.

<sup>130</sup> Creación Propia, Figura Registro Confirmado, <http//seminario.somece.org>.

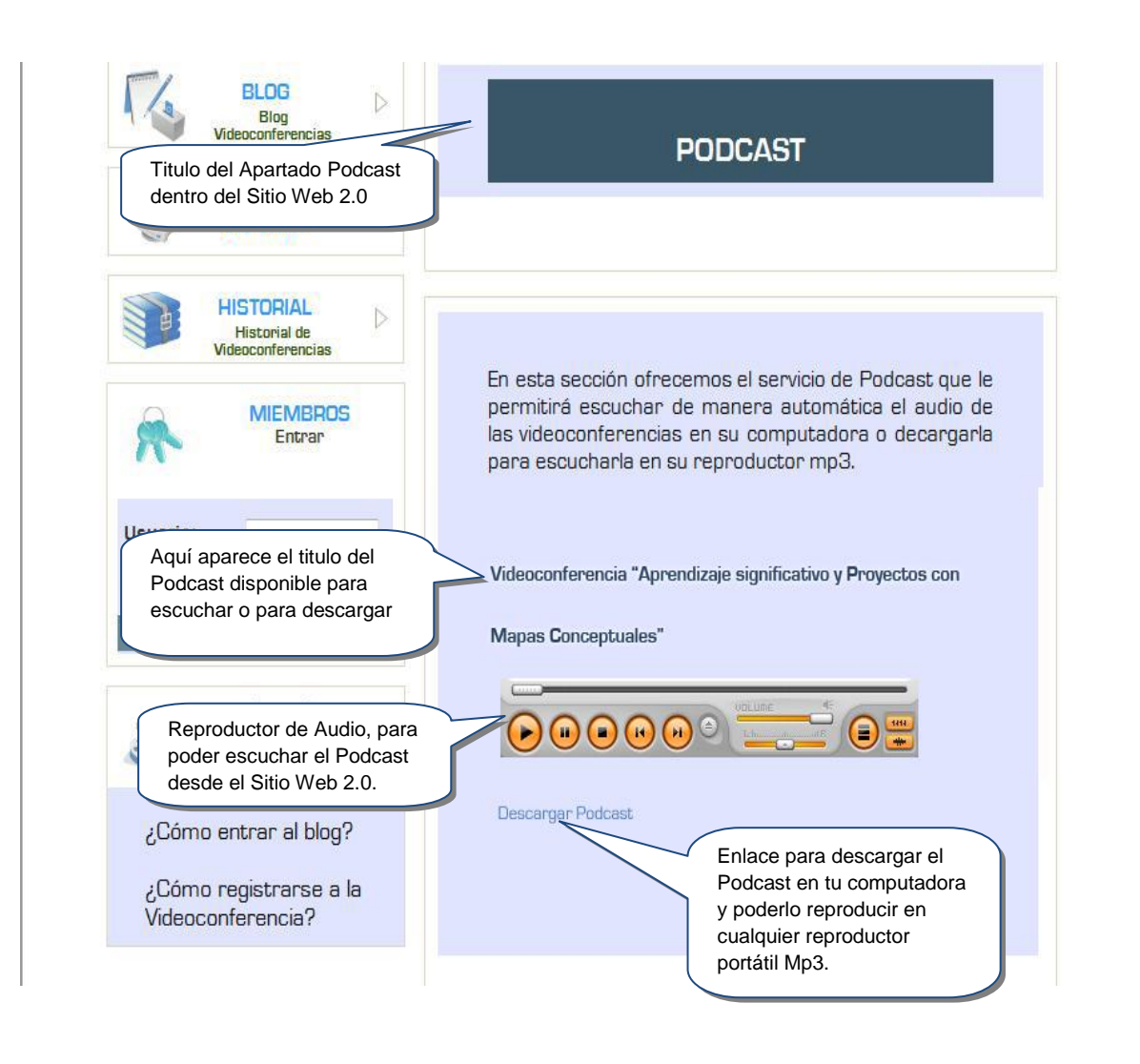

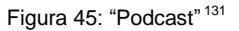

# **5.5.5 Estructura General y Navegación de la Galería Fotográfica del Sitio Web 2.0.**

Esta sección contendrá una galería fotográfica del seminario por videoconferencia, en donde el objetivo principal es compartir las fotografías de las videoconferencias y así crear nuestra Galería Fotográfica.

En la siguiente figura se muestra cómo es que esta distribuida esta sección del Sitio Web y como es que se muestran las fotografías.

<sup>1</sup> 131 Creación Propia, Figura Podcast, <http://somece.org/podcast.php>.

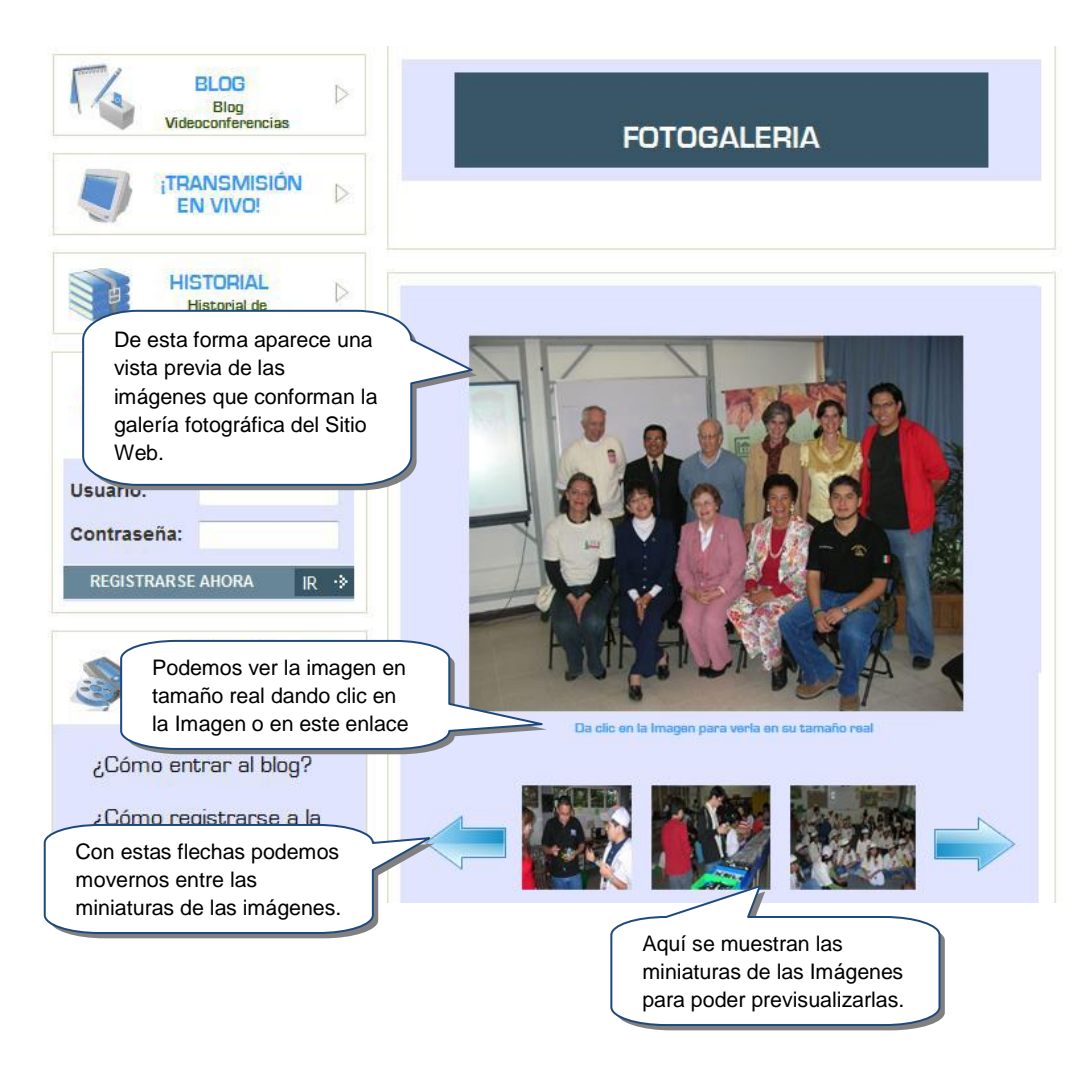

Figura 46: "Fotogalería"<sup>132</sup>

#### **5.6 Evidencias de la Implementación del Sitio Web 2.0.**

Después del periodo de construcción del sitio y estando en funcionamiento, se recopilo la información a través de Google Analytics, Moodle y Wordpress.

# **5.6.1 Google Analytics.**

De la descripción que se dio en el Capítulo 3 de la herramienta Google Analytics, interpretaremos y describiremos cada unos de los resultados obtenidos con esta herramienta, ya que nos ayuda a obtener resultados y estadísticas del sitio web. A continuación se describirá como se implementó la herramienta, la utilización y los resultados que arroja al utilizarla, así como la interpretación de la misma.

<sup>1</sup> <sup>132</sup> Creación Propia, Figura Fotogalería, <http://somece.org/fotos.php>.

Comenzaremos por explicar cómo se implemento la herramienta al sitio web de la Sociedad Mexicana de Computación en la Educación. Primeramente se debe tener una cuenta de Gmail, para poder tener acceso a los servicios de Google Analytics, después se debe seguir los siguientes pasos para poder generar el código que servirá para obtener los resultados en las estadísticas.

Ya teniendo una cuenta de Gmail, es necesario accesar a la página [www.google.com.mx/analytics,](http://www.google.com.mx/analytics) y con el usuario y password podremos accesar el menú principal, la cual aparece como se muestra a continuación.

|                                                                                                    | C Ajustes de Google Analytics - Google Analytics - Windows Internet Explorer                                                                                                    |              |        |                                                                                               |                                   |                          |                                                                                                    |                                                                        | <b>CHIA</b>          |  |
|----------------------------------------------------------------------------------------------------|----------------------------------------------------------------------------------------------------|--------------|--------|-----------------------------------------------------------------------------------------------|-----------------------------------|--------------------------|----------------------------------------------------------------------------------------------------|------------------------------------------------------------------------|----------------------|--|
|                                                                                                    | : https://www.google.com/analytics/settings/homelscidu6439419                                                                                                    |              |        |                                                                                               |                                   |                          |                                                                                                    | - a ri A deux<br>Ap - (2 - M - 12 Fagina - 2) Heramientas -            |                      |  |
|                                                                                                    | - Ajustes de Google Analytics - Google Analytics                                                                                                    |              |        |                                                                                               |                                   |                          |                                                                                                    |                                                                        |                      |  |
| Google Analytics                                                                                                    |                                                                                                    |              |        |                                                                                               |                                   |                          |                                                                                                    | koveroscar@gmail.com   Configuración   Mi cuenta   Ayuta   Salir       |                      |  |
|                                                                                                    | Vastes de Coogle Asalyses   Verralizman   Haga dic para seleccionar el pedi del sitio web   +                                                                                         |              |        |                                                                                               |                                   |                          |                                                                                                    | Mis cuestas de Google Assiyous: WWW.30/1909.072                        | ٠۱                   |  |
| <b>Preguntas frecuentes</b><br>¿Cómo puedo saber si mi<br>código da seguintento se                                                                                | Visión general » www.somece.org (Edlar is configuración de la cuenta)                                                                                                    |              |        |                                                                                               |                                   |                          |                                                                                                    | 15/04/2009 - 15/05/2009<br>En comparación con: 15/03/2009 - 14/04/2009 |                      |  |
| encuentra correctamente<br>maeriado?                                                                                                    | Dia Semana 1779<br>Destacados<br>Afa                                                                                                    |              |        |                                                                                               |                                   |                          |                                                                                                    |                                                                        |                      |  |
| ¿Por qué no aparécien datos<br>an los informas?                                                                                                    | Parties del sitio web                                                                                                    |              |        |                                                                                               |                                   |                          |                                                                                                    |                                                                        | + Aladr perfil nomo  |  |
| He afladdo el código de<br>seguimiento, pero la columna                                                                                                    | Nombre?                                                                                                    | Informas     | Estado | Visitas                                                                                       | Promedio de<br>bempo en el sitio. | Porcentaje da<br>rabotes | Objetivba<br><b>ournplides</b>                                                                                                    | Visitas<br>Porcentaje de cambios                                       | ٠<br>Acciones        |  |
| "Estado" no indica si sa<br>recorn dates. UPst quá?                                                                                                    | http://www.xomece.org UA.6439419-1                                                                                                    |              |        |                                                                                               |                                   |                          |                                                                                                    |                                                                        | + Añadr zertil nuevo |  |
|                                                                                                    | To view someon org                                                                                                    | Vier informe | √      | 036                                                                                           | 00:05:21                          | 47,08%                   | ö.                                                                                                    | No disponible                                                          | Editar   Suprime     |  |
| Recommedaciones                                                                                                    | <b>Buscar perfo</b>                                                                                                    |              |        |                                                                                               |                                   |                          |                                                                                                    | Mistrar Res. 10 -                                                      | 10011118             |  |
| Ad Sense<br>Adtiense publica<br>anuncios orientados<br>especificamente a su<br>sitio, lo que la permité obtaner<br>ingresos de su sidio web.<br>Más információn » | Añadir perfil del sitio webs<br>Un perfil permite realizar el seguimiento de un sitto web o<br>crear visitas diferentes de los datos del informe mediante<br>filtros. Más información |              |        | Administrador de usuario»<br>Múmero de assarios: 2<br>Aflada o edite usuance. Más información |                                   |                          | Administrador de filtrosa<br>Número de Bitros: O<br>Pueden utilizarse fitiros paca personalizar la<br>disposición da los datos en los informes. Más<br>información<br><b>Taxability</b> |                                                                        |                      |  |
| Recursos.<br>Aruda<br>Stills del código                                                                                                    |                                                                                                    |              |        |                                                                                               |                                   |                          |                                                                                                    |                                                                        |                      |  |

Figura 47: "Página principal dentro de Google Analytics.<sup>133</sup>

Para poder generar el código es necesario ir a la opción "Añadir perfil nuevo" como se muestra en la figura 48.

<sup>1</sup> <sup>133</sup> Fuente propia.
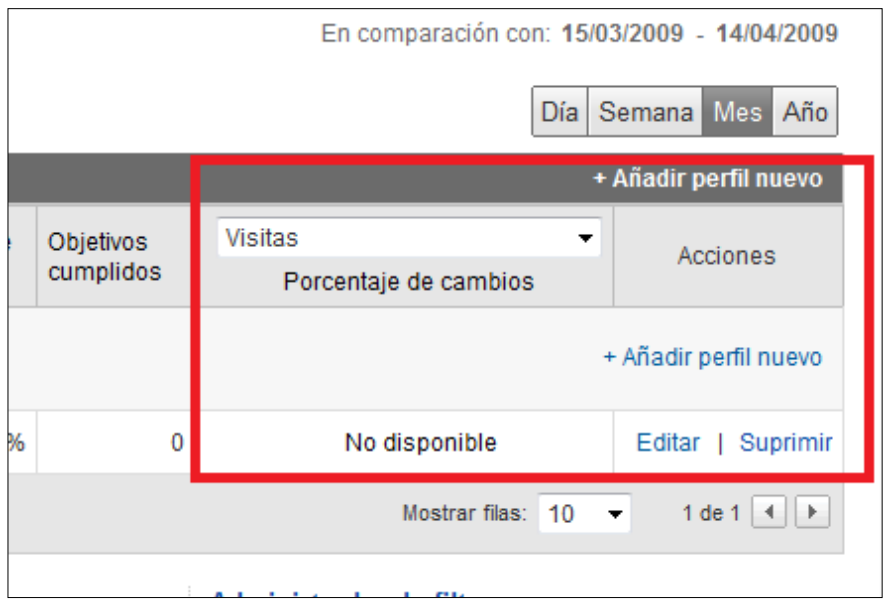

Figura 48: "Generación de nuevo perfil".<sup>134</sup>

En el siguiente panel, nos da la opción para agregar un perfil para un dominio nuevo o para un dominio existente. Para nuestro caso agregaremos un perfil nuevo y agregamos el URL del dominio, el cual será [www.somece.org](http://www.somece.org/) como se muestra en la figura 49.

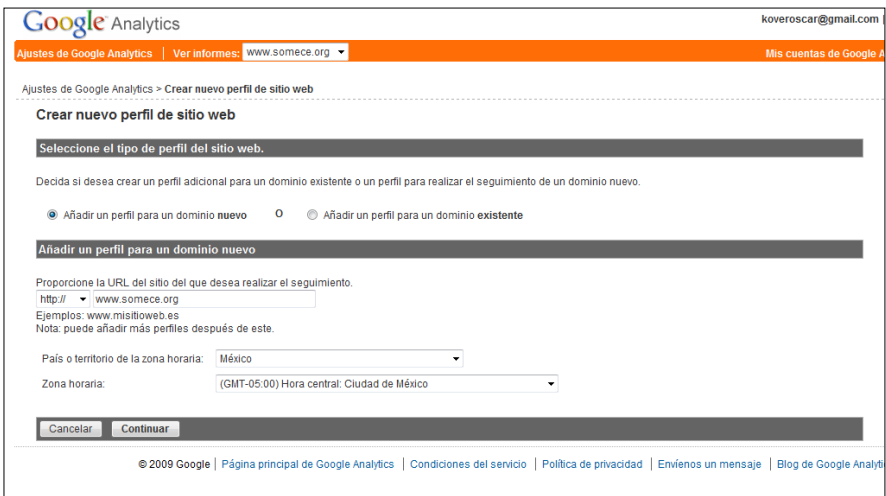

Figura 49: "Creación de un nuevo perfil en Google Analytics".

Cuando agregamos los datos y damos continuar nos genera un número de perfil, URL del sitio web, un código de propiedad de la web y el estado de seguimiento (en el que se indica desde que fecha fue generado el código) y el código que se genera para poder insertarlo al dominio, como se muestra en la siguiente figura 50.

<sup>1</sup> <sup>134</sup> Fuente propia.

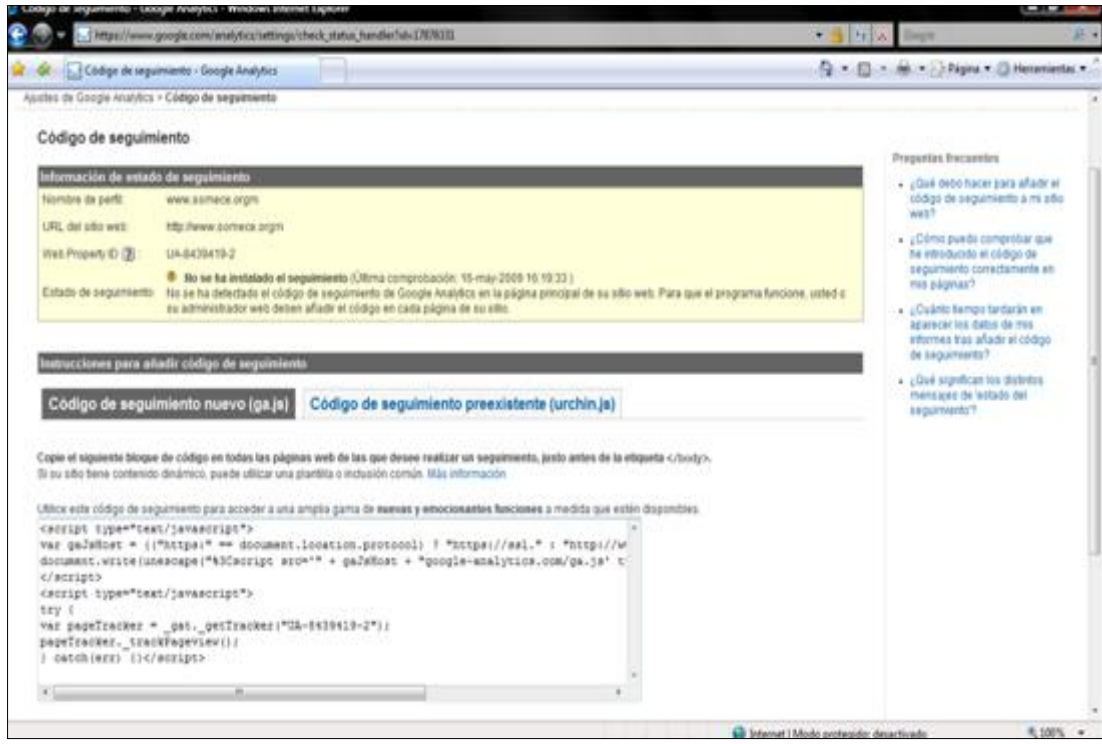

Figura 50: "Código de seguimiento".<sup>135</sup>

El código que genera para el dominio que obtendremos será insertado en código que se genero, lo insertaremos en el body de la página principal de la SOMECE, como se muestra en la figura 51.

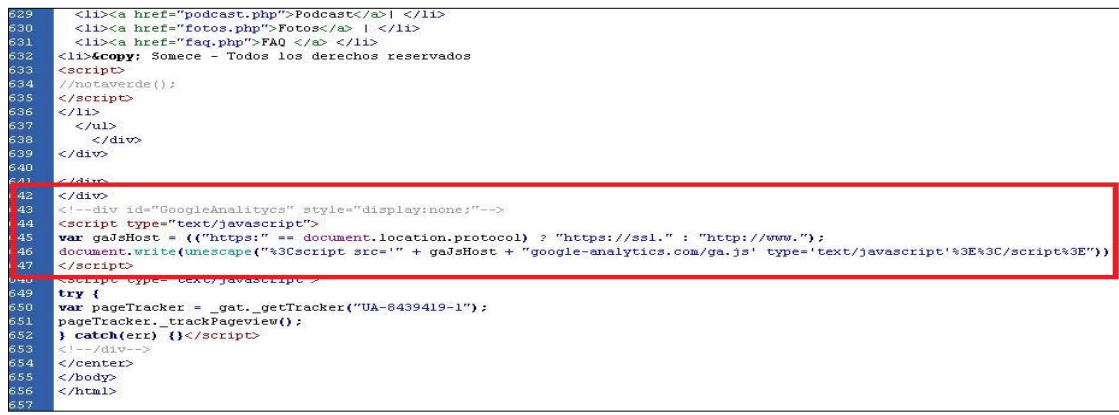

Figura 51: "Código que se generó en Google Analytics<sup>136</sup>

### **Interpretación de los resultados de Google Analytics.**

En este apartado se interpretaran los resultados arrojados por Google Analytics durante el 17 de abril del 2009 hasta el 17 de mayo del 2009, ya que para nuestro proyecto es de suma importancia

<sup>135</sup> Fuente propia.

1

<sup>136</sup> Fuente propia.

el recopilar datos estadísticos que nos permitirán visualizar cual es el impacto que se tiene dentro de nuestro sitio.

Ya instalado el código que se genero, hay que esperar un lapso de 48 horas para que se active y funcione el código que insertamos en el sitio web.

Ya que esté funcionando el código lo primero que validamos es que se encuentre en un estatus operacional del dominio en el que agregamos el código como se muestra a continuación en la figura 52.

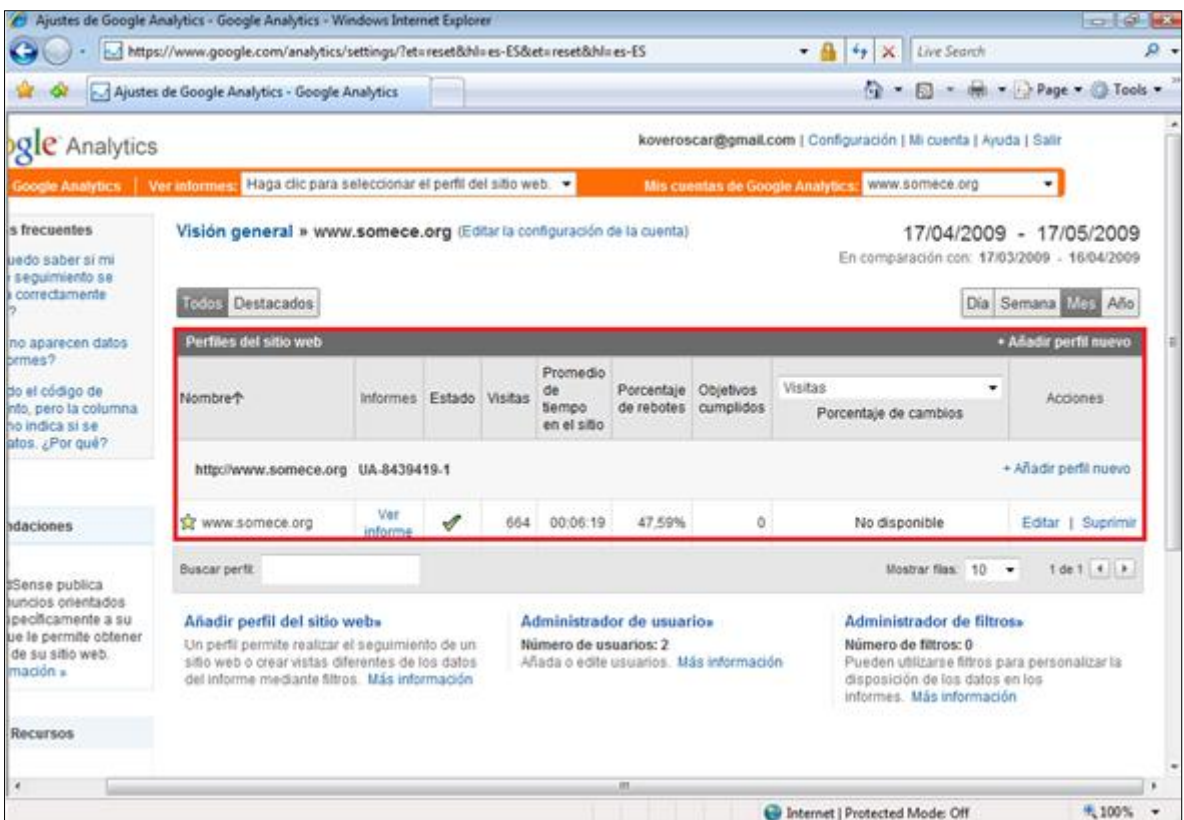

Figura 52: "Visión general".<sup>137</sup>

Dentro de esta interpretación y la generación de estadísticas, podemos enlistar las siguientes dentro de las más importantes para nuestro sitio web:

- Número de usuarios que visitan el sitio.
- Tiempo promedio en el sitio.

<sup>1</sup> <sup>137</sup> Fuente propia

En la siguiente imagen se ve el grafica de vistitas por ubicación alrededor del mundo, como se muestra entre el 18 de abril y 18 de mayo del 2009 hubo 688 visitas que provinieron de 17 países.

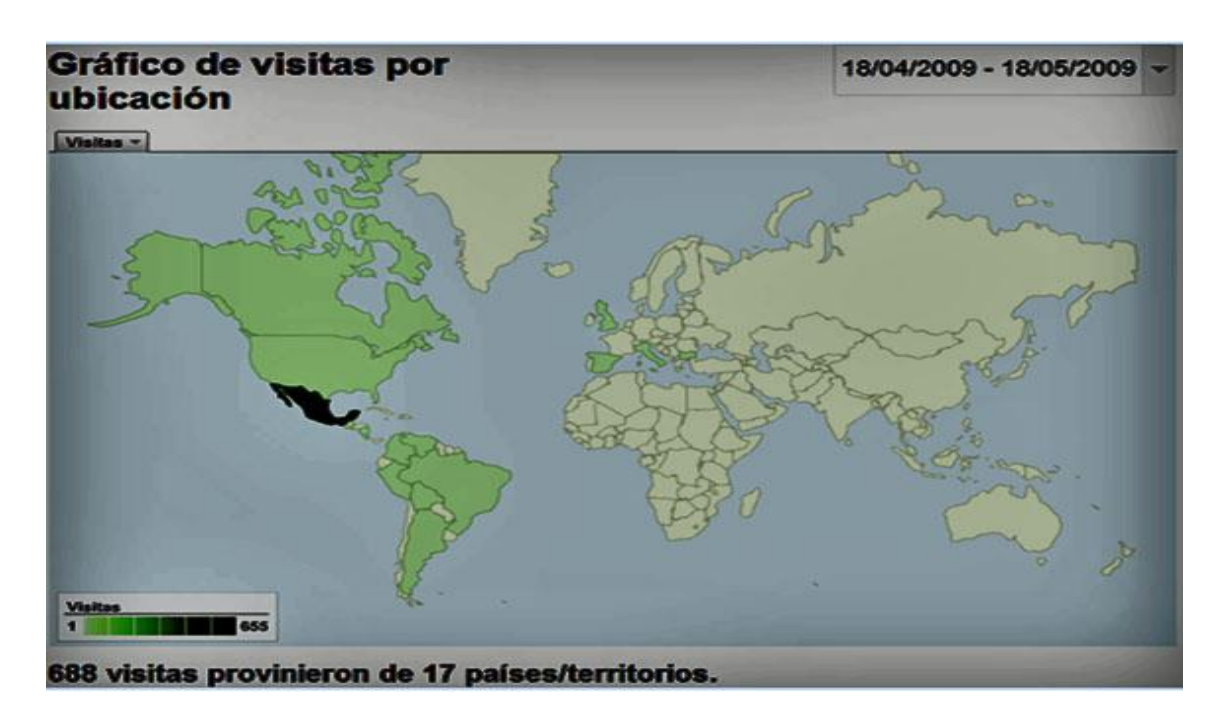

Figura 53: "Gráfico de visitas por ubicación a nivel mundial".

En la siguiente se muestra el listado de países que han visitado el sitio, como se muestra a continuación en la figura 54.

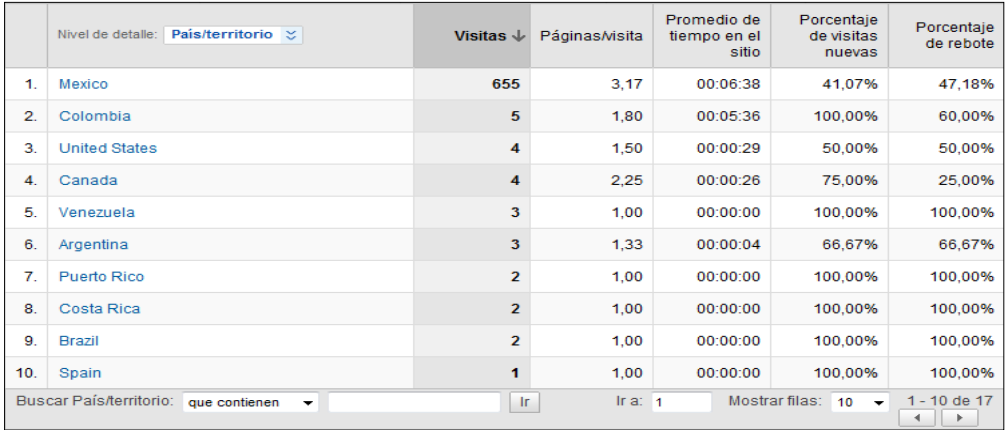

Figura 54: "Lista de países que han visitado el sitio" 138

<sup>1</sup> <sup>138</sup> Fuente Propia.

El listado de navegadores que fueron utilizados para la visita en el sitio como lo es Internet Explorer, Firefox, entre otros, así como su descripción del tipo de versión utilizada, como se describe en la figura 55.

|    | Navegador              | Visitas<br>▼ ↓ | <b>Visitas</b> | Contribución de Navegador al total: Visitas |
|----|------------------------|----------------|----------------|---------------------------------------------|
| 1. | Internet Explorer      | 457            | 66,42%         |                                             |
| 2. | $\blacksquare$ Firefox | 177            | 25,73%         |                                             |
| 3. | Safari                 | 21             | 3,05%          |                                             |
| 4. | Chrome                 | 20             | 2,91%          |                                             |
| 5. | Opera                  | 12             | 1,74%          |                                             |
| 6. | Playstation 3          | $\mathbf{1}$   | 0,15%          |                                             |

Figura 55: "Lista de navegadores utilizados".<sup>139</sup>

En la siguiente figura se muestra el listado de sistemas operativos utilizados por los usuarios para la visita del sitio, como se muestra en la figura 56.

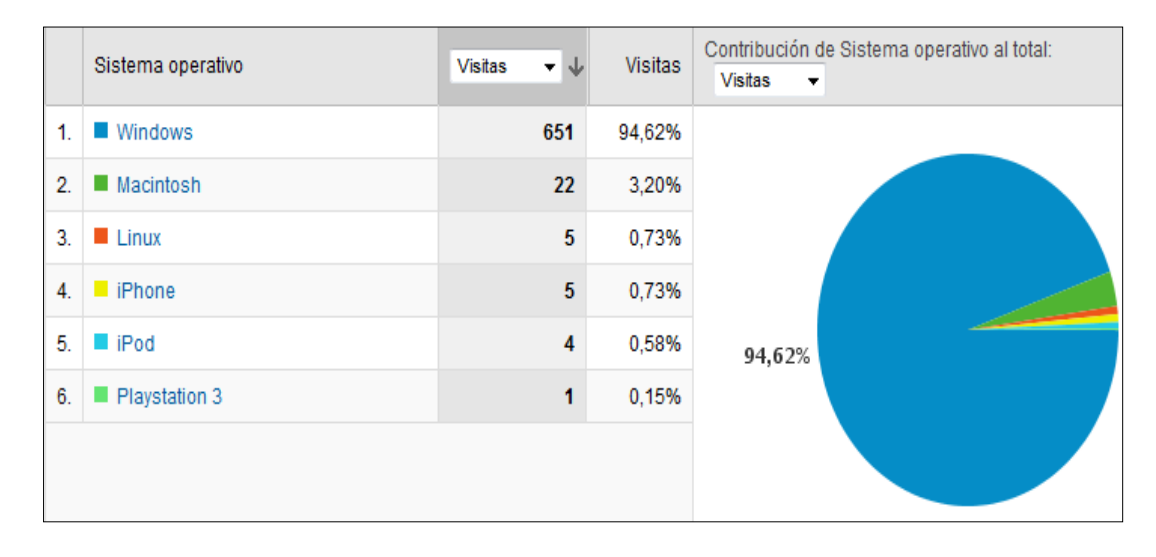

Figura 56: "Listado de los sistemas operativos".<sup>140</sup>

En la siguiente figura se muestra la ubicación de la red, muestra un listado de donde está ubicada la red o quién es el propietario de la red por donde visitado el sitio, como se muestra a continuación en la figura 57.

1 <sup>139</sup> Fuente propia.

<sup>140</sup> Fuente propia.

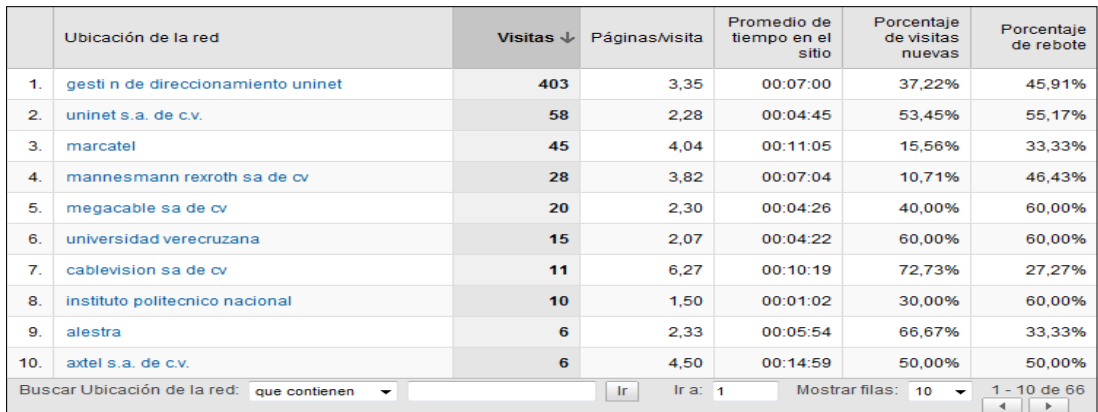

Figura 57 "Descripción y ubicación de las redes". 141

Con estas estadísticas podemos monitorear donde están accediendo los internautas, cual es la duración de su visita, así como en que parte del sitio es el que está recibiendo mas visitas. Con esta información podemos decidir y tomar decisiones en cuanto a estrategias de publicidad, marketing, investigación de mercados o simplemente realizar una reestructuración a parte del sitio que no está teniendo un buen impacto. Otra de las ventajas, y para nuestro estudio, es que podemos ver el listado de las regiones que han visitado nuestro sitio y podemos ver el impacto que este ha generado, para así dar una mejor promoción de lo que es nuestro objetivo de estudio, como lo es el crear un sitio web 2.0 para el seminario por videoconferencias de la SOMECE, en el ciclo 2009-2010.

### **5.6.2 Moodle.**

Como hemos visto en capítulo anteriores Moodle se implementará para el módulo SiGA, a lo largo de la puesta en marca del sitio se obtuvieron distintos resultados y uno de estos es el número de usuarios inscritos. En la figura 58 nos podemos dar cuenta el total usuarios inscritos para el Seminario por Videoconferencias, asi como sus datos de cada uno de ellos, como email, pais, ciudad, asi como la fecha del ultimo acceso. Con esto podemos concluir que se han inscrito un gran numero de personas para el Seminario por Videoconferencias, y que las inscripciones han sido exitosas, por lo que se espera que conforme vayan siendo las Videoconferencias habra un aumento de personas inscritas, lo cual es una gran satisfaccion tanto para SOMECE como para cada uno de nosotros, los creadores del Sitio Web 2.0.

### **5.6.3 Blog.**

En esa figura 59 podemos ver cómo es que surgió un comentario por parte de una persona, y el administrador le dio respuesta lo antes posible, lo cual nos hace darnos cuenta que el Blog es necesario para cualquier duda o comentario que surja antes, durante y después de la

1

<sup>&</sup>lt;sup>141</sup> Fuente Propia.

Videoconferencia, por lo que esperamos muchos más comentarios en el blog, y es algo muy satisfactorio para nosotros al saber que hay personas que se interesan en el Seminario por Videoconferencias.

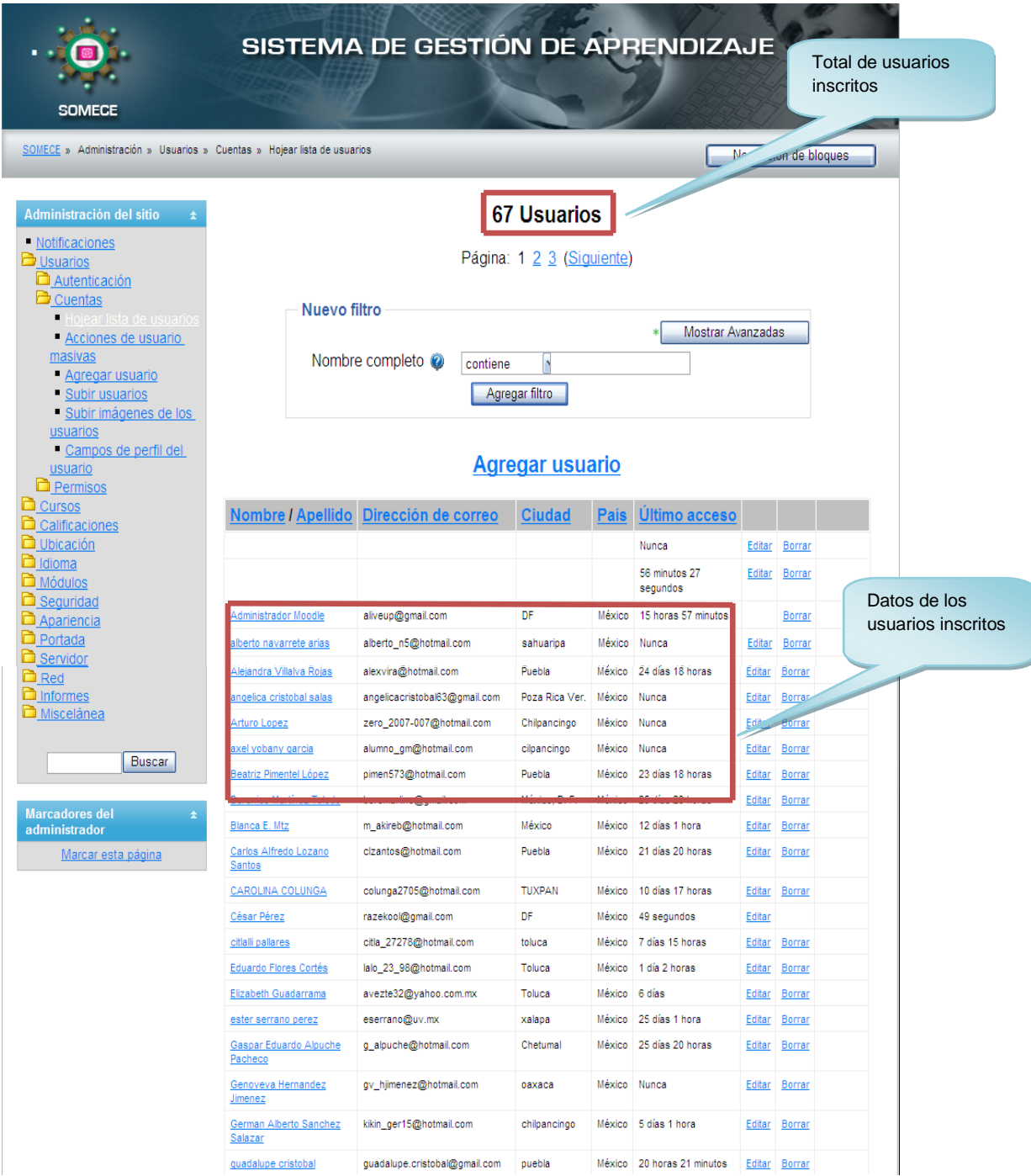

Figura 58: "Lista de usuarios inscritos en el Seminario por Videoconferencias" 142

<sup>1</sup> <sup>142</sup> SOMECE, creación propia, sin fecha, < http://seminario.somece.org/ >.

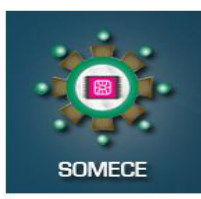

# **BLOG** CONVERGENCIA DE TECNOLOGÍAS EDUCATIVAS **PARA EL DESARROLLO HUMANO**

### « Dudas y Comentarios acerca del Seminario por Videoconferencias Conferencia: "Aprendizaje significativo y proyectos con mapas conceptuales"

Se pospone la Transmisión hasta nuevo aviso.

Conferencista: Alberto Cañas, Costa Rica, USA

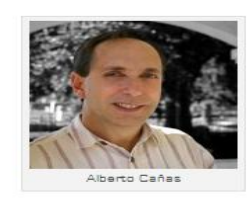

ida se publicó , el Miércoles, 22 de Abril de 2009 a las 11:13 PM horas y está<br>bajo General. Puedes seguir cualquier respuesta a esta entrada mediante el<br>2.0. Puedes dejar un comentario o enviar un trackback desde tu propi

2 comentarios para "Conferencia: "Aprendizaje significativo y<br>proyectos con mapas conceptuales""

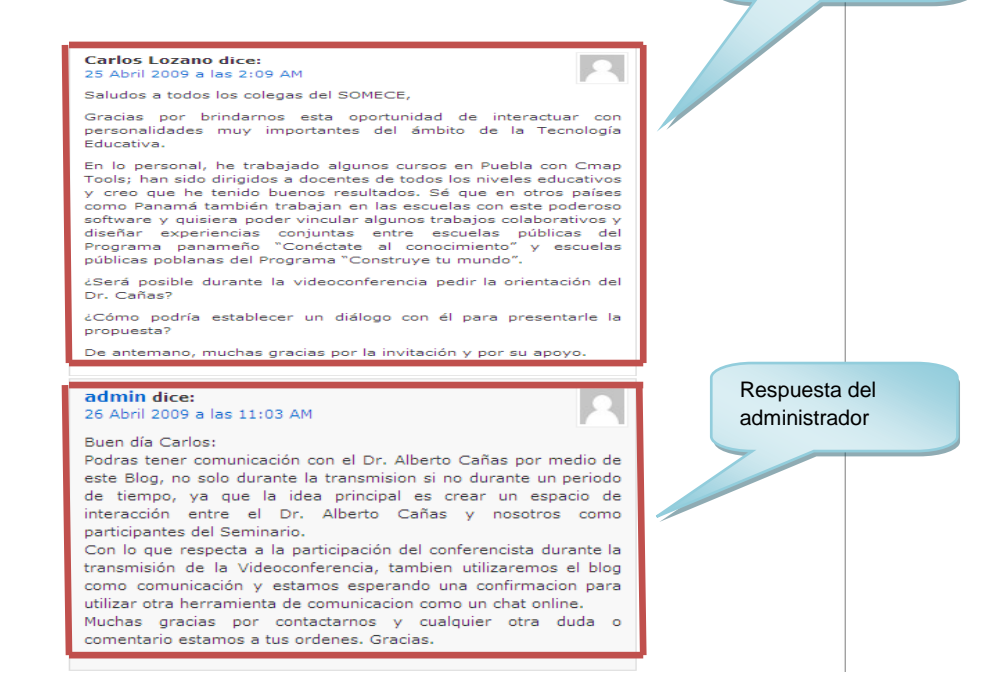

Comentario de Carlos Lozano

Figura 59: "Comentarios en el Blog del Seminario por Videoconferencia" 143

<sup>1</sup> <sup>143</sup> SOMECE, creación propia, sin fecha, <http://blog.somece.org/?p=11>.

### **5.7 Gestión del seminario por Videoconferencia.**

Para una mejor administración y organización del seminario por Videoconferencias se han delegado funciones principales para que se lleve a cabo de la mejor manera como se muestra a continuación.

**Coordinadora académica del seminario por Videoconferencia –** Dra. Yolanda Campos Campos. Entre sus actividades se encuentran la coordinación de todo lo relacionado con las videoconferencias así como la promoción y medio de comunicación entre las diferentes instituciones educativas participantes del evento.

**Webmasters-** César Pérez Hernández y Mario A. Gómez Méndez. Entre sus actividades se encuentran la administración y configuración del Sitio Web.

**Administración de redes sociales -**Vanessa Caballero Franco, Miriam Caballero Franco y Oscar Salinas Jaramillo. Entre sus actividades principales se encuentra el de gestionar todo lo relacionado con el blog, Twitter y canal Youtube.

**Encargado de videoconferencia-** Fabián Romo. Entre sus actividades principales es el de proporcionar los servicios de videoconferencia por DGSCA.

A lo largo de este capítulo pudimos constatar que el diseño del sitio Web 2.0 fue creado de una manera muy eficiente ya que se utilizaron las herramientas necesarias para su realización teniendo resultados muy positivos en torno a esto.

Gracias a la utilización de Google Analytics pudimos evidencias el número de usuarios que se visitaron nuestro sitio, concluyendo así que ha habido un incremento satisfactorio, teniendo en cuenta que aún no se ha llevado a cabo la primera videoconferencia de la SOMECE. Así mismo con la ayuda de WordPress se realizó un blog en donde se hicieron comentarios en torno de las videoconferencias, con esto se puede ver que el uso de este tipo de tecnologías facilita el intercambio de ideas.

Como se vió el uso de distintas tecnologías permite la realización de un sitio en donde personas de distintos lugares pueden unirse gracias a estas tecnologías y así adentrarnos más a una Sociedad del Conocimiento.

# **CONCLUSIONES.**

Al finalizar proyecto de Tesis sobre Tecnologías Web 2.0 para el Seminario por Videoconferencia de la Sociedad Mexicana de Computación, y siendo este el primer paso para desarrollar una nueva cultura informática podemos concluir lo siguiente:

Siendo la Web 2.0 una tecnología de vanguardia para el desarrollo de Sitios Web, podemos decir que fue una excelente alternativa para el proceso de desarrollo de este sitio ya que se obtuvieron los resultados deseados con la implementación de esta tecnología.

Una de las evidencias para poder ver los resultados obtenidos en el impacto de este Sitio fue que al finalizar el mes de mayo tenemos una lista de 450 usuarios registrados al Sistema de Gestión de Aprendizaje que contrasta con las 25 personas que obtuvieron su constancia en el ultimo seminario que impartió la SOMECE, siendo esto 8 veces más que el año anterior.

Con la transmisión de la primera videoconferencia, se pudo observar la colaboración de un ambiente multidisciplinario que es un paradigma dentro de la Sociedad del Conocimiento, ya que se pudo observar la participación de médicos, profesores de distintos niveles académicos, estudiantes de distintas carreras, entre otros.

Dentro de las lecciones aprendidas en el desarrollo de este proyecto podemos enlistar las siguientes:

- El trabajo colaborativo rindió mas fruto con el uso de las Tecnologías de Información y Comunicación para la comunicación entre los miembros del equipo y la distribución de tareas y roles a desempeñar entre cada uno.
- El uso de las tecnologías para la gestión del proyecto sin la necesidad de reuniones presenciales.
- Con la implementación de Google Analytics en el Sitio se pudo observar que algunas regiones muy apartadas tienen fácil acceso gracias a las TIC, acercándose a la Sociedad del Conocimiento.
- La Informática Educativa es la interdisciplina que se da entre la Informática y las Ciencias de la Educación para dar solución a los problemas Educativos e incluso los de la propia Informática, ya que gracias a las bondades de la Web 2.0 y de Moodle se creó un espacio colaborativo para tratar los problemas que se tienen hoy en día sobre Educación e Informática.

Al finalizar el análisis de la problemática que hoy en día enfrentan las sociedades actuales podemos recomendar nuevas líneas de investigación para este mismo proyecto de la misma índole, quedando las siguientes interrogantes: ¿Cómo se podría desarrollar un Sitio Web 3.0 para el siguiente seminario por videoconferencia de la SOMECE?, ¿Qué nuevas ideas deberían llevarse a cabo para generar una nueva Sociedad del Conocimiento? y ¿Qué papel debe tomar la Informática Educativa en nuestro país para formar nuevos precursores del conocimiento?.

Como recomendación a la SOMECE podemos plantear que debe de contar con un equipo de desarrollo Web estable para sus próximas actividades ya que excelente alternativa para difundir conocimiento.

Reconocemos que tecnologías como Skype y Google Analytics nos permite facilitar las tareas de comunicación y de gestión de Sitios Web respectivamente, siendo esto una sugerencia para la realización de desarrollo de proyectos.

El seminario "La Organización en la Sociedad del Conocimiento: rediseñando el futuro con nuevos enfoques profesionales" nos dejó lo siguiente:

"El conocimiento es el columna vertebral de la Sociedad del Conocimiento, siendo esto la llave del éxito para futuras sociedades".

El Instituto Politécnico Nacional con la ayuda de su personal docente deben de ser de hoy en adelante los generadores de estudiantes formadores de conocimiento con la ayuda de la Informática Educativa.

# **BIBLIOGRAFÍA**

Gilfillan Ian, LA BIBLIA MYSQL, 1ra Edición, Anaya Multimedia, Madrid, 2003.

Cobo Romaní Cristóbal y Pardo Kuklinski Hugo, PLANETA WEB 2.0, 1ra Edicion, Grup de Recerca d'Interaccions Digitals, Universitat de Vic y Flacso México, Barcelona, Septiembre 2007.

Charte Ojeda Francisco, PHP 5, 1ra Edición, Anaya Multimedia, Madrid, 2004.

### **Tesis:**

Vicario Solórzano Marina. "*La Informática Educativa Frente al Tercer Milenio. En busca de una propuesta de resignificación y construcción para esta disciplina científica, en la Era de la Información y del Conocimiento"*. Tesis (Maestría en Enseñanza Superior). Universidad Autónoma de México. 2005

### **Gaceta:**

Sandoval Salazar Ricardo*. "Transición a la sociedad del conocimiento".* Innovación Educativa, 8(44). México D.F. Julio-Septiembre 2006.

### **Páginas de Internet:**

**Infraestructura de la Red de UNAM,** [http://vnoc.unam.mx/es/boletines-vnoc/677-datos-tecnicos](http://vnoc.unam.mx/es/boletines-vnoc/677-datos-tecnicos-vnoc)[vnoc,](http://vnoc.unam.mx/es/boletines-vnoc/677-datos-tecnicos-vnoc) Enero 2009.

**Sociedad del Conocimiento**, [http://bibliotecadigital.conevyt.org.mx/colecciones/documentos/](http://bibliotecadigital.conevyt.org.mx/colecciones/documentos/%20somece/23.pdf)  [somece/23.pdf,](http://bibliotecadigital.conevyt.org.mx/colecciones/documentos/%20somece/23.pdf) Febrero 2009.

**Informática educativa**, [http://www.fgalindosoria.com/informaticaeducativa/fundamentacion](http://www.fgalindosoria.com/informaticaeducativa/fundamentacion%20informaticaeducativa/fundamentacioninformaticaeducativa.pdf)  [informaticaeducativa/fundamentacioninformaticaeducativa.pdf,](http://www.fgalindosoria.com/informaticaeducativa/fundamentacion%20informaticaeducativa/fundamentacioninformaticaeducativa.pdf) Febrero 2009.

**Informática educativa**, http://www.informaticaeducativa.com /coloquios/mesas/tres/ie.html, Diciembre 2009.

**SOMECE**, [http://www.somece.org.mx/bsalin/index.php](http://www.somece.org.mx/) , Enero 2009.

**World Wide Web**, [http://es.wikipedia.org/wiki/World\\_Wide\\_Web,](http://es.wikipedia.org/wiki/World_Wide_Web) Febrero 2009.

**Historia de la World Wide Web**, [http://html.conclase.net/articulos/historia,](http://html.conclase.net/articulos/historia) Febrero 2009.

**Comunidades de Aprendizaje,** [http://www.scribd.com/doc/6921494/,](http://www.scribd.com/doc/6921494/) Marzo 2009.

**Definición de Podcast**, [http://www.pergaminovirtual.com.ar/definicion/Podcast.html,](http://www.pergaminovirtual.com.ar/definicion/Podcast.html) Abril 2009. **Definición de Videos**, [http://www.alegsa.com.ar/Dic/video.php,](http://www.alegsa.com.ar/Dic/video.php) Marzo 2009.

**Definición de Redes Sociales**, [http://www2.ricyt.org/docs/libroRC2006/libroRC2006.pdf,](http://www2.ricyt.org/docs/libroRC2006/libroRC2006.pdf) Marzo 2009.

**Definición de Blog** ,<http://www.aulablog.com/que-es-un-blog> , Enero 2009.

**Características del Blog** , [http://es.wikipedia.org/wiki/Blog#Caracter.C3.ADsticas\\_t.C3.A9cnicas,](http://es.wikipedia.org/wiki/Blog#Caracter.C3.ADsticas_t.C3.A9cnicas) Febrero 2009.

**Definición de Twitter** [, http://es.wikipedia.org/wiki/Twitter,](http://es.wikipedia.org/wiki/Twitter) Marzo 2009.

**Usos de Twitter**, [http://www.educacontic.es/blog/usos-de-twitter-en-educacion-0,](http://www.educacontic.es/blog/usos-de-twitter-en-educacion-0) Enero 2009.

**Definición y características de Youtube**, [http://es.wikipedia.org/wiki/YouTube,](http://es.wikipedia.org/wiki/YouTube) Febrero 2009.

**Definición de WordPress**, [http://wordpress.org,](http://wordpress.org/) Marzo 2009.

**Funcionalidades de WordPress**, [http://es.wikipedia.org/wiki/WordPress,](http://es.wikipedia.org/wiki/WordPress) Enero 2009.

**Google Analytics**, [http://www.google.com/analytics/es-ES/index.html,](http://www.google.com/analytics/es-ES/index.html) Febrero 2009.

**Definición de Videoconferencia**, [http://es.wikipedia.org/wiki/Videoconferencia,](http://es.wikipedia.org/wiki/Videoconferencia) Abril 2009.

**Componentes para la Videoconferencia**, [http://objetoide.blogspot.com/2008/06/videoconferencia.](http://objetoide.blogspot.com/2008/06/videoconferencia.%20html)  [html,](http://objetoide.blogspot.com/2008/06/videoconferencia.%20html) Febrero 2009.

**Elementos básicos de una Videoconferencia**, [http://www.monografias.com/trabajos](http://www.monografias.com/trabajos%20/videoconferencia%20/videoconferencia.shtml)  [/videoconferencia /videoconferencia.shtml,](http://www.monografias.com/trabajos%20/videoconferencia%20/videoconferencia.shtml) Enero 2009.

**Estándares de una Videoconferencia**, [www.uv.es/montanan/redes/trabajos/videoconferencia.](http://www.uv.es/montanan/redes/trabajos/videoconferencia.%20doc)  [doc](http://www.uv.es/montanan/redes/trabajos/videoconferencia.%20doc)*, Marzo 2009.*

**SABA CENTRA**, [http://mx.saba.com/products/centra,](http://mx.saba.com/products/centra) Febrero 2009.

**Plataforma Web LAMP**, [http://es.wikipedia.org/wiki/Plataforma\\_de\\_desarrollo,](http://es.wikipedia.org/wiki/Plataforma_de_desarrollo) Enero 2009.

**Definición de Linux**, [http://www.linux-es.org/sobre\\_linux,](http://www.linux-es.org/sobre_linux) Febrero 2009.

**Características de Linux**, http://www.aporrea.org/ actualidad/n105572.html, Abril 2009.

**Definición de Apache**, [http://es.wikipedia.org/wiki/Servidor\\_web,](http://es.wikipedia.org/wiki/Servidor_web) Febrero 2009.

**Características de Apache**, [http://www.desarrolloweb.com/articulos/1112.php,](http://www.desarrolloweb.com/articulos/1112.php) Noviembre 2008.

**Definición de PHP**, [http://www.alegsaonline.com/art/11.php,](http://www.alegsaonline.com/art/11.php) Abril 2009.

**Definición de MySQL**, [http://www.monografias.com/trabajos11/basda/basda.shtml,](http://www.monografias.com/trabajos11/basda/basda.shtml) Febrero 2009. **Historia de MySQL,** <http://www.netpecos.org/> , Enero 2009.

**Programación por capas** , [http://es.wikipedia.org/wiki/Arquitectura\\_de\\_tres\\_niveles,](http://es.wikipedia.org/wiki/Arquitectura_de_tres_niveles) Abril 2009.

**Diseño** de Sitios Web, http://www.unal.edu.co/documentos/servicio\_web/sobre disenno de sitios web.pdf, Febrero 2009.

**Seguridad en páginas Web**, [http://www.wikilearning.com/monografia/historia\\_y\\_ funcionamiento](http://www.wikilearning.com/monografia/historia_y_%20funcionamiento%20_de_internet-seguridad_en_paginas_web/3443-18)  [\\_de\\_internet-seguridad\\_en\\_paginas\\_web/3443-18,](http://www.wikilearning.com/monografia/historia_y_%20funcionamiento%20_de_internet-seguridad_en_paginas_web/3443-18) Marzo 2009.

**Definición de Usabilidad**, [http://www.ainda.info/que\\_es\\_usabilidad.htm,](http://www.ainda.info/que_es_usabilidad.htm) Marzo 2009.

**MOODLE**, [http://moodle.org,](http://moodle.org/) Enero 2009.

**Informática Educativa,** <http://webeducativa.net/informaticaeducativa.php/> , Marzo 2009.

**Infraestructura de la red del IPN**, [http://www.upev.ipn.mx/wps/wcm/connect/unidad+](http://www.upev.ipn.mx/wps/wcm/connect/unidad+%20politecnica+para+la+educacion+virtual/Unidad+Politecnica+para+la+Educacion+Virtual/Inicio/Servicios/videoconferencia/)  [politecnica+para+la+educacion+virtual/Unidad+Politecnica+para+la+Educacion+Virtual/Inicio/Servi](http://www.upev.ipn.mx/wps/wcm/connect/unidad+%20politecnica+para+la+educacion+virtual/Unidad+Politecnica+para+la+Educacion+Virtual/Inicio/Servicios/videoconferencia/) [cios/videoconferencia/,](http://www.upev.ipn.mx/wps/wcm/connect/unidad+%20politecnica+para+la+educacion+virtual/Unidad+Politecnica+para+la+Educacion+Virtual/Inicio/Servicios/videoconferencia/) Marzo 2009.

**Infraestructura de la red del IPN** , [http://www.video.ipn.mx/index.swf,](http://www.video.ipn.mx/index.swf) Marzo 2009.

# **GLOSARIO.**

**AdWords:** es el método que utiliza google para hacer publicidad patrocinada, cuenta con enormes cantidades de clientes con webs de todo tipo y de todas partes del mundo. Son anuncios que se muestran de forma relevante en los resultados de la búsqueda del usuario.

**ANUIES:** (Asociación Nacional de Universidades e Instituciones de Educación Superior) es una Asociación no gubernamental, de carácter plural, que agremia a las principales instituciones de educación superior del país, cuyo común denominador es su voluntad para promover su mejoramiento integral en los campos de la docencia, la investigación y la extensión de la cultura y los servicios.

**API:** representa una interfaz de comunicación entre componentes software. Se trata del conjunto de llamadas a ciertas bibliotecas que ofrecen acceso a ciertos servicios desde los procesos y representa un método para conseguir abstracción en la programación, generalmente (aunque no necesariamente) entre los niveles o capas inferiores y los superiores del software.

**ATM:** (Asynchronous Transfer Mode). Modo de Transferencia Asíncrona. Sistema de transferencia de información de conmutación de paquetes de tamaño fijo con alta carga, utilizados en banda ancha para aprovechar completamente una línea y soporta velocidades de hasta 1,2 GB. También es conocido como Paquete rápido.

**Broadcast:** transmisión de un paquete que será recibido por todos los dispositivos en una red.

**Conferencia:** es una conversación entre el orador y su auditorio, o entre los panelistas de un panel, o entre un entrevistador y su entrevistado.

**Ethernet: es un patrón para la conexión entre dos computadoras para que puedan compartir información.**

**Framework:** es una estructura de soporte definida, mediante la cual otro proyecto de software puede ser organizado y desarrollado. Típicamente, puede incluir soporte de programas, bibliotecas y un lenguaje interpretado entre otros software para ayudar a desarrollar y unir los diferentes componentes de un proyecto.

**Gateway:** es un server, que proporciona a clientes conectividad hacia el mundo exterior, estén o no dentro de una red privada.

**Hosting:** es el servicio que provee a los usuarios de Internet un sistema para poder almacenar información, imágenes, vídeo, o cualquier contenido accesible vía Web. Los Web Host son compañías que proporcionan espacio de un servidor a sus clientes.

**LAN:** son las siglas de *Local Area Network*, Red de área local. Una LAN es una red que conecta los ordenadores en un área relativamente pequeña y predeterminada (como una habitación, un edificio, o un conjunto de edificios).

**Mesa redonda:** Es una discusión informal, realizada por un grupo de especialistas o "expertos", para analizar los diferentes aspectos de un tema, aclarar controversias o tratar de resolver problemas de su interés.

**Multihilo:** es una característica que permite a una aplicación realizar varias tareas concurrentemente. Los distintos hilos de ejecución comparten una serie de recursos tales como el espacio de memoria, los archivos abiertos, situación de autenticación, etc. Esta técnica permite simplificar el diseño de una aplicación que debe llevar a cabo distintas funciones simultáneamente.

**Multiplexacion:** es la combinación de dos o más canales de información en un solo medio de transmisión usando un dispositivo llamado multiplexor. El proceso inverso se conoce como demultiplexación.

**MPEG: (**Moving Pictures Expert Group. Grupo de expertos en imágenes en movimiento). Grupo de trabajo de ISO/IEC encargado del desarrollo de estándares de codificación de video y audio.

**OCDE:** (Organización para la Cooperación y Desarrollo Económico), es una organización de cooperación internacional, compuesta por 30 Estados, cuyo objetivo es coordinar sus políticas económicas y sociales.

**Paradigma:** es un conjunto de reglas que "rigen" una determinada disciplina. Están "reglas" se asumen normalmente como "verdades incuestionables", porque son "tan evidentes" que se tornan transparentes para los que están inmersos en ellas.

**Pingback:** es un método para que los autores de la web soliciten una notificación cuando alguien enlaza uno de sus documentos. El envío y la recepción de esta información es transparente al usuario. Esto permite a autores no perder de vista quién los está enlazando.

**Portal:** es un sitio web cuyo objetivo es ofrecer al usuario, de forma fácil e integrada, el acceso a una serie de recursos y de servicios, entre los que suelen encontrarse buscadores, foros, documentos, aplicaciones, compra electrónica, etc.

**Plugins:** Programa que puede anexarse a otro para aumentar sus funcionalidades (generalmente sin afectar otras funciones ni afectar la aplicación principal). No se trata de un parche ni de una actualización, es un módulo aparte que se incluye opcionalmente en una aplicación.

**Redes WIFI:** es un sistema de envío de datos sobre redes computacionales que utiliza ondas de radio en lugar de cables.

**RDSI:** *(Red Digital de Servicios Integrados)* es un servicio digital de telefonía con capacidad para la transmisión de datos en alta velocidad, y voz.

Así, la RDSI es un servicio íntegramente computerizado, lo cual implica que la transmisión de información entre el emisor y el servidor es íntegramente digital.

**Simposio:** es una reunión de expertos en la que se expone y desarrolla un tema en forma completa y detallada, enfocándolo desde diversos ángulos a través de intervenciones individuales, breves, sintéticas y de sucesión continuada.

**Sustentabilidad:** se trata de crear un equilibrio entre los aspectos económico, ambiental y social de nuestro negocio.

**Tackback:** Se trata de un enlace inverso que permite conocer qué enlaces apuntan hacia un determinado post; de ese modo, avisa a otro weblog que se está citando uno de sus posts.

Básicamente, si un blog admite trackbacks quiere decir que es capaz de recibir un aviso de otro blog, de forma que dos de los artículos de ambos quedan relacionados entre sí, normalmente porque el segundo hace referencia al primero

**TAGS:** Marca o marcas que se dejan en un texto para que luego sean interpretadas, generalmente para realizar alguna acción sobre el mismo texto marcado. Por ejemplo, el lenguaje HTML se basa en la aplicación de múltiples etiquetas para dar formato y darle características a un texto.

**TIC's:** son un conjunto de servicios, redes, software y dispositivos que tienen como fin la mejora de la calidad de vida de las personas dentro de un entorno, y que se integran a un sistema de información interconectado y complementario.

**Token Ring:** es una arquitectura de red desarrollada por IBM en los años 1970 con topología lógica en anillo y técnica de acceso de paso de testigo.

**UNESCO:** (Organización de las Naciones Unidas para la Educación, la Ciencia y la Cultura) tiene el objetivo de promover, a través de la educación, la ciencia, la cultura y la comunicación, la colaboración entre las naciones, a fin de garantizar el respeto universal de la justicia, el imperio de la ley, los derechos humanos y las libertades.

**URL:** significa Uniform Resource Locator, es decir, localizador uniforme de recurso. Es una secuencia de caracteres, de acuerdo a un formato estándar, que se usa para nombrar recursos, como documentos e imágenes en Internet, por su localización.

**VoIP:** La Voz sobre IP (VoIP) es una tecnología que permite la transmisión de voz a través de las redes IP (Internet).

**WAN:** Wide Area Network - Red de Área Extensa). WAN es una red de computadoras de gran tamaño, generalmente dispersa en un área metropolitana, a lo largo de un país o incluso a nivel planetario.

**Widgets:** es una pequeña aplicación o programa, usualmente presentado en archivos o ficheros pequeños que son ejecutados por un motor de widgets o Widget Engine. Entre sus objetivos están los de dar fácil acceso a funciones frecuentemente usadas y proveer de información visual. Sin embargo los widgets pueden hacer todo lo que la imaginación desee e interactuar con servicios e información distribuida en Internet; pueden ser vistosos relojes en pantalla, notas, calculadoras, calendarios, agendas, juegos, ventanas con información del tiempo en su ciudad, etcétera.

**XML:** Extensible Markup Language («lenguaje de marcas), es un metalenguaje extensible de etiquetas desarrollado por el World Wide Web Consortium (W3C).

# *ANEXOS*

# **ANEXO 1. ESTATUTOS DE SOMECE**

### *CAPÍTULO PRIMERO*

### **DENOMINACIÓN, DOMICILIO, DURACIÓN Y OBJETO**

**Artículo 1o.** Los comparecientes convienen en constituir una Asociación Civil sin carácter preponderantemente económico y sin fines de lucro, que se denominará SOCIEDAD MEXICANA DE COMPUTACIÓN EN LA EDUCACIÓN, seguida de las palabras Asociación Civil, o sus abreviaturas "A. C.".

**Artículo 2o.** El domicilio de la "Sociedad Mexicana de Computación en la Educación" será la Ciudad de México, sin perjuicio de establecer filiales y ejercer sus actividades en toda la República Mexicana o en el extranjero, bien directamente, o a través de otras organizaciones similares.

**Artículo 3o.** La "Sociedad Mexicana de Computación en la Educación" tendrá una duración de noventa y nueve años contados a partir de la fecha de su constitución.

**Artículo 4o.** El objeto general de la "Sociedad Mexicana de Computación en la Educación" será:

 Promover el uso generalizado de las computadoras en la educación y de la educación en computación en México en todos los niveles y en todas las formas de educación, capacitación y formación de recursos humanos.

Para alcanzarlo, la "Sociedad Mexicana de Computación en la Educación" adopta los siguientes objetivos específicos:

- 15. Promover el intercambio de información, ideas y experiencia sobre la aplicación de las computadoras a la educación y la educación en computación a través de reuniones, publicaciones, cursos, exposiciones, redes de computadoras y otros posibles medios.
- 16. Promover la divulgación y llevarla a cabo, a través de todos los medios, las aplicaciones de las computadoras en la educación y la educación en computación.
- 17. Propiciar la investigación y desarrollo tecnológico en equipos, sistemas y redes de computadoras para aplicaciones educativas.
- 18. Propiciar la investigación educativa sobre el uso de las computadoras y sus consecuencias.
- 19. Promover la elevación de la calidad de la educación por medio de computadoras y de la educación en computación mediante el mejoramiento de materiales didácticos, programas de estudio, actividades extraescolares y otros instrumentos.
- 20. Recomendar normas y procesos de evaluación de materiales didácticos, programas de estudio y actividades extraescolares relacionados con la educación por medio de computadora y educación en computación.
- 21. Promover la vinculación entre los sectores educativo, gubernamental, social y productivo para facilitar la introducción y desarrollo de la tecnología de computación en la educación y la educación en computación.
- 22. Pugnar por la existencia de una legislación que garantice la inclusión de las computadoras en el proceso educativo desde los niveles básicos.
- 23. Promover que se ponga a disposición de amplios sectores de la población infantil el uso gratuito de computadoras.
- 24. Asesorar y orientar a personas e instituciones sobre le uso de las computadoras en la educación y la educación en computación.
- 25. Promover el establecimiento de centros de demostración de programas y equipo para el uso de las computadoras en la educación y la educación en computación.
- 26. Servir como órgano de consulta independiente sobre políticas y proyectos relacionados con el uso de computadoras en la educación y de educación en computación.
- 27. Promover y mantener relaciones con instituciones nacionales y extranjeras y organismos internacionales, así como con individuos que estén interesados en el uso de las computadoras en la educación y de la educación en computación.
- 28. Realizar proyectos académicos que coadyuven al logro de los objetivos anteriores.

### *CAPÍTULO SEGUNDO*

### **DE LOS MIEMBROS DE LA SOCIEDAD**

**Artículo 5o.** La "Sociedad Mexicana de Computación en la Educación" estará integrada por miembros fundadores, regulares, titulares e institucionales.

- a) Serán miembros fundadores las personas físicas que firmen el Acta Constitutiva, y aquéllas que sean invitadas por ellas a ingresar con tal carácter en un plazo de treinta días a partir de la fecha de constitución.
- b) Podrán ser miembros regulares todos aquellos que, habiendo hecho solicitud de ingreso, sean aprobados por la Comisión de Admisión por considerar que su membresía acerca mas a la "Sociedad Mexicana de Computación en la Educación" al alcance de sus objetivos.
- c) Podrán ser miembros titulares las personas que además de cumplir con los requisitos del inciso b) tengan por lo menos diez años de laborar en el campo del uso de las computadoras en la educación o de la educación en computación y hayan logrado, a juicio de la Comisión de Admisión, reconocimiento nacional e internacional en el área.

d) Podrán ser miembros institucionales las personas morales a cuyo favor un apoderado haya hecho solicitud de ingreso que hayan merecido la aprobación de la Comisión de Admisión.

**Artículo 6o.** a) Son obligaciones de los miembros fundadores, regulares y titulares:

- i. Acatar los Estatutos de la Sociedad y las normas que de ellos se deriven
- ii. Participar en las Asambleas Generales y las que sean convocadas en los términos de estos Estatutos.
- iii. Desempeñar eficazmente las funciones que por designación o elección hayan aceptado.
- iv. Estar al corriente en sus cuotas.

b) Los miembros institucionales deberán nombrar representantes titular y suplente, los cuales deberán cumplir todos los puntos del inciso a) de este artículo.

**Artículo 7o.** a) Los derechos de los miembros son:

- i. Participar en las Asambleas Generales y las que sean convocadas en los términos de estos Estatutos.
- ii. Tener voto en todas las Asambleas que se celebren.
- iii. Votar en todas las elecciones que se celebren en el seno de la Sociedad.
- iv. Los demás que señalen estos Estatutos.

b) Los miembros fundadores, titulares, además de los derechos mencionados en el inciso a) de este artículo, podrán ocupar puestos en el Consejo Directivo o Consultivo y ser Directores Generales o Directores de Grupos de Interés Especial.

c) Los miembros institucionales, además de los derechos del inciso a) de este artículo, podrán designar un representante con voz y voto en el Consejo Directivo.

**Artículo 8o.** Será motivo de exclusión de un miembro de la Sociedad el adeudar dos años de cuotas o incurrir en faltas que redunden en perjuicio de la misma. El fallo con respecto a esta última posibilidad será emitido por la Comisión de Honor.

*CAPÍTULO TERCERO*

## **DE LOS ÓRGANOS DE LA SOCIEDAD**

**Artículo 9o.** Los órganos de la Sociedad son:

a) La Asamblea General

- b) El Consejo Consultivo
- c) El Consejo Directivo
- d) La Comisión de Admisión
- e) Los Cuerpos Directivos de los Grupos de Interés Especial
- f) Los Consejos Directivos de los Capítulos Regionales
- g) La Comisión de Honor

### **DE LAS ASAMBLEAS GENERALES**

**Artículo 10o.** La Asamblea General es el órgano supremo y sus decisiones obligan a todos los miembros de la sociedad.

**Artículo 11o.** Las Asambleas Generales podrán ser ordinarios o extraordinarias y sólo se ocuparán de los asuntos listados en la respectiva Orden del día. Sobre los asuntos no listados específicamente en dicha Orden, no se podrán tomar decisiones.

**Artículo 12o.** La Asamblea General Ordinaria se efectuará una vez al año dentro del mes siguiente a aquél en el que se rinda el dictamen de auditoría para fines fiscales. En la Asamblea se someterá a la consideración lo siguiente:

- a) El informe del Consejo Directivo sobre las actividades de la Sociedad del año anterior.
- b) Los informes de los Grupos de Interés Especial.
- c) El Programa de actividades y el presupuesto del Consejo Directivo del año siguiente, incluyendo presupuestos de los Grupos de Interés Especial.
- d) La opinión del Consejo Consultivo sobre los puntos a), b) y c) anteriores.
- e) Aprobación de la Asamblea en su caso de los puntos a), b) y c).
- f) Cualquier otro asunto de interés general que expresamente se señale en la convocatoria a la Asamblea.

**Artículo 13o.** Las Asambleas Generales Extraordinarias serán las que se reúnan para:

- a) Determinar candidatos que aparecerán en las boletas de elecciones del Consejo Consultivo.
- b) Efectuar el recuento de votos en las elecciones de Consejo Directivo y Consejo Consultivo.
- c) Instalar al Consejo Directivo, Consejo Consultivo y Directores de Grupos de Interés Especial.
- d) La disolución anticipada de la Sociedad.
- e) Cualquier otro asunto de interés general que expresamente se señale en la convocatoria respectiva.

**Artículo 14o.** Para que las Asambleas Generales Ordinarias o Extraordinarias sean válidas, se requerirá la asistencia de un mínimo de 15 personas. Los miembros podrán hacerse representar en las Asambleas por carta poder simple firmada ante dos testigos. Las resoluciones se tomarán por mayoría simple de votos de los presentes con derecho a voto.

**Artículo 15o.** Las Asambleas Generales Extraordinarias se convocarán por decisión de cualquiera de los órganos de la Sociedad o a petición escrita dirigida al Consejo Directivo de 10% de la membresía de la Sociedad.

**Artículo 16o.** Las Convocatorias para las Asambleas Generales se harán por el Consejo Directivo con por lo menos 30 días de anticipación a través de Circular enviada a todos los miembros de la Sociedad además de otros medios disponibles. En la convocatoria se incluirá la Orden del día.

### **DEL CONSEJO DIRECTIVO**

**Artículo 17o.** El Consejo Directivo:

- a) Estará integrado por un Presidente, un Vicepresidente, un Secretario, un Tesorero, un representante designado por los miembros institucionales y los Directores Generales de los Grupos de Interés Especial que fungirán como vocales.
- b) Los vocales tendrán derecho a voz y los demás integrantes del Consejo Directivo tendrán derecho a voz y voto.
- c) Los integrantes del Consejo Directivo durarán en sus funciones dos años y no habrá reelección consecutiva para el mismo cargo, ni una persona podrá ocupar dos cargos en órganos de la Sociedad simultáneamente.
- d) El Vicepresidente ocupará el cargo de Presidente en el periodo inmediatamente posterior.
- e) Todos los miembros del Consejo Directivo, excepto el representante de los miembros institucionales, deberán ser miembros fundadores o titulares de la Sociedad al corriente en el pago de sus cuotas.
- f) El Consejo Directivo se reunirá una vez al mes y las resoluciones se tomarán por mayoría simple de los asistentes con derecho a voto a las reuniones válidas. Para que una reunión sea válida, deberán estar presentes tres miembros con derecho a voto del Consejo Directivo y estar presididas por el Presidente o el Vicepresidente.
- g) Se levantarán actas de los acuerdos de las reuniones del Consejo Directivo, las cuales serán firmadas por quien presida la reunión.

**Artículo 18o.** El Consejo Directivo tendrá las siguientes facultades y obligaciones:

- a) Hacer cumplir los Estatutos de la Sociedad y las decisiones de las Asambleas Generales, organizar las elecciones generales de la Sociedad y administrar todas las actividades de la Sociedad formando comisiones especiales cuando lo juzgue necesario.
- b) Formular y presentar a la Asamblea General y al Consejo Consultivo el informe anual del año anterior y programa y presupuesto del año siguiente.
- c) Distribuir, ya sea entre los miembros del Consejo Directivo o entre los miembros de la Sociedad, con anuencia de los mismos, nombrando Comisiones Especiales, la responsabilidad de llevar a cabo el trabajo de la Sociedad y las decisiones de las Asambleas Generales.
- d) Nombrar y remover libremente al personal de apoyo de la Sociedad.
- e) Adquirir los bienes necesarios para el funcionamiento de la Sociedad.
- f) Gestionar subsidios, cuotas, donativos y otros ingresos para el funcionamiento de la Sociedad.
- g) Gozar de un poder general amplísimo para administrar la Sociedad con facultad para, entre otros: promover y desistirse de toda clase de acciones, recursos, juicios y procedimientos, aún en materia de amparo, transigir, recusar, comprometer en arbitrios, articular y absolver posiciones, recibir pagos, formular denuncias y querellas en materia penal, desistirse de ellas, otorgar perdón en su caso y constituirse en coadyuvante del Ministerio Público; exigir el cumplimiento de las obligaciones contraídas a nombre de la Sociedad mandante; conferir dentro de sus facultades y bajo su responsabilidad ante particulares y toda clase de autoridades Federales, Locales, Administrativas, Laborales, Judiciales y Juntas de Conciliación y Arbitraje poderes especiales y revocarlos; poder para otorgar, suscribir, avalar y endosar todo tipo de títulos de crédito y de una manera general obligar cambiariamente a la Sociedad; otorgar, sustituir total o parcialmente y revocar poderes generales y especiales; ordenar auditorías de las operaciones de la Tesorería y las demás que le confieran los Estatutos o la Asamblea General.
- h) Nombrar al Director General de cada Grupo de Interés Especial.

### **SOBRE LAS FUNCIONES DE LOS MIEMBROS DEL CONSEJO DIRECTIVO**

**Artículo 19º.** El Presidente tendrá las siguientes obligaciones:

- i. Representar a la Sociedad como cabeza nominal de la misma tanto en sus relaciones nacionales como internacionales.
- ii. Presidir las Asambleas Generales Ordinarias y Extraordinarias.
- iii. Vigilar que sea cumplido el Estatuto de la Sociedad y las decisiones de las Asambleas Generales Ordinarias y Extraordinarias.
- iv. Presidir las reuniones del Consejo Directivo
- v. Vigilar que sean cumplidas las decisiones del Consejo Directivo.
- vi. Nombrar Comisiones Especiales para realizar eventos y proyectos de acuerdo con las decisiones del Consejo Directivo.
- vii. En casos de ausencia citar al Vicepresidente para que los sustituya en sus funciones.

**Artículo 20o.** Es obligación del Vicepresidente presidir la Comisión de Admisión y sustituir al Presidente en sus ausencias. En caso de ausencia del Vicepresidente, éste será sustituido por el Secretario.

**Artículo 21o.** Es obligación del Secretario asistir a todas las Asambleas Generales Ordinarias y Extraordinarias así como a las reuniones del Consejo Directivo y levantar las actas correspondientes, mantener al corriente el Directorio de la Sociedad, y llevar el control del personal de apoyo de la Sociedad, de acuerdo con las decisiones del Consejo Directivo.

**Artículo 22o.** El Tesorero tendrá facultades para administrar los fondos de la Sociedad de acuerdo con las decisiones del Consejo Directivo, y deberá llevar el control de los mismos. Tendrá un poder general amplísimo para pleitos y cobranzas dentro de sus propias facultades. Las operaciones del Tesorero deberán someterse a auditoría una vez al año y al término de sus gestión.

**Artículo 23o.** El Representante de los Miembros Institucionales deberá consultar a sus representados para llevar a las discusiones en el seno del Consejo Directivo sus puntos de vista. Deberá citar a los Miembros Institucionales para fijar de común acuerdo las cuotas institucionales que deban pagar cada institución anualmente y para que propongan proyectos para ser realizados ya sea en el seno de la Sociedad o en convenio con otras instituciones.

**Artículo 24o.** Los Directores Generales de los Grupos de Interés Especial propondrán eventos y proyectos al Consejo Directivo para integrar los programas anuales de actividades y opinarán sobre las acciones que tome el Consejo Directivo particularmente en lo que se refiere a las actividades técnicas.

### **DE LA COMISIÓN DE ADMISIÓN**

**Artículo 25o.** La Comisión de Admisión estará integrada por el Vicepresidente de la Sociedad, quien actuará como Presidente de Debates y los Directores Generales de los Grupos de Interés Especial. La Comisión de Admisión podrá asesorarse de personar externas a ella.

**Artículo 26o.** La Comisión de Admisión analizará las soluciones de ingreso a la Sociedad de todos los miembros y resolverá cada caso por votación secreta, levantando acta de los resultados. Para que las decisiones sean válidas deberán llevar la firma de por lo menos tres miembros de la Comisión, además de la del Vicepresidente de la Sociedad.

**Artículo 27o.** La Comisión de Admisión podrá designar Subcomisiones en los Capítulos Regionales, los cuales actuarán como asesores de oficio de la Comisión. Estas Subcomisiones analizarán las solicitudes en sus regiones y presentarán sus recomendaciones a la Comisión.

### **DEL CONSEJO CONSULTIVO**

**Artículo 28o.** El Consejo Consultivo estará formado por siete miembros. Cada dos años se renovarán dos de sus miembros por orden de antigüedad. Las decisiones en el seno del Consejo Consultivo se tomarán por mayoría simple.

**Artículo 29o.** Las facultades del Consejo Consultivo serán revisar los informes de actividades y los programas y presupuestos anuales y recomendar o no su aprobación a la Asamblea General Ordinaria. Para que el Consejo Consultivo pueda preparar su recomendación, el Consejo Directivo debe enviar al Consejo Consultivo sus informes anuales del año anterior y programas y presupuestos del año siguiente un mes antes de la celebración de la Asamblea General Ordinaria anual.

**Artículo 30o.** El Consejo Consultivo estará presidido por uno de sus miembros en forma rotatoria. Cada presidente durará en funciones un año.

### **DE LOS GRUPOS DE INTERÉS ESPECIAL**

**Artículo 31o.** Los grupos de Interés Especial se formarán, cuando a juicio del Consejo Directivo, haya en la Sociedad suficientes miembros interesados en un tema para que valga la pena organizar eventos y tener programas de trabajo sobre dicho tema. Los Grupos de Interés especial tendrán alcance nacional. Todos los miembros pueden participar en todos los grupos de interés especial que deseen siempre y cuando paguen la cuota especial de dicho Grupo de Interés Especial.

**Artículo 32o.** Cada Grupo de Interés Especial tendrá un Director General que será nombrado por el Consejo Directivo y cinco Directores que serán nombrados por el Director General del Grupo. La Dirección del Grupo de Interés Especial administrará al Grupo tomando decisiones por mayoría

simple en reuniones a las cuales asista el Director General, y por lo menos, dos más de los Directores.

**Artículo 33o.** La administración de cada grupo de interés especial será por proyectos en coordinación con el Consejo Directivo Nacional o uno o varios Consejos Directivos de Capítulos Regionales. Los grupos de interés especial solamente manejarán fondos que provengan de sus cuotas especiales. Serán promotores de eventos técnicos y proyectos que copatrocinarán la Sociedad o sus Capítulos Regionales.

### **DE LOS CAPÍTULOS REGIONALES**

**Artículo 34o.** Cuando a juicio del Consejo Directivo de la Sociedad se tengan suficientemente miembros en una región se podrán crear Capítulos Regionales de la Sociedad que serán dirigidos por un Consejo Directivo, análogo al de la Sociedad. El Consejo Directivo de la Sociedad será de mayor jerarquía que los Consejos Directivos de los Capítulos Regionales por lo que prevalecerán sus criterios en todos sentidos.

**Artículo 35o.** Las cuotas de las Asociación serán cobradas a nivel regional excepto en los lugares donde todavía no se forma un Capítulo Regional. En las Asambleas Generales Ordinarias se determinarán las cuotas y proporciones en que se dividirán entre Capítulos Regionales y Organización Nacional.

**Artículo 36o.** La coordinación de los programas y presupuestos de los Grupos de Interés Especial y los Capítulos Regionales la hará el Consejo Directivo. Para ello, tanto las Direcciones de los Grupos de Interés Especial como los Consejos Directivos de los Capítulos Regionales, someterán sus planes anuales al Consejo Directivo, de acuerdo con los lineamientos establecidos por éste, el cual los integrará en el Programa y Presupuesto Global de la Sociedad sometiéndolo a la consideración del Consejo Consultivo y la Asamblea General Ordinaria.

### **DE LA COMISIÓN DE HONOR**

**Artículo 37o.** A juicio del Consejo Directivo o por petición escrita de quince miembros, el primero convocará a la Comisión de Honor para juzgar casos de ética que pudieran ameritar exclusión. La Comisión de Honor tendrá siente miembros y sus decisiones se tomarán por mayoría simple en votación secreta. Sus decisiones serán inapelables. Los miembros de la Comisión de Honor durarán en su cargo cuatro años y serán nombrados por el Consejo Consultivo.

**Artículo 38o.** La Comisión de Honor establecerá los procedimientos para la vigilancia de la confiabilidad de las elecciones en el seno de la Sociedad.

### **DE LA ELECCIÓN DE LOS INTEGRANTES DE LOS ÓRGANOS DE LA SOCIEDAD**

**Artículo 39o.** Todos los puestos de los órganos de la Sociedad serán por elección de los miembros bajo la jurisdicción del órgano correspondiente. Así para los puestos de Vicepresidente, Secretario y Tesorero del Consejo Directivo, votarán todos los miembros de la Sociedad. Para los puestos de Vicepresidente, Secretario y Tesorero de un Capítulo Regional votarán todos los miembros adscritos a dicha región. Para las elecciones del Representante de las Instituciones en el Consejo Directivo, votarán todos los miembros institucionales.

**Artículo 40o.** Todas las elecciones serán por correo por medio de boletas y las organizarán el Consejo Directivo Nacional o el Consejo Directivo del Capítulo Regional cuando la elección se refiera a su jurisdicción. En las boletas aparecerán planillas con los nombres de los candidatos que las integran cubriendo todos los puestos de elección. Las planillas se registrarán ante el Consejo Directivo a petición escrita de cuando menos quince miembros. La convocatoria para el registro de planillas la enviará el Consejo Directivo cinco meses antes de la Asamblea General de los años de elección. La fecha límite de inscripción de planillas será dos meses después de enviada la convocatoria. Cerrado el registro de planillas, el Consejo Directivo deberá enviar las boletas para la elección a más tardar diez días después. La Asamblea General Extraordinaria de recuento de votos se celebrará un mes antes de la Asamblea General Ordinaria de los años de elección.

**Artículo 41o.** Las personas que aparecen en las planillas deberán haber dado su anuencia para competir por los puestos de elección del Artículo anterior.

**Artículo 42o.** Las boletas para las elecciones deberán ser preparadas por el Consejo Directivo. la Comisión de Honor será responsable de enviarlas y establecer los controles que juzgue convenientes para asegurar la confiabilidad de las elecciones. Las boletas deberá ir acompañadas de sobres en el reverso del cual aparecerá, por lo menos, el nombre del votante y el número de membresía. El votante deberá firmar el exterior del sobre para su identificación. Cualquier miembro con derecho a voto que no reciba su boleta a tiempo podrá emitir su voto en un pliego y sobre cualquiera, siempre y cuando escriba en el exterior del sobre su nombre, número de membresía y firma.

**Artículo 43o.** Los votos recibidos deben ser abiertos y computados en Asamblea General Extraordinaria, Nacional o Regional, según sea el caso, convocada para el efecto.

**Artículo 44o.** Los votos que no vengan en sobres firmados o que lleguen después de la celebración de la Asamblea de recuento de votos serán anulados.

**Artículo 45o.** En caso de empates en la elecciones en la Asamblea General Extraordinaria de recuento de votos se hará una votación con los presentes y ganará la mayoría simple en voto secreto.

**Artículo 46o.** Cualquier miembro con derecho a voto que asista o se haga representar en la Asamblea General Extraordinaria de recuento de votos, y que no haya recibido o enviado a tiempo su boleta, tendrá derecho a votar en una boleta que se le proporcione en la Asamblea, siempre y cuando lo haga antes del inicio de recuento de votos.

**Artículo 47o.** En caso de renuncia o ausencia definitiva en cualquier cargo del Consejo Directivo o del Consejo Consultivo, los miembros del Consejo correspondiente nombrarán al sustituto por el resto del periodo.

### *CAPÍTULO CUARTO*

### **DEL PATRIMONIO DE LA SOCIEDAD**

**Artículo 48o.** El patrimonio de la Sociedad se integra por:

- e) Mobiliario y enseres de oficina, equipo de cómputo y programas, bibliotecas, etc.
- f) Los subsidios, donativos y asignaciones que reciba la Sociedad.
- g) Los inmuebles que por donación, compraventa, construcción o cualquier otro medio obtenga la Sociedad y se destine a sus finalidades.
- h) Los fideicomisos y cualquier otro instrumento que se establezca para su operación.

**Artículo 49o.** El patrimonio de la Sociedad será manejado por la misma, sin intervención de organismos o personas extrañas a ella.

**Artículo 50o.** El patrimonio de la Sociedad se destinará a sus objetivos sociales.

### **DE LA DISOLUCIÓN Y LIQUIDACIÓN DE LA SOCIEDAD**

**Artículo 51o.** La Sociedad podrá ser disuelta por consentimiento de la Asamblea General ; por haber concluido el término fijado para su duración; por haberse vuelto incapaz de realizar el fin para el cual fue fundada o por resolución de autoridad competente.

**Artículo 52o.** En caso de disolución, el patrimonio de la Sociedad pasará a la Secretaria de Educación Pública para que ésta lo destine a fines similares a los mencionados en el Acta Constitutiva de la Sociedad.

### *CAPÍTULO QUINTO*

### **DE LA INTERPRETACIÓN Y MODIFICACIONES A ESTE ESTATUTO**

**Artículo 53o.** Cualquier ambigüedad en este estatuto será interpretada por el Consejo Consultivo. Las modificaciones a este estatuto serán propuestas por el Consejo Directivo o por un mínimo de quince miembros fundadores o titulares en petición escrita y firmada dirigida al Consejo Directivo.

**Artículo 54o.** Para modificar el Estatuto se organizará una Asamblea General Extraordinaria. Lo que allí se acuerde por mayoría simple, se someterá a votación escrita de toda la membresía. Los procedimientos serán semejantes a los empleados para la elección del Consejo Directivo y serán supervisados por la Comisión de Honor.

**Artículo 55o.** Las modificaciones ratificadas por el menos 2/3 de los votos recibidos en el proceso mencionado en el artículo anterior serán incorporadas al Estatuto.

# **ANEXO 2. SERVICIOS DE SABA CENTRA.**

### **Clases Virtuales**

No es un salón de clases típico, si no que, reúne la voz, el video, los datos y los gráficos en un ambiente de enseñanza en línea estructurado para hasta 500 usuarios simultáneos, contando así con una arquitectura escalable, segura y confiable.

Tiene programas de aprendizaje combinados, altamente efectivos que proveen soporte para contenido de sesiones ricas y variadas, lo que se deriva en niveles de satisfacción, comprensión y retención igual a la capacitación formal "en persona". Se puede llegar a los usuarios en cualquier lugar, sólo se requiere un navegador Web para asistir .Tiene soporte para 10 diferentes idiomas, permitiendo a los participantes ver su interfaz de usuario en la lengua de su preferencia.

Saba Centra tiene flujo de trabajo integrado y poderosas capacidades de administración de eventos que le ayudan a facilitar las actividades antes y después de una clase en línea. La programación, registro e inscripción basados en Web, le permiten automatizar la preparación previa a la sesión y el seguimiento posterior a la misma y al desempeño con reportes detallados de inscripción, asistencia, resultados de pruebas y la reproducción de eventos grabados.

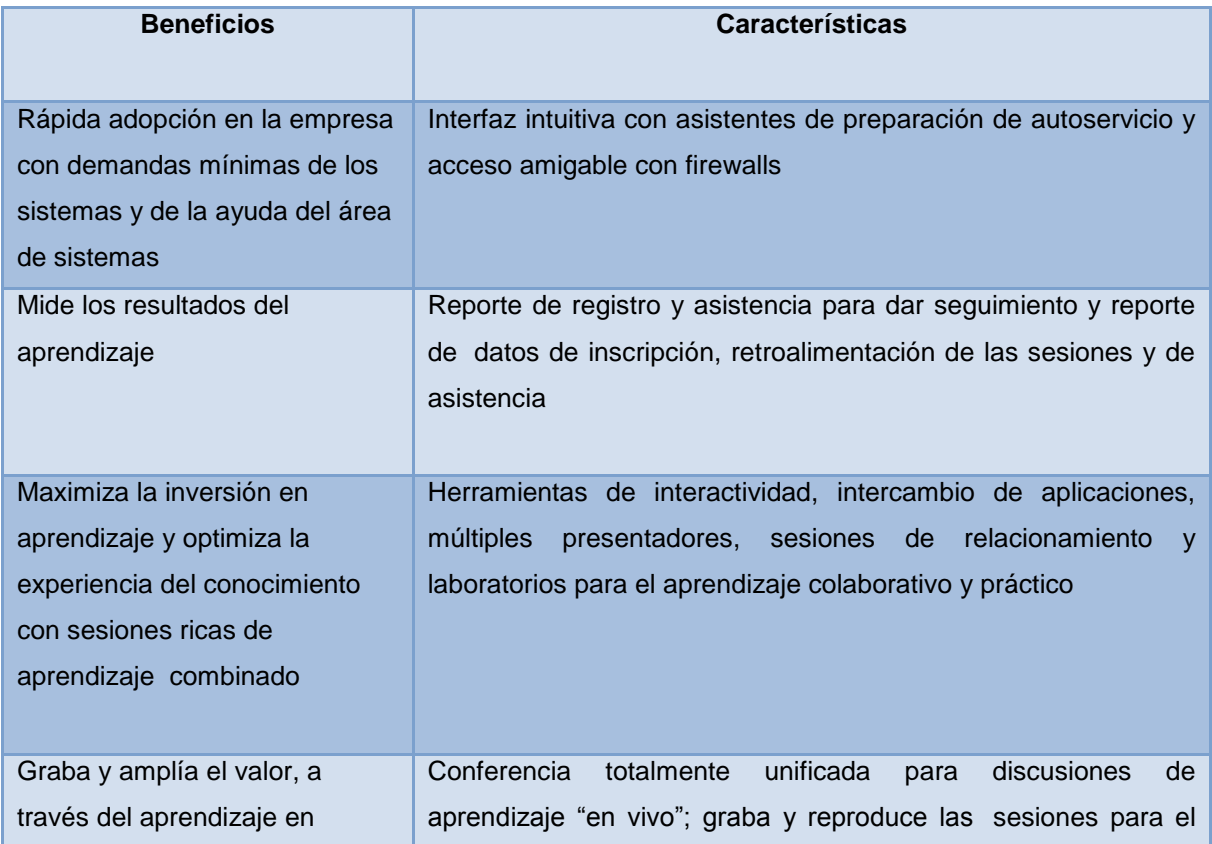

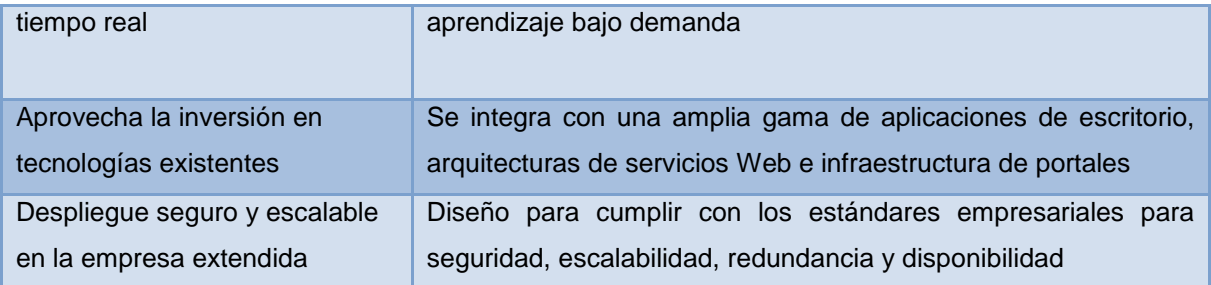

### **Reuniones**

Ayuda a las personas a reunirse desde diversos puntos del edificio o desde otras partes del mundo ya sea en vivo y en tiempo real para compartir conocimiento e información. Tiene todas las ventajas de las reuniones en persona sin el gasto ni el fastidio de organizarlas; teniendo reuniones altamente productivas y seguras.

Usa una serie completa de herramientas y capacidades en línea. Las características incluyen conferencia de audio y video integrada, intercambio de aplicaciones con comentarios, presentaciones PowerPoint con animación, retroalimentación en tiempo real, pizarrones, encuestas instantáneas, transferencia de archivos y Chat de texto.

Con sólo un navegador Web, los usuarios pueden iniciar una reunión con tan solo dar un simple click en el icono de Saba Centra dentro de su escritorio o directamente de las aplicaciones más populares actualmente en el mercado, incluyendo Microsoft Office. Los parámetros de zonas horarias personales aseguran que los asistentes vean los detalles del evento en su hora local. Con el soporte para 10 diferentes idiomas, los participantes pueden ver su interfaz de usuario en la lengua de su preferencia.

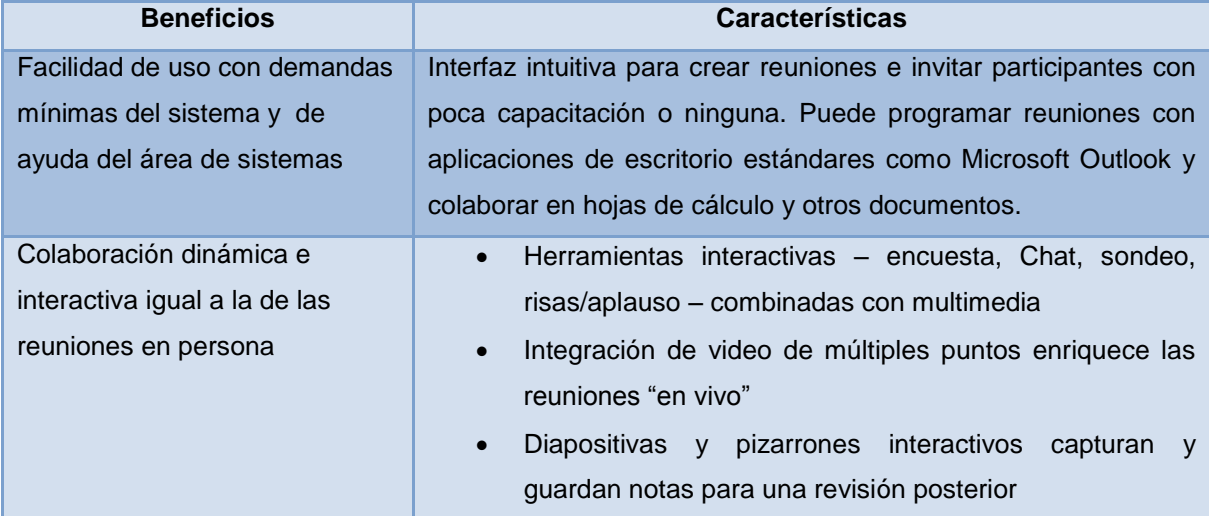

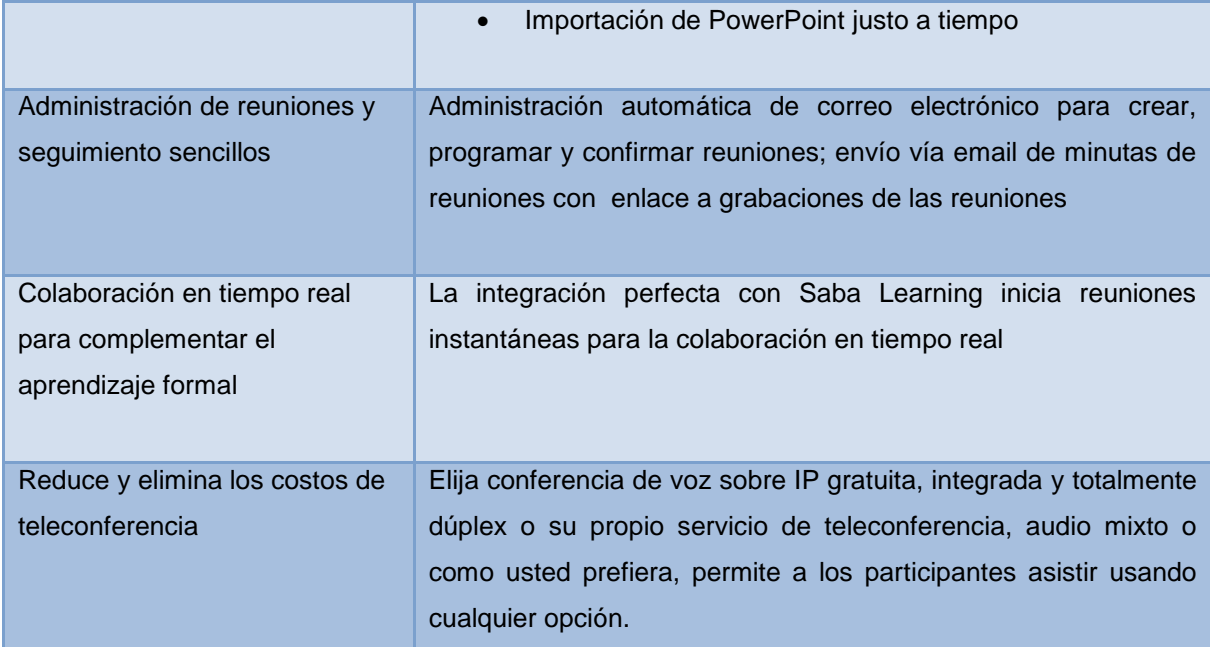

### **Centro de Conocimiento**

Permite almacenar, investigar, administrar, entregar información y recursos desde una ubicación central. Es un portal para el aprendizaje personalizado que da seguimiento y sugiere actividades de aprendizaje, ofreciendo acceso en demanda a un catálogo de recursos de conocimiento organizacional.

La integración con Saba Centra permite a los empleados asistir de forma conveniente a clases y sesiones virtuales directas e interactivas, y a los instructores, crear e impartir fácilmente conocimiento.

Las organizaciones pueden dirigir la selección de forma más flexible, precisa y entregar información a estudiantes individuales, de acuerdo con su perfil de empleo, habilidades y áreas de mejora, ofreciendo programas personalizados de aprendizaje combinado en toda su empresa.

También permite a los administradores dar seguimiento y facilitar el aprendizaje, para generar reportes de administración que resumen las actividades individuales y de grupo, así como proveer un método para evaluar el crecimiento de las competencias organizacionales.

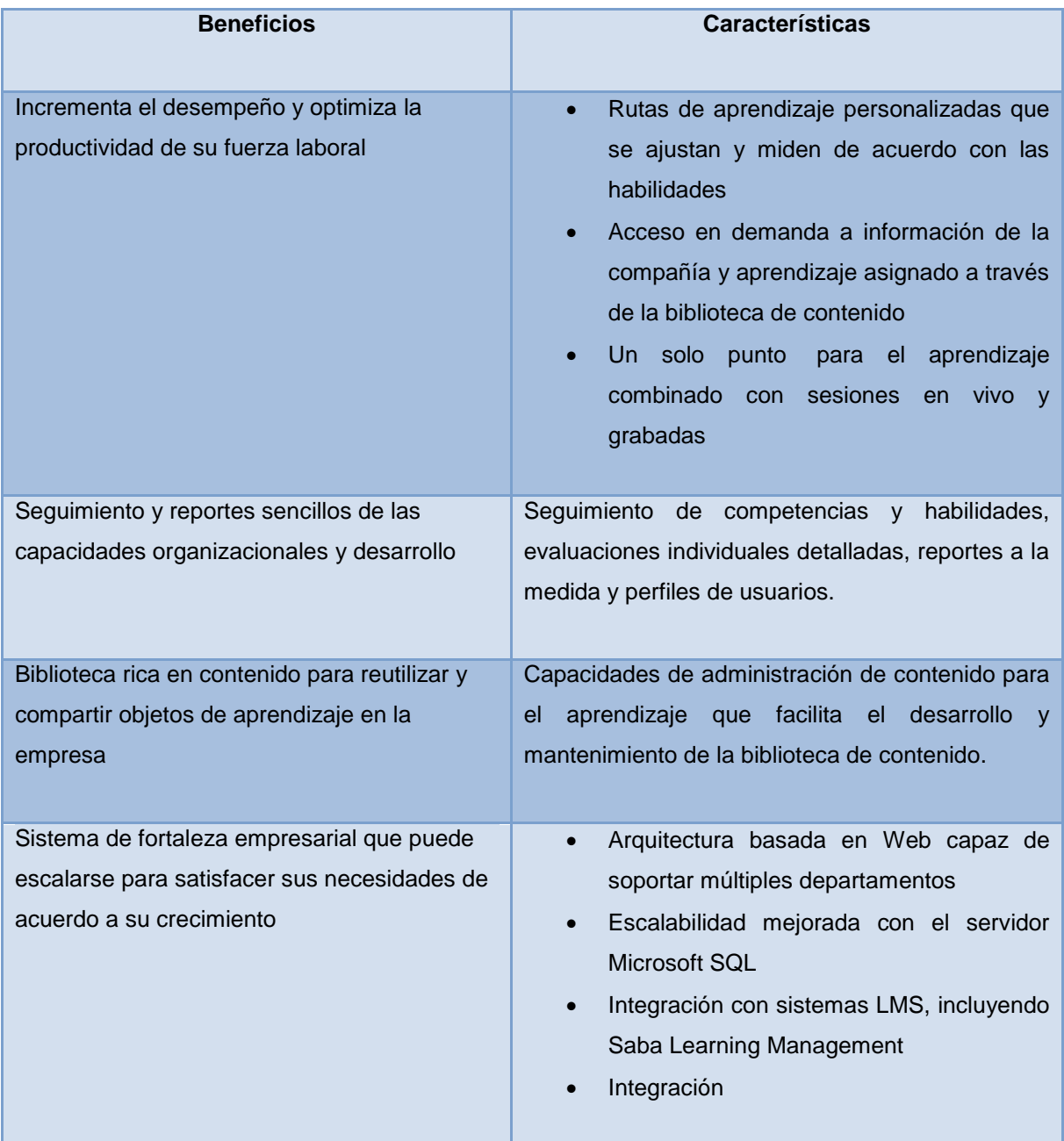